## **BAB V**

## **HASIL DAN PEMBAHASAN**

### **A. Data Penelitian**

Data umum dari Proyek Pembangunan Proyek Peningkatan Jalan Poros Selatan Lunci – Jelai (Dak – Reguler) Kab. Sukamara, Kalimantan Tengah adalah sebagai berikut :

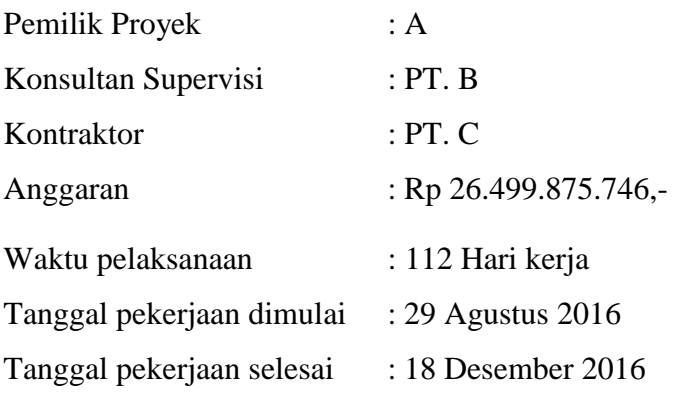

Untuk rincian Rencana Anggaran Biaya (RAB) dan *Kurva - S* dapat dilihat pada Lampiran I dan Lampiran IV.

### **B. Daftar Kegiatan-Kegiatan Kritis**

Daftar kegiatan – kegiatan kritis pada kondisi normal dapat dilihat pada *Tabel 5.1*.

| N <sub>0</sub> | Kode       | Uraian Pekerjaan              | <b>Durasi</b><br>(hari) |
|----------------|------------|-------------------------------|-------------------------|
|                | M          | Mobilisasi                    | 14                      |
| 2              | TP         | Timbunan Pilihan              | 21                      |
| 3              | <b>PBJ</b> | Pembukaan Badan Jalan         | 21                      |
| $\overline{4}$ | GВ         | Galian Biasa                  | 14                      |
|                | <b>LPA</b> | Lapis Pondasi Agregat Kelas A | 21                      |

**Tabel 5.1** Daftar kegiatan kritis pada kondisi normal

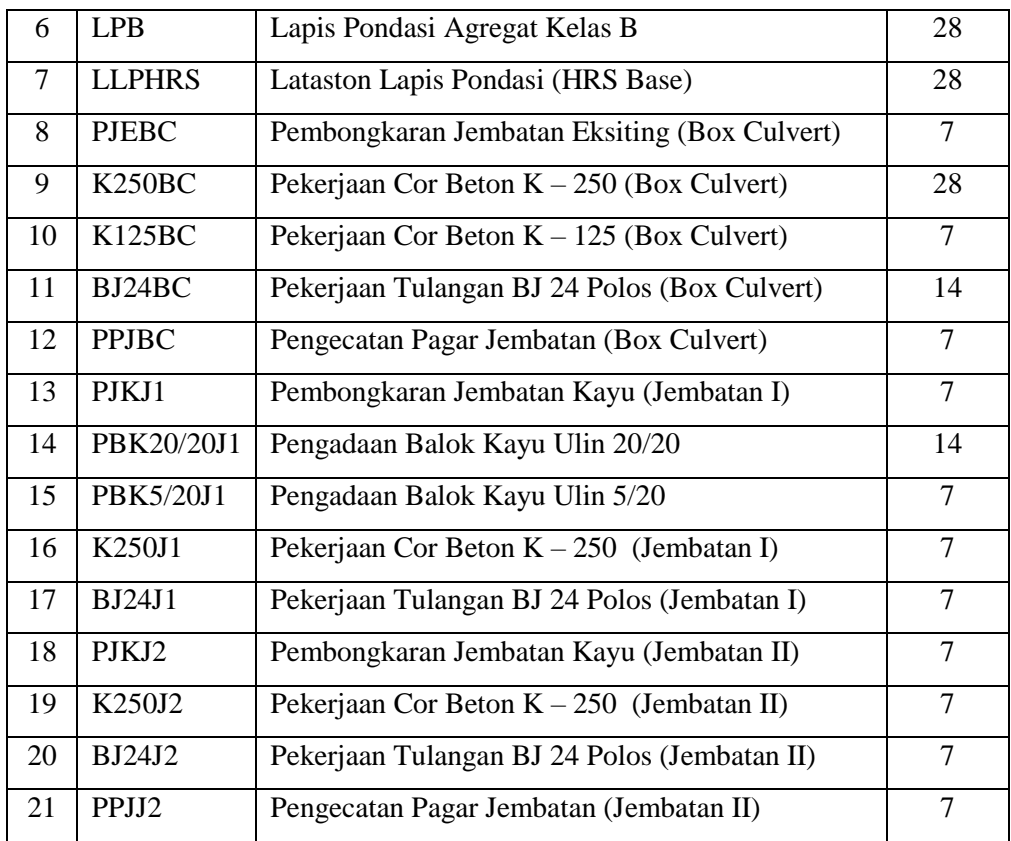

# **Tabel 5.2** Daftar kegiatan kritis yang memiliki r*esource* alat berat

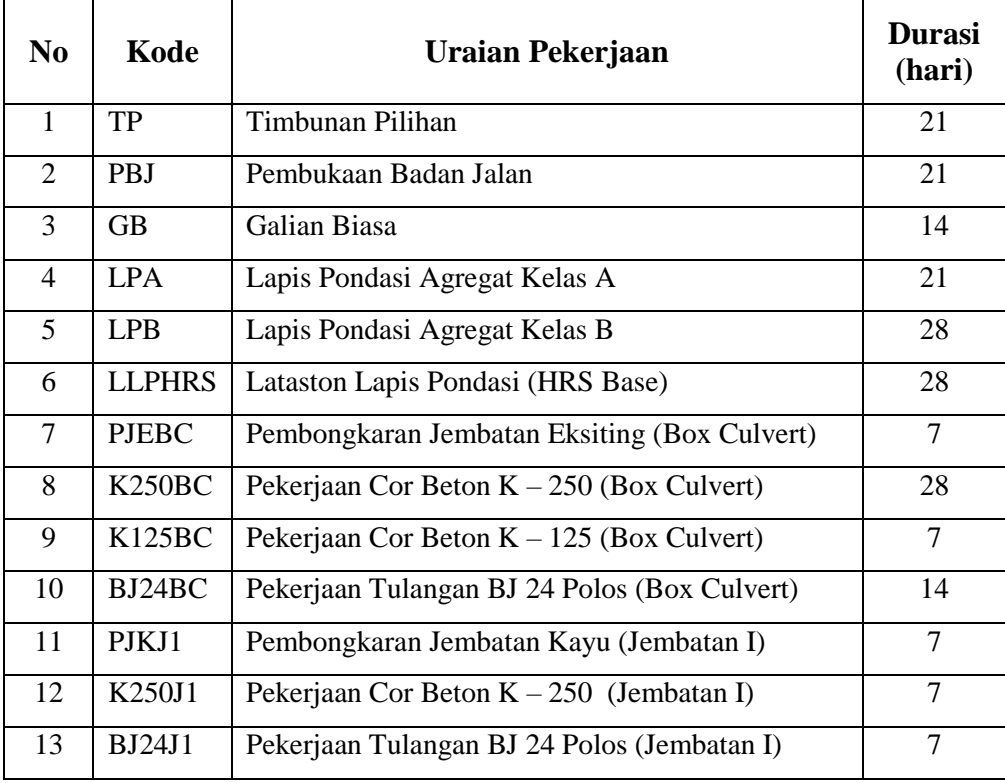

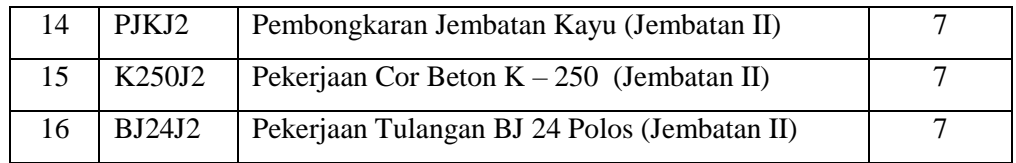

*Tabel 5.2* di atas menjelaskan bahwa beberapa pekerjaan yang akan dipercepat berdasarkan kegiatan - kegiatan kritis adalah kegiatan yang memiliki unsur alat berat. Alasan pemilihan item kegiatan yang akan dipercepat adalah kegiatan kritis tersebut adalah :

- 1 Kegiatan kritis yang terpilih tersebut memiliki alat berat dan tenaga kerja sehingga bisa dipercepat dengan mengolah *resource work*.
- 2 Pada kegiatan kritis terpilih tersebut dapat dilakukan percepatan dengan penambahan jam lembur atau dengan penambahan jumlah alat berat.
- 3 Pada kegiatan kritis terpilih tersebut apabila dipercepat dapat mengurangi biaya tidak langsung pada kegiatan tersebut.
- 4 Dengan mempercepat kegiatan kritis, maka dapat mempercepat durasi proyek secara keseluruhan.
- 5 Pada kegiatan kritis terpilih tersebut, berdasarkan hukum pareto yaitu biaya total yang paling terbesar terhadap item pekerjaan yang lain sebanyak 20%, yang akan menghasilkan keuntungan sebesar 80%.

#### **C. Penerapan Metode** *Duration Cost Trade Off*

Di dalam analisis *duration cost trade off* ini dengan berubahnya waktu penyelesaian proyek maka berubah pula biaya yang akan dikeluarkan. Apabila waktu pelaksanaan dipercepat maka biaya langsung proyek akan bertambah dan biaya tidak langsung proyek akan berkurang. Penerapan metode *duration cost trade off* dalam penelitian ini dilakukan dengan dua cara untuk mempercepat penyelesaian waktu proyek diantaranya :

- 1. Penambahan jam kerja atau waktu lembur selama 1 3 Jam.
- 2. Penambahan alat berat dan tenaga kerja dengan durasi percepatan yang berdasarkan terhadap waktu lembur.

## **1. Penambahan Jam Kerja (Waktu Lembur)**

Dalam perencanaan penambahan jam kerja lembur memakai 7 jam kerja normal dan 1 jam istirahat (08.00-16.00), sedangkan kerja lembur dilakukan setelah waktu kerja normal (18.00-21.00). Menurut keputusan Menteri Tenaga Kerja Nomor KEP.102/MEN/VI/2004 pasal 3, pasal 7, dan pasal 11 standar upah untuk lembur adalah :

- a. Waktu kerja lembur hanya dapat dilakukan paling banyak 3 (jam) dalam 1 (satu) hari dan 14 (empat belas) jam dalam 1 (satu) minggu.
- b. Memberikan makanan dan minuman sekurang-kurangnya 1.400 kalori apabila kerja lembur dilakukan selama 3 jam atau lebih.
- c. Untuk kerja lembur pertama harus dibayar sebesar 1.5 kali upah sejam.
- d. Untuk setiap jam kerja lembur berikutnya harus dibayar upah sebesar 2 kali lipat upah satu jam.

### **a. Analisis Kebutuhan Alat Berat dan Tenaga Kerja**

Salah satu contoh perhitungan untuk analisis kebutuhan alat berat dan tenaga kerja adalah sebagai berikut :

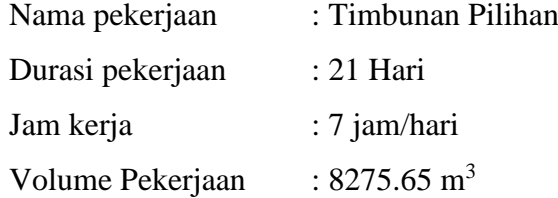

**Tabel 5.3** Perhitungan kebutuhan alat dan tenaga kerja

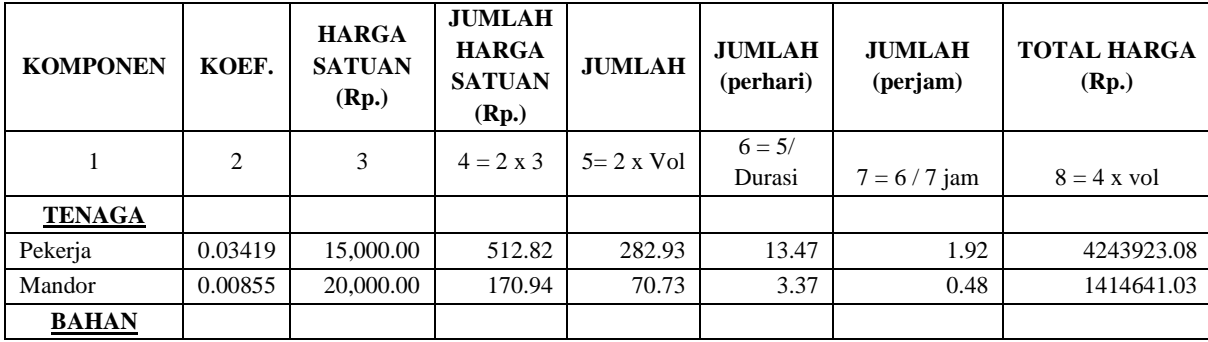

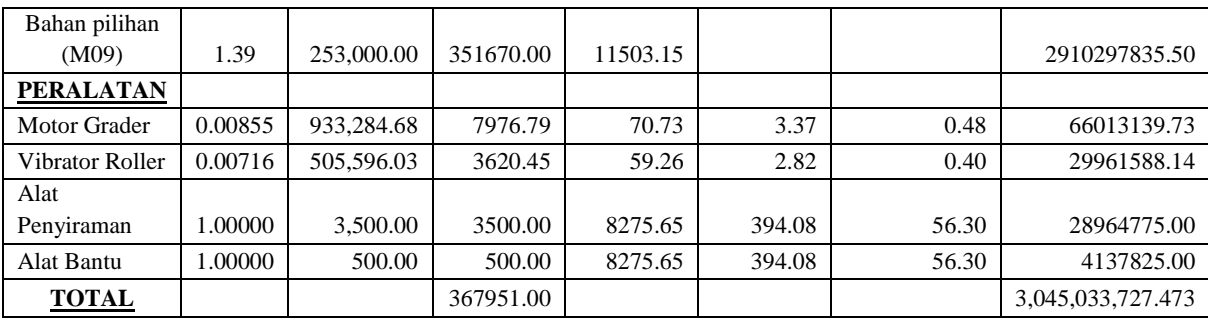

Keterangan :

Kolom 2 : Nilai koefisien didapatkan dari perhitungan analisa harga satuan pekerjaan

Kolom 3 : Harga satuan didapat dari daftar harga satuan pekerjaan (tenaga kerja) dan Analisa biaya alat (alat)

- Kolom 4 : Hasil perkalian kolom 2 dan kolom 3
- Kolom 5 : Hasil perkalian kolom 2 dengan volume pekerjaan
- Kolom 6 : Kolom 5 dibagi dengan durasi
- Kolom 7 : Kolom 6 dibagi dengan durasi jam pekerjaan perhari
- Kolom 8 : Kolom 4 dikali volume pekerjaan

#### **b. Analisis Biaya Lembur**

Analisis biaya lembur dihitung untuk mencari besarnya upah biaya lembur dari alat berat dan tenaga kerja yang berguna untuk mengetahui biaya total dari suatu kegiatan yang akan dilembur. Salah satu contoh untuk analisis perhitungan upah lembur dari alat berat dan tenaga kerja adalah sebagai berikut :

### **1) Alat Berat**

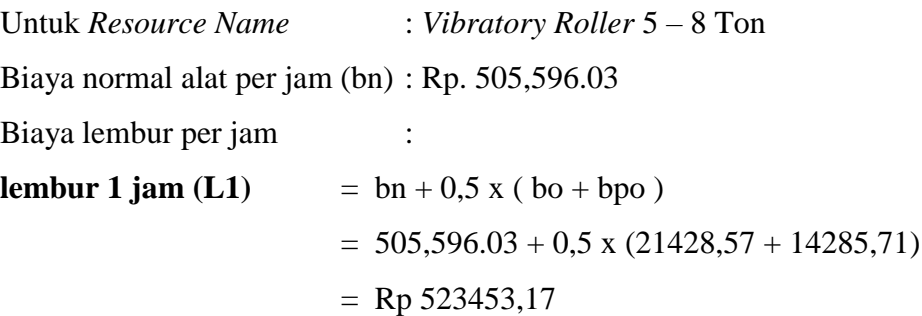

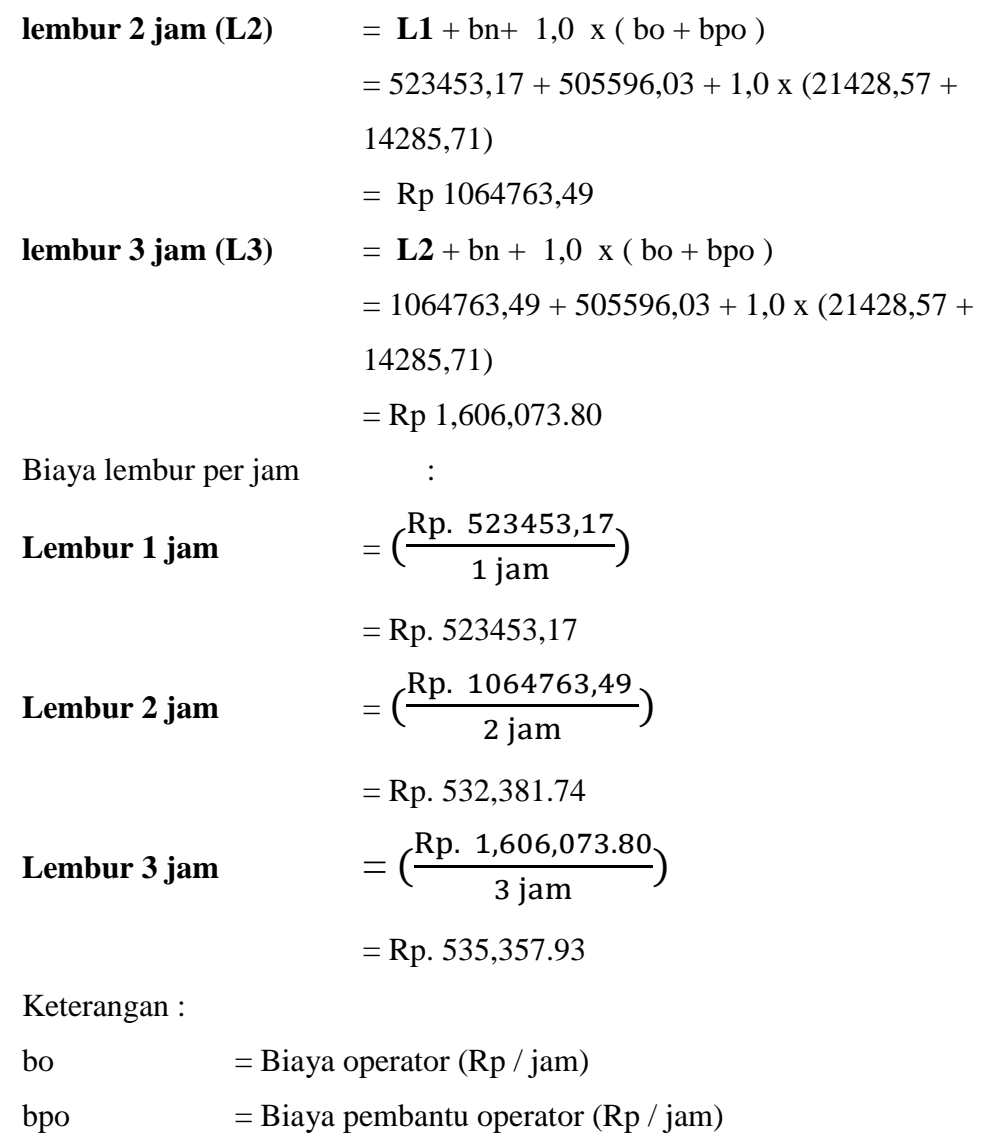

# bn  $= Biaya normal alat (Rp / jam)$

# **2). Tenaga Kerja**

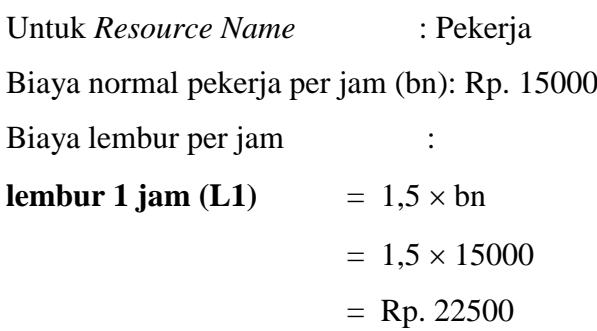

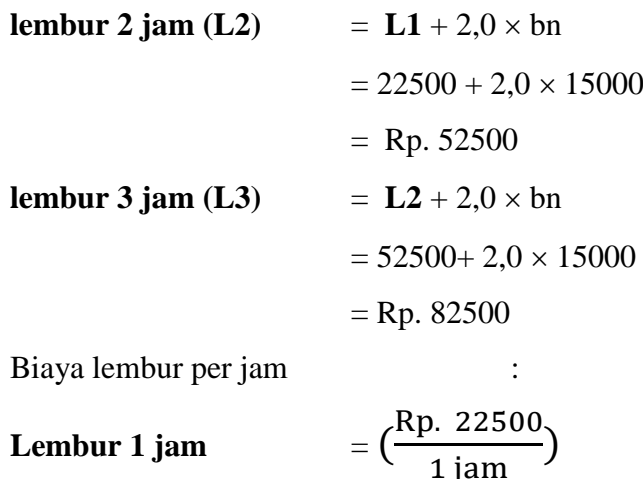

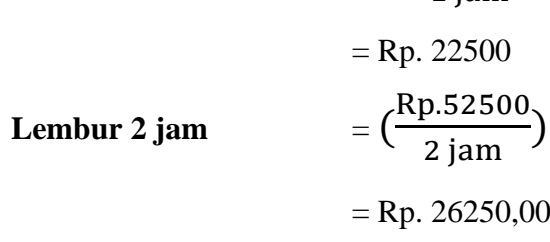

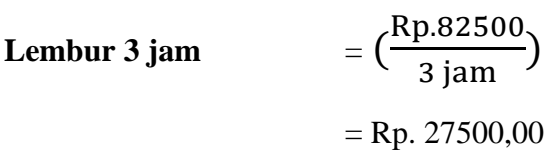

Keterangan :

bn  $= Biaya normal alat (Rp / jam)$ 

Untuk lebih detail besarnya biaya normal dan biaya lembur dari alat berat dan tenaga kerja pada item pekerjaan lintasan kritis dapat dilihat pada *Tabel 5.4* sebagai berikut :

**Tabel 5.4** Biaya Normal, Biaya Lembur Alat Berat dan Tenaga Kerja

| Pekerja / Alat Berat |                 |                            |                 |               |                 |
|----------------------|-----------------|----------------------------|-----------------|---------------|-----------------|
|                      |                 | <b>Biaya</b><br>Normal per | Lembur 1<br>Jam | Lembur 2 Jam  | Lembur 3<br>Jam |
|                      |                 | $\text{Jam (Rp)}$          | 1.00            | 2.00          | 3.00            |
| Pekerja              | (L01)           | 15,000.00                  | 22,500.00       | 52,500.00     | 82,500.00       |
| Tukang               | L <sub>02</sub> | 16,428.57                  | 24,642.86       | 57,500.00     | 90,357.14       |
| Mandor               | (L03)           | 20,000.00                  | 30,000.00       | 70,000.00     | 110,000.00      |
| Operator             | L <sub>04</sub> | 21,428.57                  | 27,857.14       | 65,000.00     | 102,142.86      |
| Pembantu operator    | (L05)           | 14,285.71                  | 6,140,245.82    | 12,298,348.79 | 18,456,451.76   |

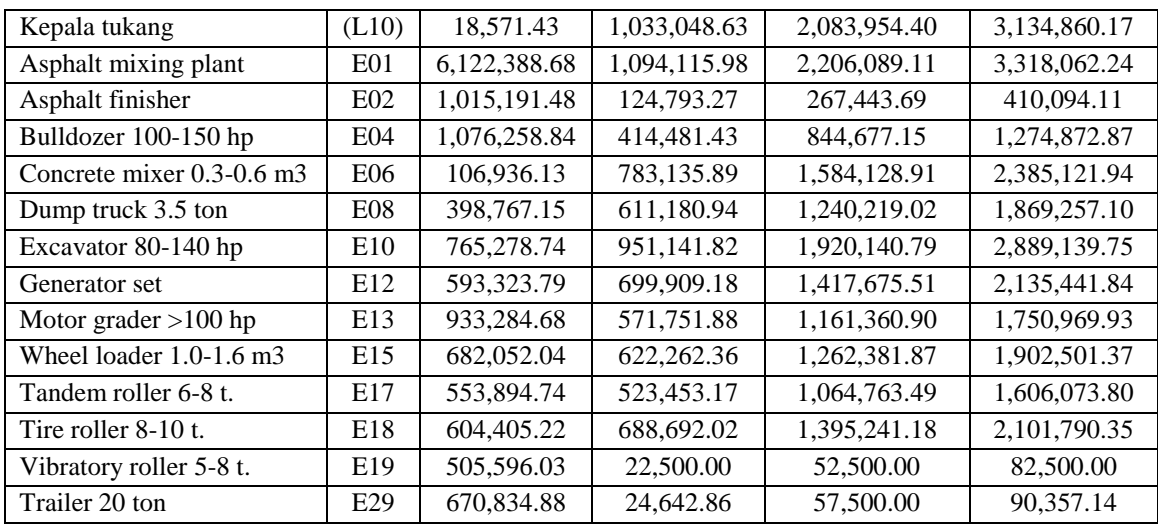

#### **c. Analisis Durasi Percepatan**

Dalam menganalisis durasi percepatan dari suatu item pekerjaan, hal yang harus diperhatikan adalah produktivitas normal alat berat, produktivitas lembur, kebutuhan alat per jam, serta volume dan durasi normal.

Produktivitas normal per hari setiap item pekerjaan, yang digunakan dalam perhitungan diambil berdasarkan produktivitas alat berat per jam terbesar , kebutuhan alat tiap jam, serta jam kerja per hari.

Produktivitas kerja lembur untuk 1 jam per hari diperhitungkan sebesar 90%, 2 jam per hari diperhitungkan sebesar 80%, dan 3 jam per hari diperhitungkan sebesar 70% dari produktivitas normal. Penurunan produktifitas untuk kerja lembur ini disebabkan oleh kelelahan operator dan pembantu operator, keterbatasan pandangan pada malam hari, serta keadaan cuaca yang dingin.

Untuk kegiatan-kegiatan kritis yang akan dipercepat durasi percepatan dihitung berdasarkan penambahan jam lembur dari durasi normal yang ada. Salah satu contoh perhitungannya adalah sebagai berikut :

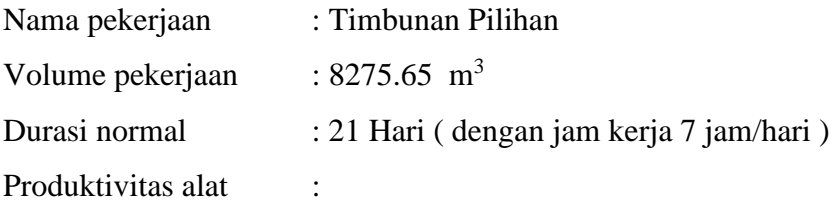

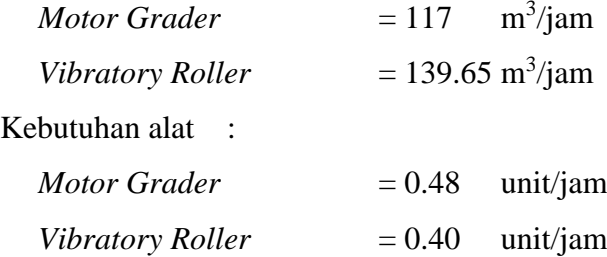

Durasi Percepatan (Dp) :

$$
Dp = \frac{Volume \ Pekerjaan}{(k \times Pa \times jk) + (\sum jl \times pp \times Pa \times k)}
$$

dengan :

 $k =$ kebutuhan alat (unit/jam)

- $\text{Pa} = \text{productivitas alat} \left( \frac{m^3}{jam} \right)$
- jk = jam kerja (jam/hari)

jl = jam lembur (jam/hari)

pp = penurunan produktivitas

Durasi Percepatan (Dp) **lembur 1 jam** :

$$
Dp 1 jam = \frac{Volume Pekerjaan}{(k \times Pa \times jk) + (\sum jl \times pp \times Pa \times k)}
$$
  
= 
$$
\frac{8275.75 \text{ m3}}{(0.48 \times 117 \times 7) + (1 \times 0.9 \times 117 \times 0.48)}
$$
  
= 18.6 hari  
Maksimal *Crashing* = Durasi normal – Durasi percepatan  
= 21 Hari – 18.6 Hari

 $= 2.4$  Hari

Durasi Percepatan (Dp) **lembur 2 jam** :

Up 2 jam = 
$$
\frac{\text{Volume Pekerjaan}}{(k \times Pa \times jk) + (\sum jl \times pp \times Pa \times k)}
$$

\nUp 2 jam = 
$$
\frac{8275.65 \text{ m3}}{(0.48 \times 117 \times 7) + (1 \times (0.9 + 0.8) \times 117 \times 0.48)}
$$

\n= 16.9 hari

\nMaksimal *Crashing* = Durasi normal - Durasi percepatan = 21 Hari - 16.9 Hari

 $= 4.1$  Hari

Durasi Percepatan (Dp) **lembur 3 jam** :

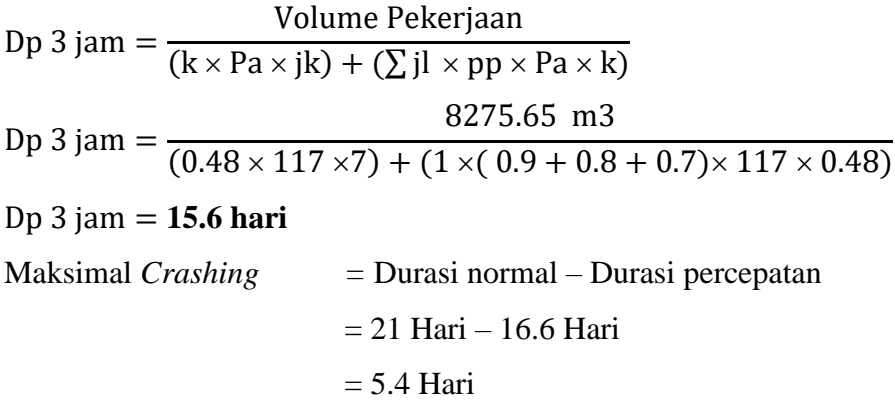

Hasil perhitungan pengontrolan durasi *crashing* manual diatas sesuai dengan hasil perhitungan pada *Microsoft Project* 2010. Hasil dari pengolahan *Microsoft Project* 2010 dapat dilihat pada *Tabel 5.6 dan 5.7* sebagai berikut :

|                                              | Durasi |        |         |         |  |
|----------------------------------------------|--------|--------|---------|---------|--|
| Kegiatan                                     |        | Lembur | Lembur  | Lembur  |  |
|                                              | Normal | 1 Jam  | $2$ jam | $3$ jam |  |
| Timbunan Pilihan                             | 21     | 18.6   | 16.9    | 15.6    |  |
| Pembukaan Badan Jalan                        | 21     | 18.61  | 16.90   | 15.64   |  |
| Galian Biasa                                 | 14     | 12.41  | 11.26   | 10.43   |  |
| Lapis Pondasi Agregat Kelas A                | 21     | 18.61  | 16.90   | 15.64   |  |
| Lapis Pondasi Agregat Kelas B                | 28     | 24.81  | 22.53   | 20.85   |  |
| Lataston Lapis Pondasi (HRS Base)            | 28     | 24.81  | 22.53   | 20.85   |  |
| Pembongkaran Jembatan Eksiting (box culvert) | 7      | 6.20   | 5.63    | 5.21    |  |
| Pekerjaan Cor Beton K-250 (box culvert)      | 28     | 24.81  | 22.53   | 20.85   |  |
| Pekerjaan Cor Beton K-125 (box culvert)      | 7      | 6.20   | 5.63    | 5.21    |  |
| Pekerjaan Tulangan BJ 24 Polos (box culvert) | 14     | 12.41  | 11.26   | 10.43   |  |
| Pembongkaran Jembatan Kayu (jembatan I)      | 7      | 6.20   | 5.63    | 5.21    |  |
| Pekerjaan Cor Beton K-250 (jembatan I)       | 7      | 6.20   | 5.63    | 5.21    |  |
| Pekerjaan Tulangan BJ 24 Polos (jembatan I)  | 7      | 6.20   | 5.63    | 5.21    |  |
| Pembongkaran Jembatan Kayu (jembatan II)     | 7      | 6.20   | 5.63    | 5.21    |  |
| Pekerjaan Cor Beton K-250 (jembatan II)      | 7      | 6.20   | 5.63    | 5.21    |  |
| Pekerjaan Tulangan BJ 24 Polos (jembatan II) | 7      | 6.20   | 5.63    | 5.21    |  |

**Tabel 5.5** Hasil Perhitungan durasi *crashing Microsoft Project* 2010

## **d. Analisis Biaya Percepatan**

Biaya percepatan merupakan biaya yang dihasilkan akibat adanya durasi percepatan yang disebabkan oleh lembur 1 – 3 jam dalam sehari. Untuk kegiatan-kegiatan kritis yang akan dihitung biaya percepatannya berdasarkan penambahan jam lembur dan durasi percepatan, menggunakan *Microsoft Project* 2010 dan dikontrol dengan *Microsoft Excel* 2013. Adapun salah satu contoh perhitungannya adalah sebagai berikut :

**1) Kondisi Normal**

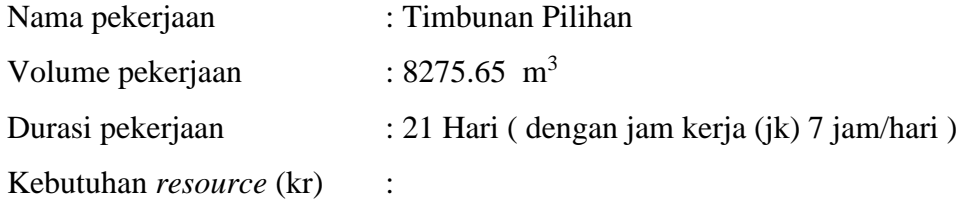

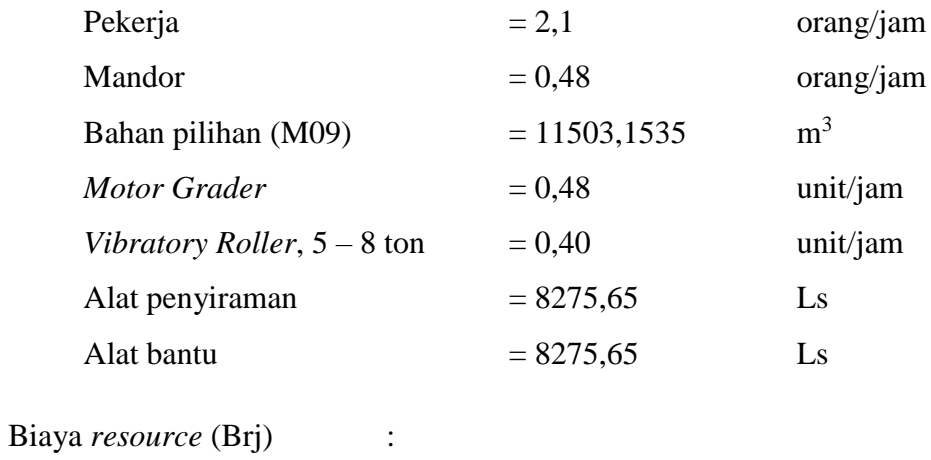

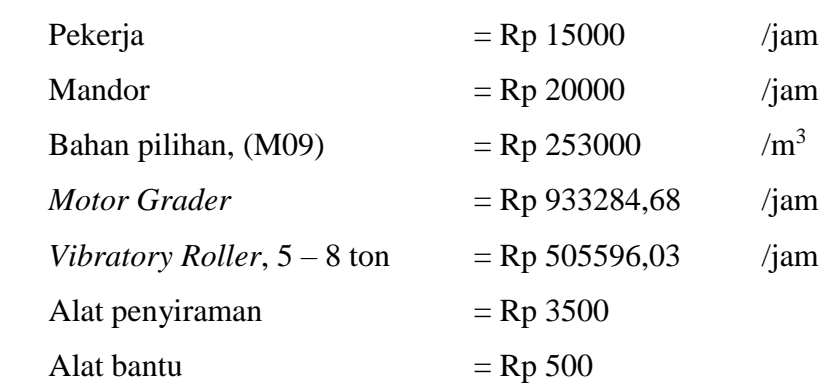

Biaya *resource* perhari (Brh) :

 $Brh = jk \times kr \times Brj$ 

Sehingga,

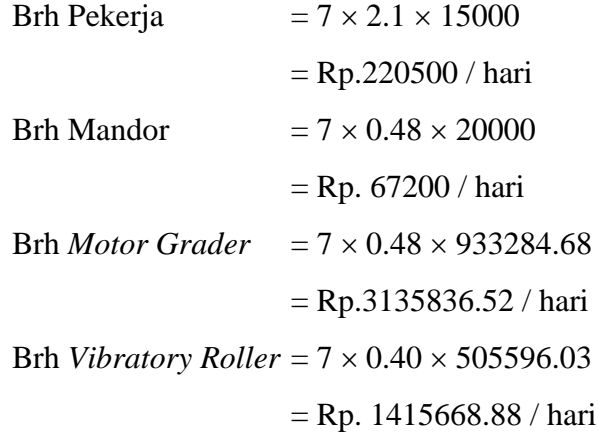

Biaya total *resource* harian (Btrh) :

Btrh =  $\Sigma$ Brh

$$
= (Pekerja + Mandor + Motor Gradient + Vibratory Roller)
$$

$$
= 220500 + 67200 + 3135836.52 + 1415668.88
$$

$$
= Rp. 4839205.4 / hari
$$

Analisa perhitungan biaya material atau bahan sebagai berikut :

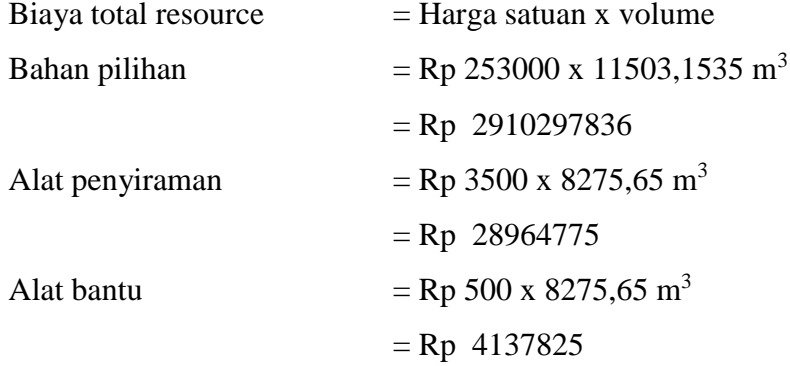

Biaya total *resource* (Btr) :

But

\n
$$
= (Btrh \times \text{durasi}) + \text{Bahan Pilihan} + \text{Alat Penyiraman} + \text{alat bantu}
$$
\n
$$
= (Rp. 4839205.4 / \text{hari} \times 21 \text{ hari}) + Rp. 2910297836 + Rp.
$$
\n
$$
28964775 + Rp. 4137825
$$
\n
$$
= Rp. 3,045,033,727.473
$$

# **2) Kondisi Lembur 1 Jam**

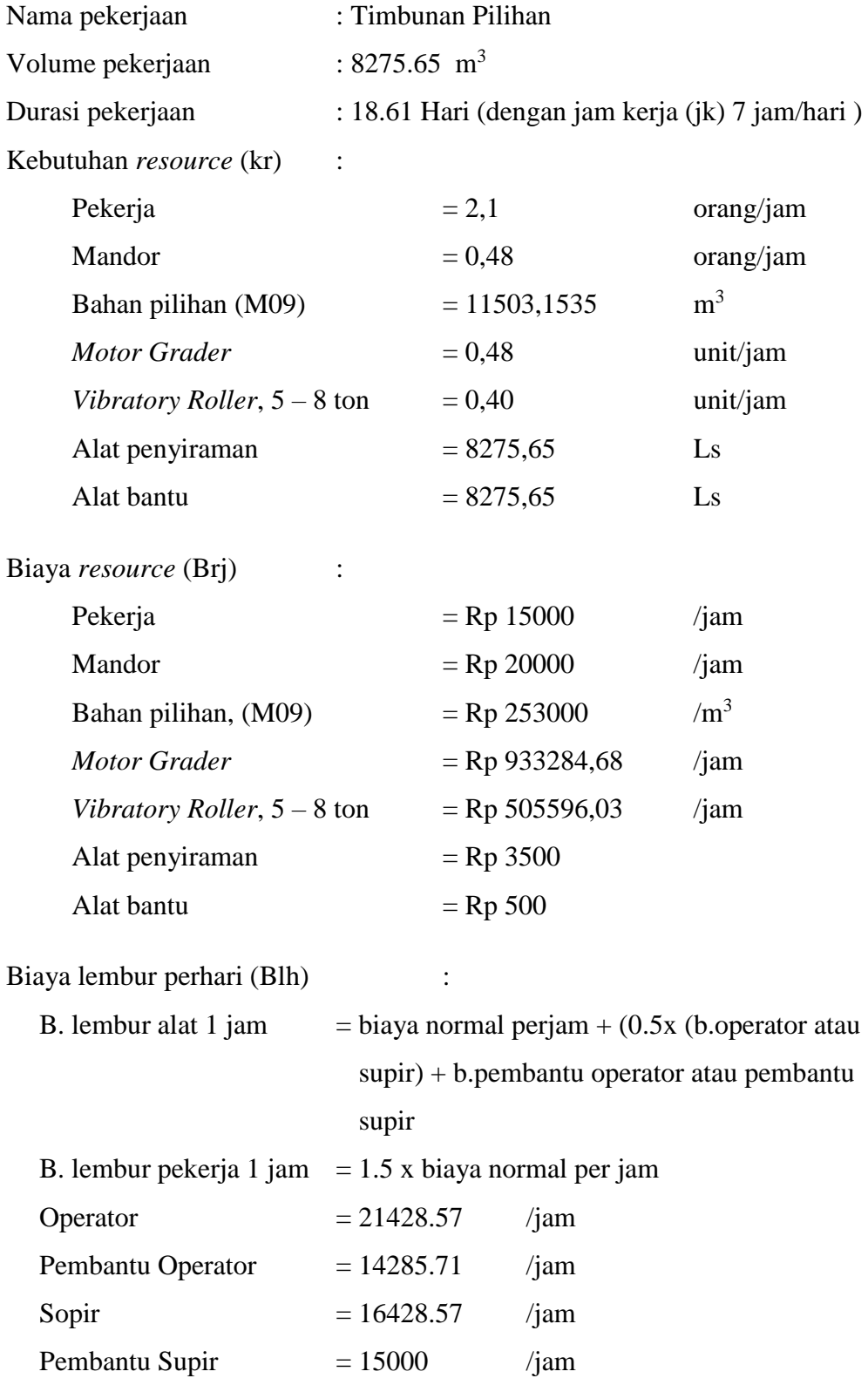

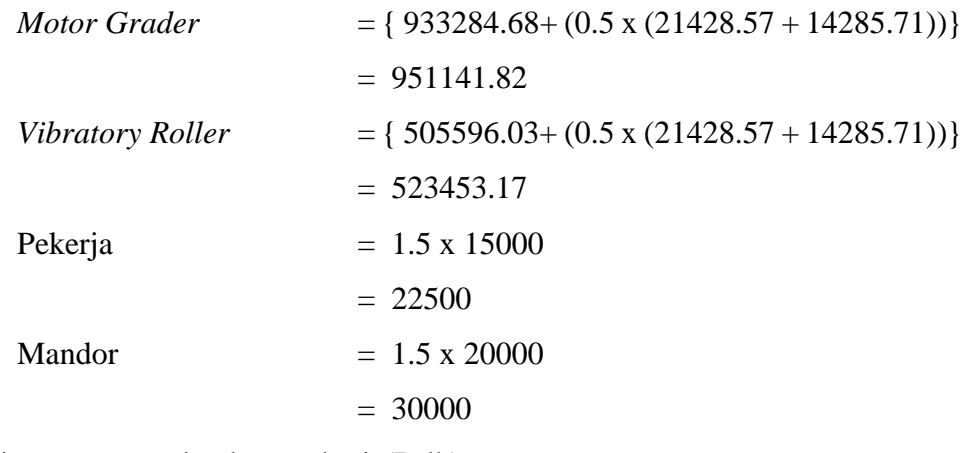

Biaya *resource* lembur perhari (Brlh) :

 $Brlh = kr \times Blh$ 

Sehingga,

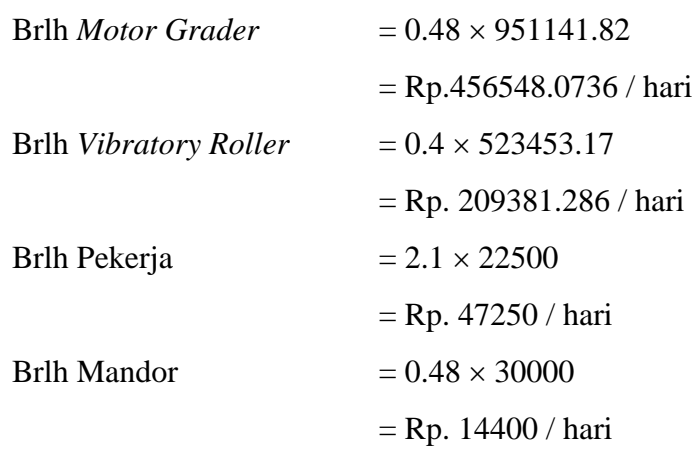

Total biaya *resource* perhari (Tbrh) :

Tbrh = Btrh normal +  $\Sigma$ Brlh

 $= 4839205.4 + 456548.0736 + 209381.286 + 47250 + 14400$ 

= Rp.5566784.74/ hari

Total biaya percepatan (Tbp) :

Tbp  $=$  (Tbrh  $\times$  durasi percepatan) + Bahan Pilihan + Alat Penyiraman + alat bantu  $=(Rp. 5566784.74 / hari \times 18.61 hari) + 2910297835.5$ 

+ 28964775 + 4137825

= **Rp. 3046972195.414**

# **3) Kondisi Lembur 2 Jam**

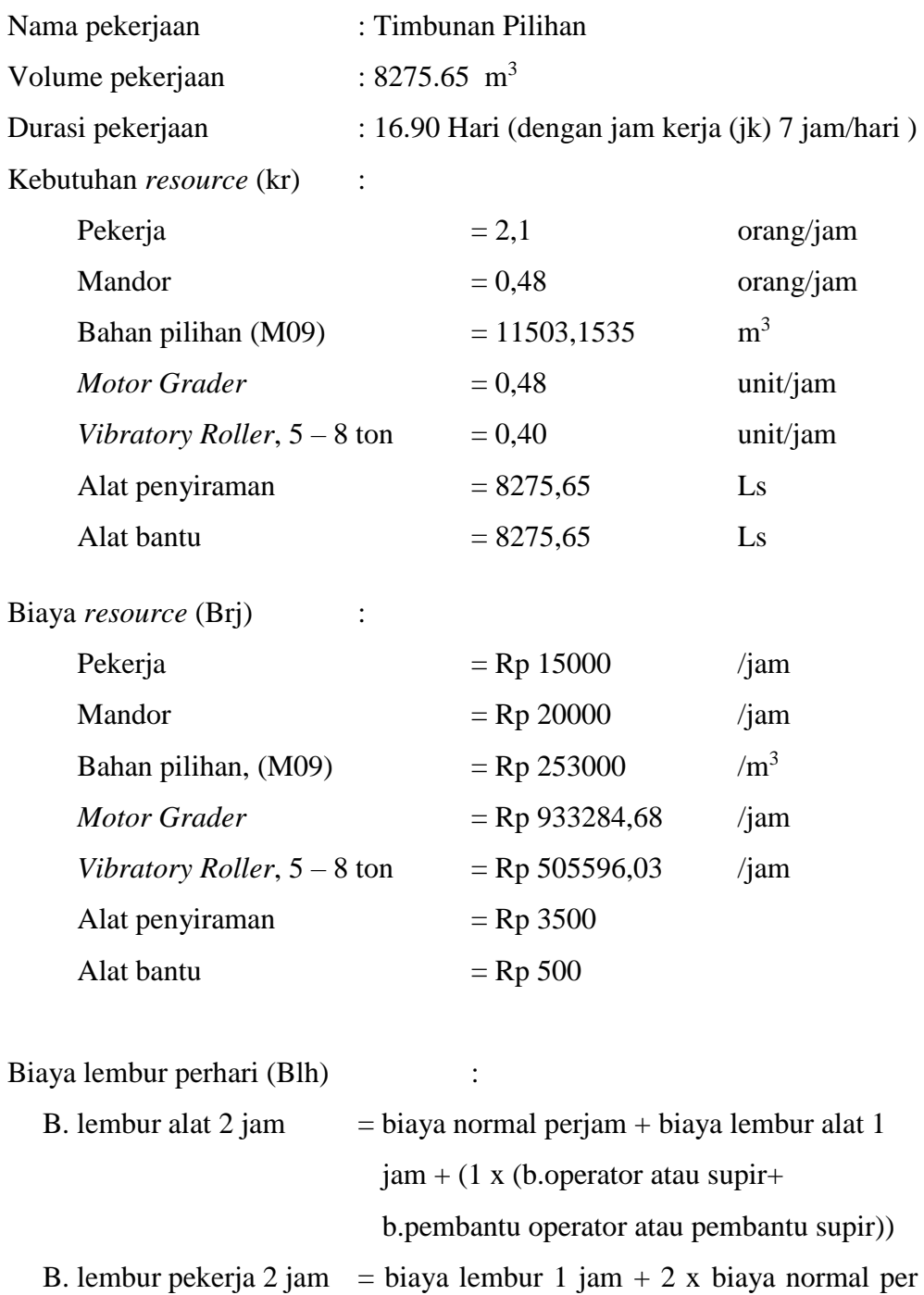

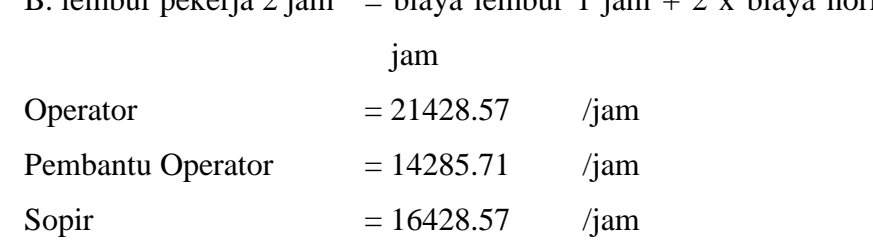

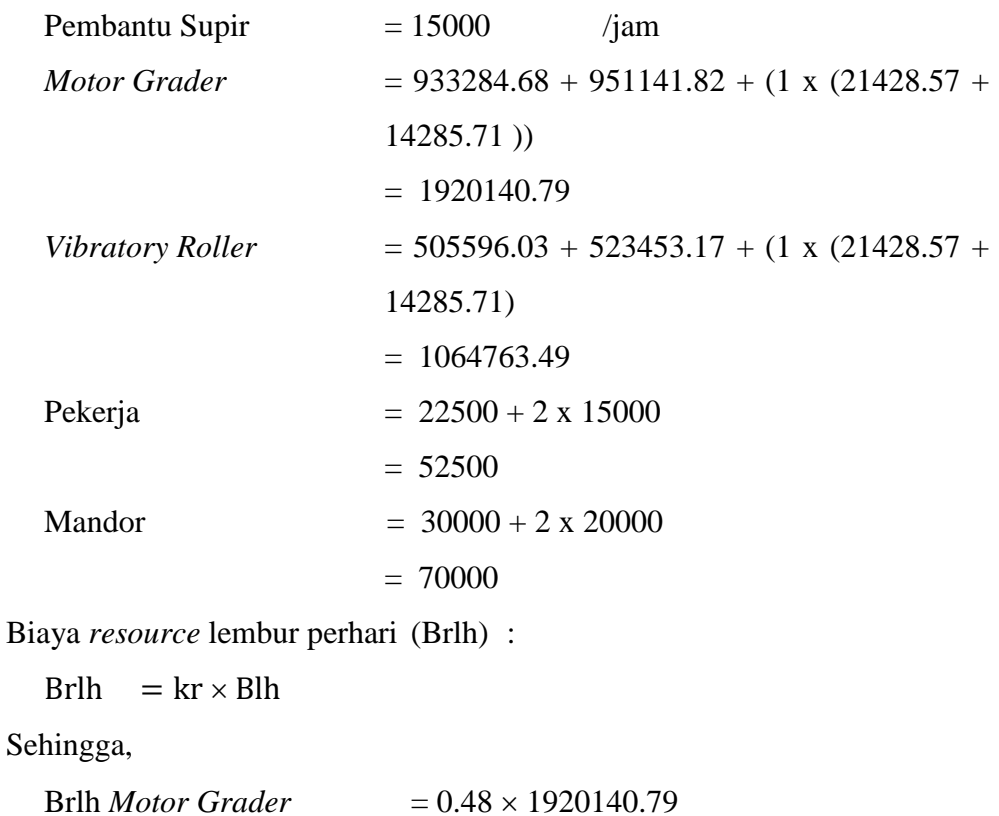

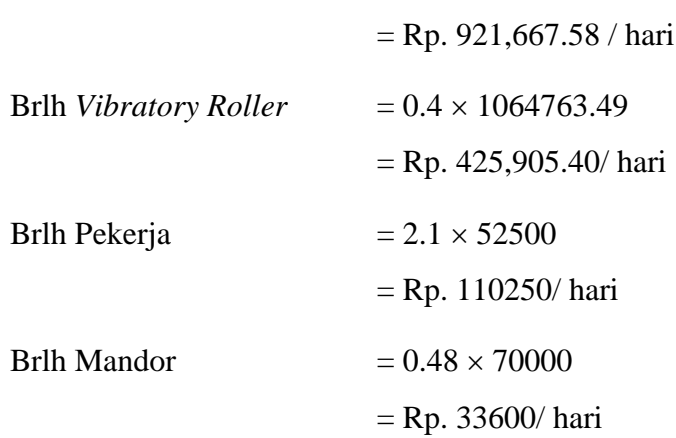

Total biaya *resource* perhari (Tbrh) :

Tbrh = Btrh normal +  $\Sigma$ Brlh  $= 4839205.4 + 921,667.58 + 3425,905.40 + 110250 + 33600$ = Rp. 6,330,628.37 / hari

Total biaya percepatan (Tbp) :

Tbp  $=$  (Tbrh  $\times$  durasi percepatan) + Bahan Pilihan + Alat Penyiraman + alat bantu

$$
= (Rp. 6,330,628.37 / hari × 16.90 hari) + 2910297835.5 + 28964775 + 4137825 = Rp. 3,050,314,381.518
$$

# **4) Kondisi Lembur 3 Jam**

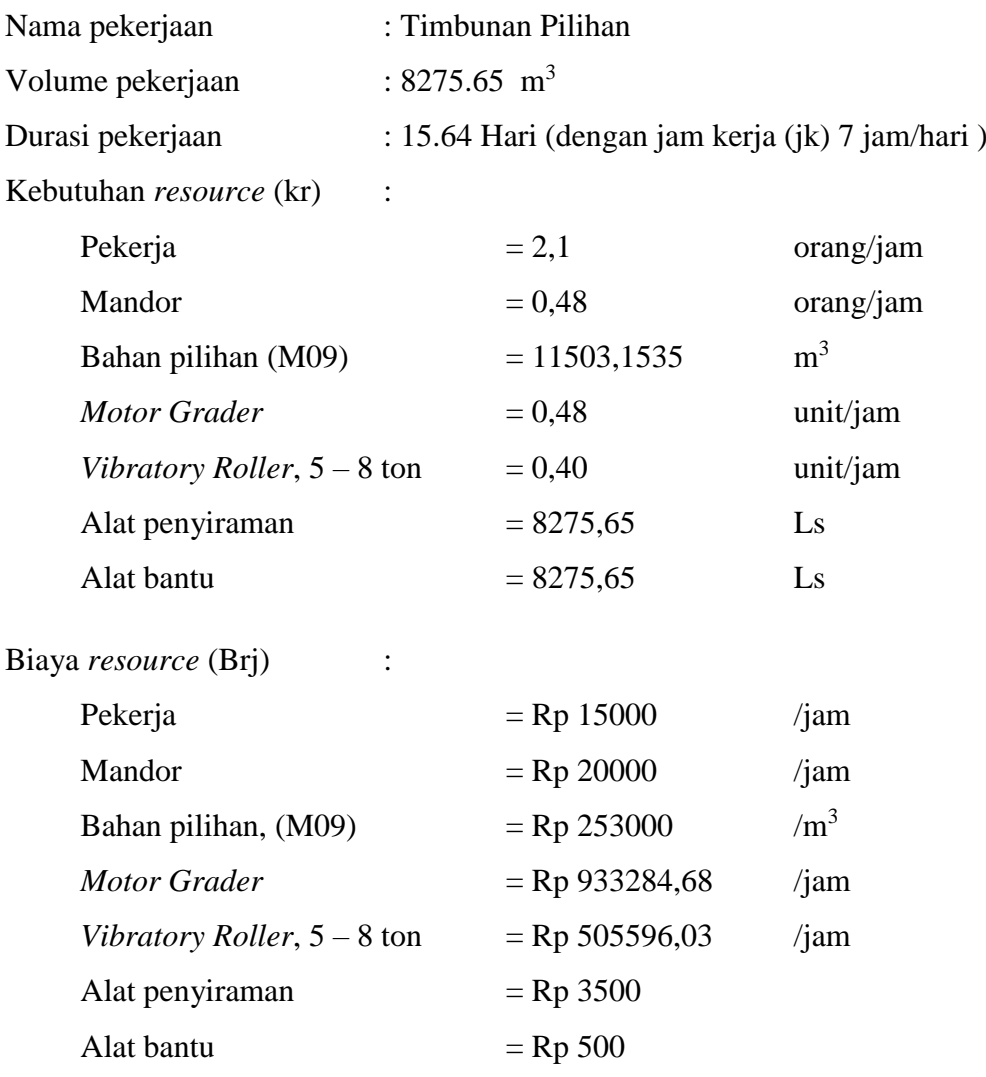

Biaya lembur perhari (Blh) :

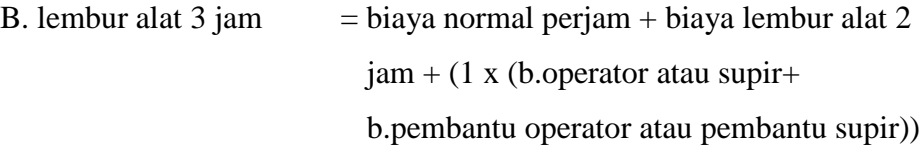

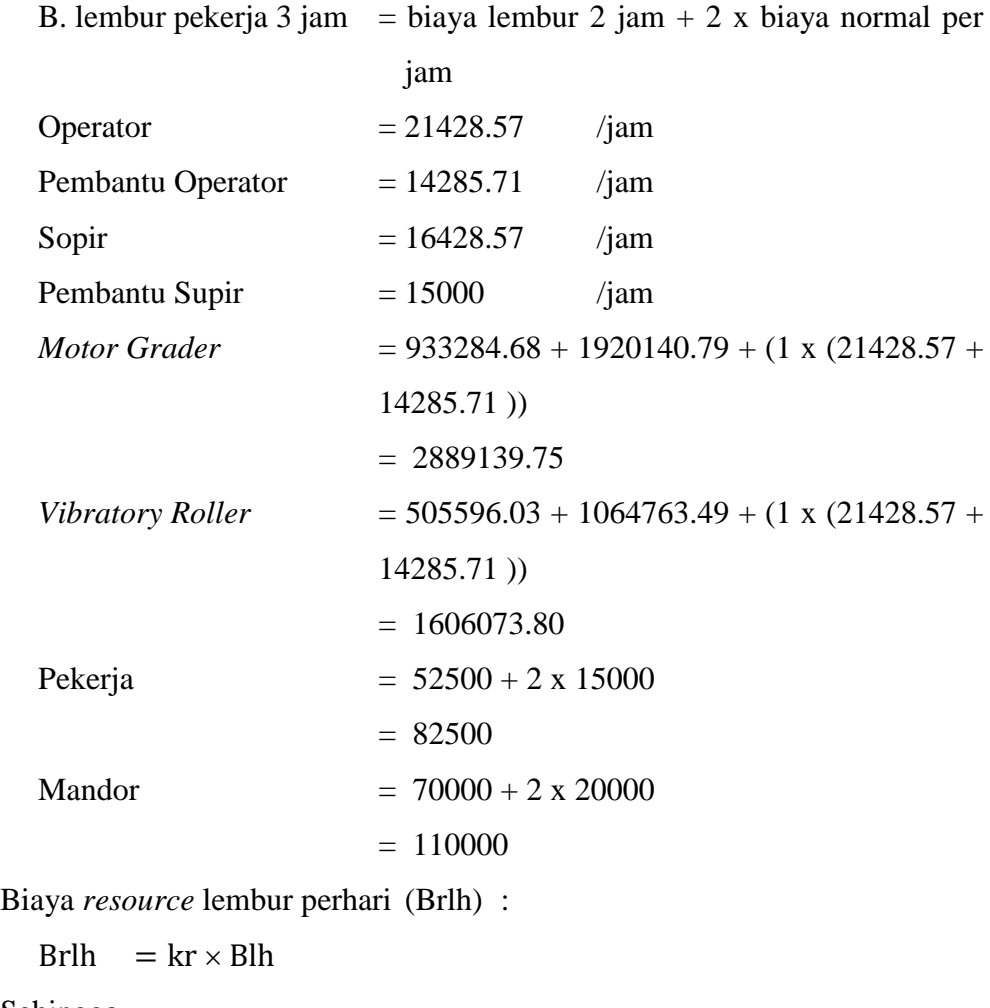

Sehingga,

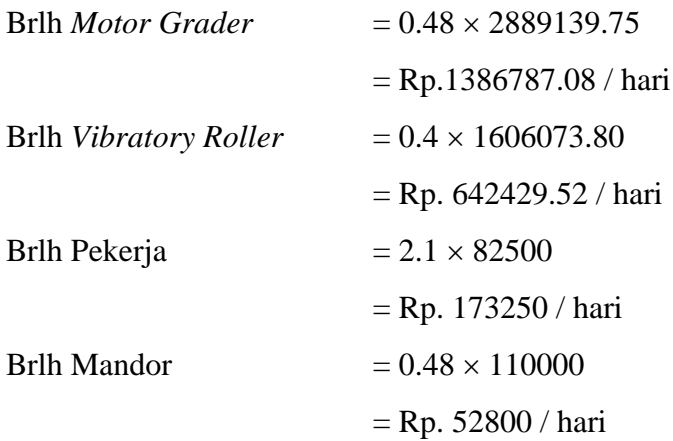

Total biaya *resource* perhari (Tbrh) :

Tbrh = Btrh normal +  $\Sigma$ Brlh  $= 4839205.4 + 1386787.08 + 642429.52 + 73250 + 52800$ = Rp. 7,094,472.00 / hari

Total biaya percepatan (Tbp) :

Tbp  $=$  (Tbrh  $\times$  durasi percepatan) + Bahan Pilihan + Alat Penyiraman + alat bantu  $=(Rp. 7,094,472.00 / hari × 15.64 hari) + 2910297835.5$ + 28964775 + 4137825 **= Rp. 3,054,260,622.456**

Hasil analisis biaya percepatan dari salah satu item pekerjaan diatas sesuai dengan hasil perhitungan pada *Microsoft Project* 2010. Untuk hasil analisis biaya percepatan dari semua item dengan menggunakan *Microsoft Project* 2010 dapat dilihat pada *Tabel 5.6, 5.7,* dan *5.8* adalah sebagai berikut :

| N <sub>0</sub> | Uraian Pekerjaan                             | <b>Biaya</b><br><b>Normal</b><br>(Rp) | <b>Biaya</b><br>Percepatan<br>(Rp) |
|----------------|----------------------------------------------|---------------------------------------|------------------------------------|
| 1              | Timbunan Pilihan                             | 3,045,023,089                         | 3,046,973,882.00                   |
| $\overline{2}$ | Pembukaan Badan Jalan                        | 53,862,271                            | 54,798,921.00                      |
| 3              | Galian Biasa                                 | 119,997,849                           | 122,248,191.00                     |
| $\overline{4}$ | Lapis Pondasi Agregat Kelas A                | 4,690,875,843                         | 4,702,761,308.00                   |
| 5              | Lapis Pondasi Agregat Kelas B                | 7,317,735,997                         | 7,336,476,905.00                   |
| 6              | Lataston Lapis Pondasi (HRS Base)            | 2,496,472,903                         | 2,516,409,889.00                   |
| 7              | Pembongkaran Jembatan Eksiting (box culvert) | 56,827,663                            | 58, 353, 441.00                    |
| 8              | Pekerjaan Cor Beton K-250 (box culvert)      | 678,641,091                           | 680,885,084.00                     |
| 9              | Pekerjaan Cor Beton K-125 (box culvert)      | 46,644,726                            | 46,818,253.00                      |
| 10             | Pekerjaan Tulangan BJ 24 Polos (box culvert) | 689,476,299                           | 695,422,075.00                     |
| 11             | Pembongkaran Jembatan Kayu (jembatan I)      | 81,839,451                            | 84,032,302.00                      |
| 12             | Pekerjaan Cor Beton K-250 (jembatan I)       | 85,222,707                            | 85,498,030.00                      |
| 13             | Pekerjaan Tulangan BJ 24 Polos (jembatan I)  | 68,084,936                            | 68,661,801.00                      |
| 14             | Pembongkaran Jembatan Kayu (jembatan II)     | 68,199,829                            | 70,025,651.00                      |
| 15             | Pekerjaan Cor Beton K-250 (jembatan II)      | 71,084,013                            | 71,321,180.00                      |
| 16             | Pekerjaan Tulangan BJ 24 Polos (jembatan II) | 57,004,124                            | 57,499,023.00                      |

**Tabel 5.6** Hasil perhitungan analisis biaya percepatan pada *Microsoft Project* 2010 dengan waktu lembur 1 jam

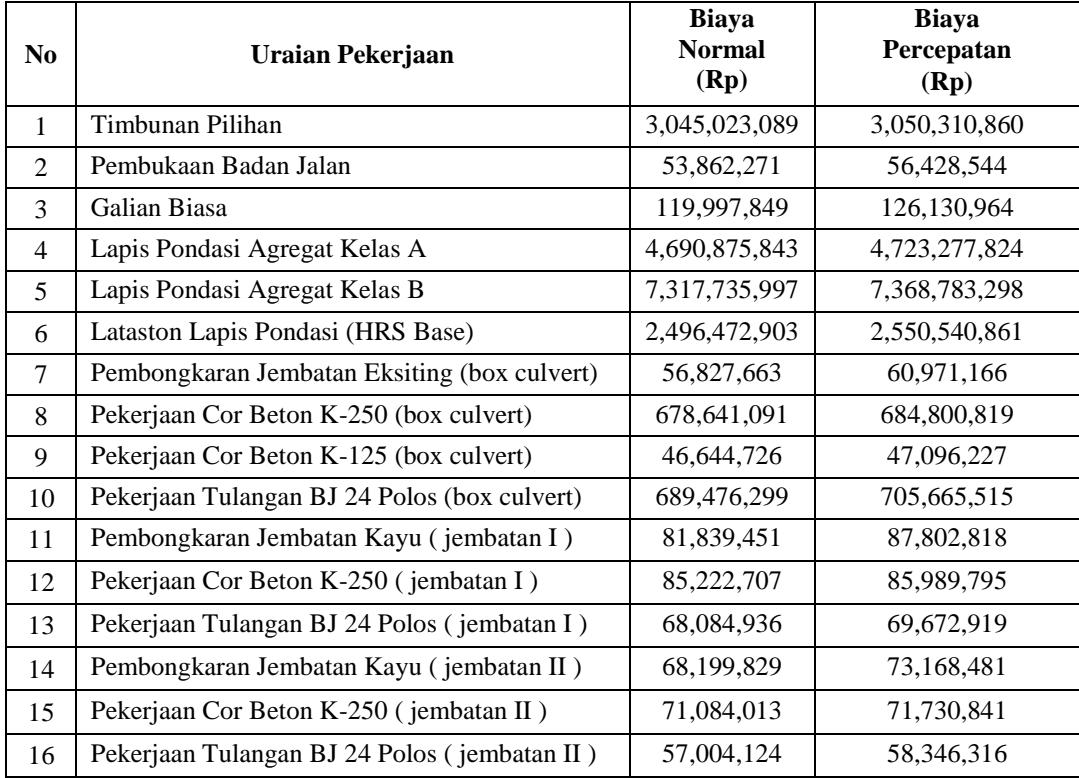

# **Tabel 5.7** Hasil perhitungan analisis biaya percepatan

# pada *Microsoft Project* 2010 dengan waktu lembur 2 jam

# **Tabel 5.8** Hasil perhitungan analisis biaya percepatan

pada *Microsoft Project* 2010 dengan waktu lembur 3jam

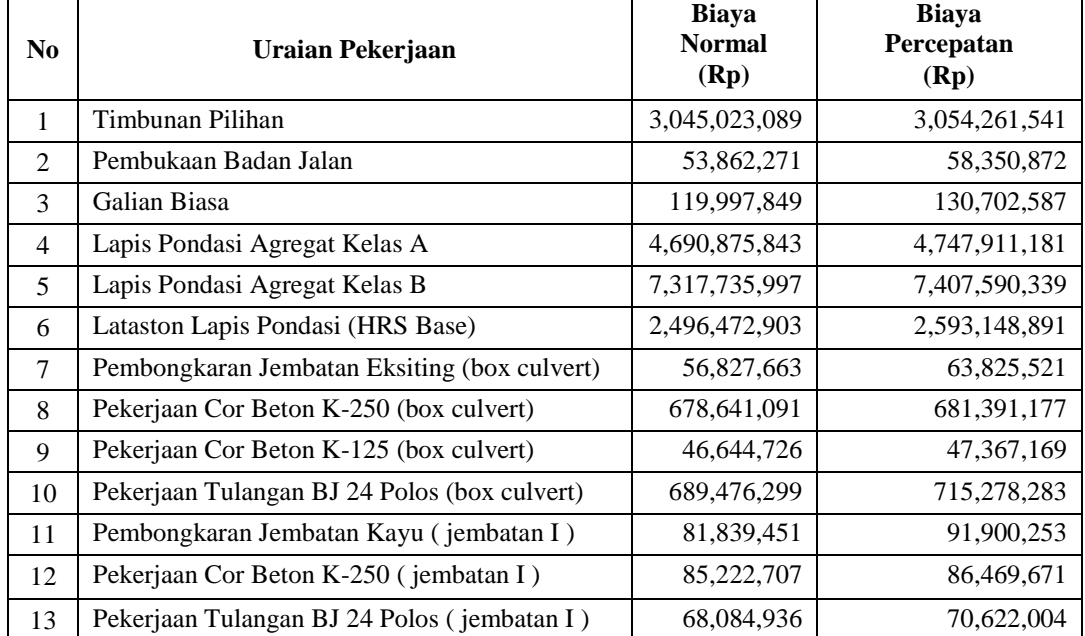

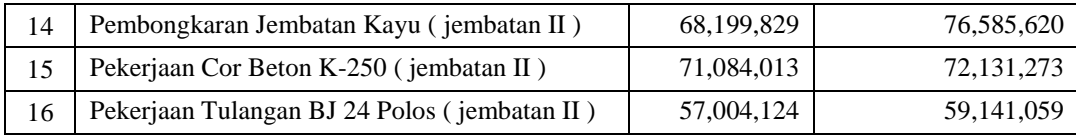

### e. **Analisis** *Cost Variance, Cost Slope,* **dan** *Duration Variance*

Pada analisis *cost variance* dan *duration variance* dihitung dengan menggunakan *Microsoft Project* 2010 yang akan digunakan untuk perhitungan biaya langsung, biaya tidak langsung, dan biaya total.

Berdasarkan pada *tabel 5.6*, *tabel 5.7*, dan *tabel 5.8*, juga dapat diketahui selisih biaya *(cost variance)* antara biaya normal dengan biaya percepatan tiap lemburnya yaitu dengan cara :

Selisih Biaya  $= Biaya$  Percepatan – Biaya Normal

Sebagai contoh diambil salah satu contoh item pekerjaan untuk perhitungan analisis *cost variance* :

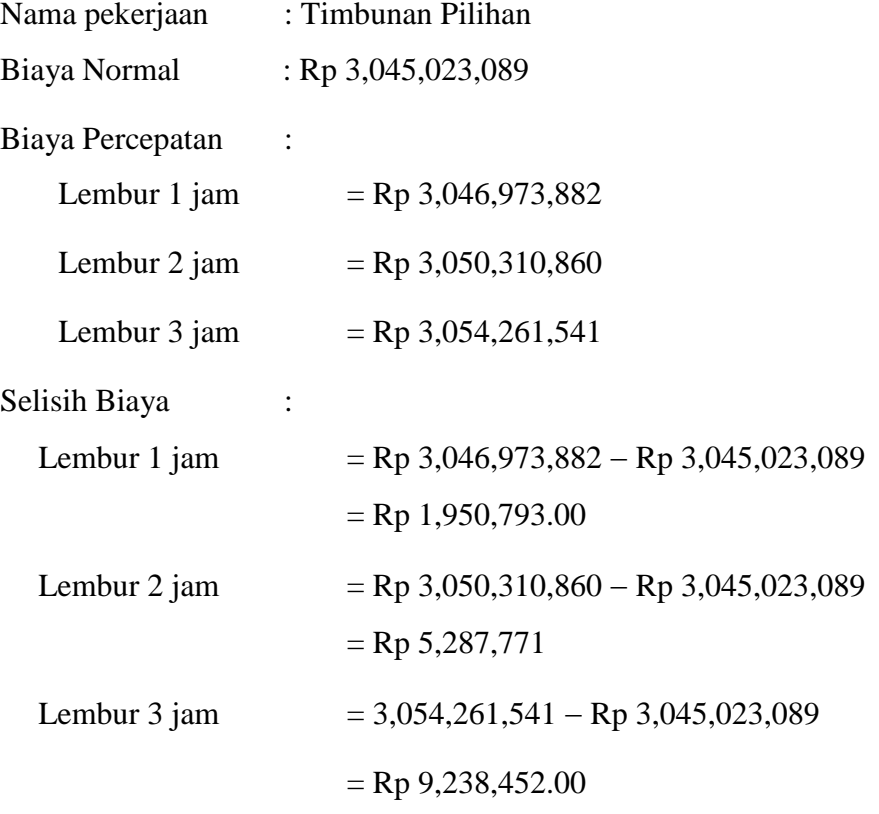

Untuk hasil analisis *cost variance* dari semua item pekerjaan dengan menggunakan *Microsoft Project* 2010 dapat dilihat pada *Tabel 5.9*, *5.10*, dan *5.11* adalah sebagai berikut :

**No Uraian Pekerjaan Selisih Biaya (Rp)** 1 Timbunan Pilihan 1,950,793.00 2 Pembukaan Badan Jalan 1936,650.00 3 Galian Biasa 2,250,342.00 4 Lapis Pondasi Agregat Kelas A 11,885,465.00 5 Lapis Pondasi Agregat Kelas B 18,740,908.00 6 Lataston Lapis Pondasi (HRS Base) 19,936,986.00 7 Pembongkaran Jembatan Eksiting (box culvert) 1,525,778.00 8 Pekerjaan Cor Beton K-250 (box culvert) 2,243,993.00 9 | Pekerjaan Cor Beton K-125 (box culvert) 173,527.00 10 Pekerjaan Tulangan BJ 24 Polos (box culvert) 5,945,776.00 11 Pembongkaran Jembatan Kayu (jembatan I) 2,192,851.00 12 Pekerjaan Cor Beton K-250 (jembatan I ) 275,323.00 13 | Pekerjaan Tulangan BJ 24 Polos (jembatan I) | 576,865.00 14 Pembongkaran Jembatan Kayu ( jembatan II ) 1,825,822.00 15 Pekerjaan Cor Beton K-250 ( jembatan II ) 237,167.00 16 Pekerjaan Tulangan BJ 24 Polos ( jembatan II ) 494,899.00

**Tabel 5.9** Hasil perhitungan selisih biaya normal dan biaya percepatan pada *Microsoft Project* 2010 dengan waktu lembur 1 jam

**Tabel 5.10** Hasil perhitungan selisih biaya normal dan biaya percepatan

| N <sub>0</sub> | Uraian Pekerjaan                             | <b>Selisih Biaya</b><br>(Rp) |
|----------------|----------------------------------------------|------------------------------|
| 1              | Timbunan Pilihan                             | 5,287,771                    |
| 2              | Pembukaan Badan Jalan                        | 2,566,273                    |
| $\mathcal{E}$  | Galian Biasa                                 | 6,133,115                    |
| 4              | Lapis Pondasi Agregat Kelas A                | 32,401,981                   |
| 5              | Lapis Pondasi Agregat Kelas B                | 51,047,301                   |
| 6              | Lataston Lapis Pondasi (HRS Base)            | 54,067,958                   |
| 7              | Pembongkaran Jembatan Eksiting (box culvert) | 4,143,503                    |
| 8              | Pekerjaan Cor Beton K-250 (box culvert)      | 6.159.728                    |

pada *Microsoft Project* 2010 dengan waktu lembur 2 jam

| 9  | Pekerjaan Cor Beton K-125 (box culvert)      | 451,501    |
|----|----------------------------------------------|------------|
| 10 | Pekerjaan Tulangan BJ 24 Polos (box culvert) | 16,189,216 |
| 11 | Pembongkaran Jembatan Kayu (jembatan I)      | 5,963,367  |
| 12 | Pekerjaan Cor Beton K-250 (jembatan I)       | 767,088    |
| 13 | Pekerjaan Tulangan BJ 24 Polos (jembatan I)  | 1,587,983  |
| 14 | Pembongkaran Jembatan Kayu (jembatan II)     | 4,968,652  |
| 15 | Pekerjaan Cor Beton K-250 (jembatan II)      | 646,828    |
| 16 | Pekerjaan Tulangan BJ 24 Polos (jembatan II) | 1,342,192  |

**Tabel 5.11** Hasil perhitungan selisih biaya normal dan biaya percepatan

| N <sub>0</sub> | Uraian Pekerjaan                             | <b>Selisih Biaya</b><br>(Rp) |
|----------------|----------------------------------------------|------------------------------|
| $\mathbf{1}$   | Timbunan Pilihan                             | 9,238,452.00                 |
| 2              | Pembukaan Badan Jalan                        | 4,488,601.00                 |
| 3              | Galian Biasa                                 | 10,704,738.00                |
| 4              | Lapis Pondasi Agregat Kelas A                | 57,035,338.00                |
| 5              | Lapis Pondasi Agregat Kelas B                | 89, 854, 342.00              |
| 6              | Lataston Lapis Pondasi (HRS Base)            | 96,675,988.00                |
| 7              | Pembongkaran Jembatan Eksiting (box culvert) | 6,997,858.00                 |
| 8              | Pekerjaan Cor Beton K-250 (box culvert)      | 2,750,086.00                 |
| 9              | Pekerjaan Cor Beton K-125 (box culvert)      | 722,443.00                   |
| 10             | Pekerjaan Tulangan BJ 24 Polos (box culvert) | 25,801,984.00                |
| 11             | Pembongkaran Jembatan Kayu (jembatan I)      | 10,060,802.00                |
| 12             | Pekerjaan Cor Beton K-250 (jembatan I)       | 1,246,964.00                 |
| 13             | Pekerjaan Tulangan BJ 24 Polos (jembatan I)  | 2,537,068.00                 |
| 14             | Pembongkaran Jembatan Kayu (jembatan II)     | 8,385,791.00                 |
| 15             | Pekerjaan Cor Beton K-250 (jembatan II)      | 1,047,260.00                 |
| 16             | Pekerjaan Tulangan BJ 24 Polos (jembatan II) | 2,136,935.00                 |

pada *Microsoft Project* 2010 dengan waktu lembur 3 jam

*Duration variance* merupakan selisih durasi antara durasi normal dengan durasi percepatan akibat adanya lembur dari suatu pekerjaan. Untuk hasil analisis *duration variance* dari semua item pekerjaan dengan menggunakan *Microsoft Project* 2010 dapat dilihat pada *Tabel 5.12, 5.13*, dan *5.14* adalah sebagai berikut :

| No             | Uraian Pekerjaan                             | <b>Durasi</b><br>(hari) | <b>Durasi</b><br>Percepatan<br>(hari) | <b>Duration</b><br>variance<br>(hari) |
|----------------|----------------------------------------------|-------------------------|---------------------------------------|---------------------------------------|
| $\mathbf{1}$   | Timbunan Pilihan                             | 21                      | 18.61                                 | 2.39                                  |
| $\mathfrak{D}$ | Pembukaan Badan Jalan                        | 21                      | 18.61                                 | 2.39                                  |
| 3              | Galian Biasa                                 | 14                      | 12.41                                 | 1.59                                  |
| 4              | Lapis Pondasi Agregat Kelas A                | 21                      | 18.61                                 | 2.39                                  |
| 5              | Lapis Pondasi Agregat Kelas B                | 28                      | 24.81                                 | 3.19                                  |
| 6              | Lataston Lapis Pondasi (HRS Base)            | 28                      | 24.81                                 | 3.19                                  |
| 7              | Pembongkaran Jembatan Eksiting (box culvert) | 7                       | 6.20                                  | 0.80                                  |
| 8              | Pekerjaan Cor Beton K-250 (box culvert)      | 28                      | 24.81                                 | 3.19                                  |
| 9              | Pekerjaan Cor Beton K-125 (box culvert)      | 7                       | 6.20                                  | 0.80                                  |
| 10             | Pekerjaan Tulangan BJ 24 Polos (box culvert) | 14                      | 12.41                                 | 1.59                                  |
| 11             | Pembongkaran Jembatan Kayu (jembatan I)      | 7                       | 6.20                                  | 0.80                                  |
| 12             | Pekerjaan Cor Beton K-250 (jembatan I)       | 7                       | 6.20                                  | 0.80                                  |
| 13             | Pekerjaan Tulangan BJ 24 Polos (jembatan I)  | 7                       | 6.20                                  | 0.80                                  |
| 14             | Pembongkaran Jembatan Kayu (jembatan II)     | $\tau$                  | 6.20                                  | 0.80                                  |
| 15             | Pekerjaan Cor Beton K-250 (jembatan II)      | $\tau$                  | 6.20                                  | 0.80                                  |
| 16             | Pekerjaan Tulangan BJ 24 Polos (jembatan II) | 7                       | 6.20                                  | 0.80                                  |

**Tabel 5.12** Hasil Perhitungan *duration variance* pada *Microsoft Project* 2010 dengan waktu lembur 1 jam

**Tabel 5.13** Hasil Perhitungan *duration variance* pada *Microsoft Project* 2010

dengan waktu lembur 2 jam

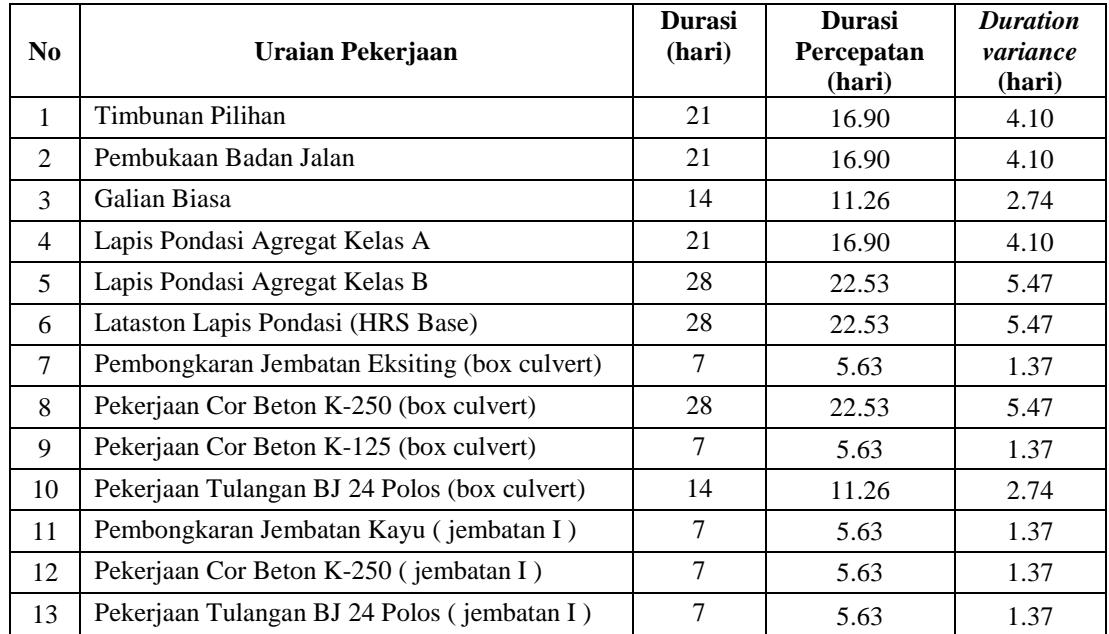

| 14 | Pembongkaran Jembatan Kayu (jembatan II)     | 5.63 |  |
|----|----------------------------------------------|------|--|
|    | Pekerjaan Cor Beton K-250 (jembatan II)      | 5.63 |  |
| 16 | Pekerjaan Tulangan BJ 24 Polos (jembatan II) | 5.63 |  |

**Tabel 5.14** Hasil Perhitungan *duration variance* pada *Microsoft Project* 2010 dengan waktu lembur 3 jam

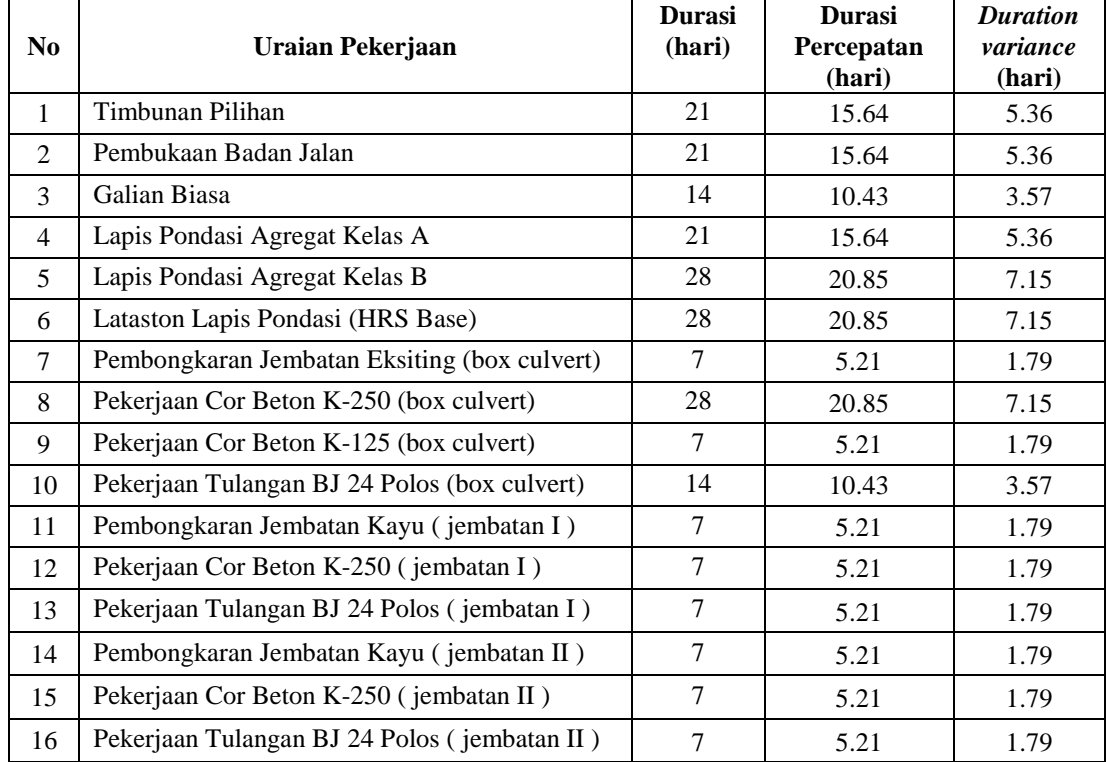

*Cost Slope* merupakan biaya perhari dari selisih biaya normal dengan biaya percepatan dan selisih durasi normal dengan durasi percepatan. Salah satu contoh perhitungan *cost slope* dari item pekerjaan yang kritis adalah sebagai berikut :

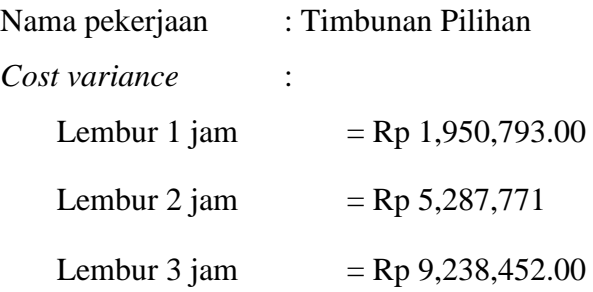

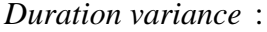

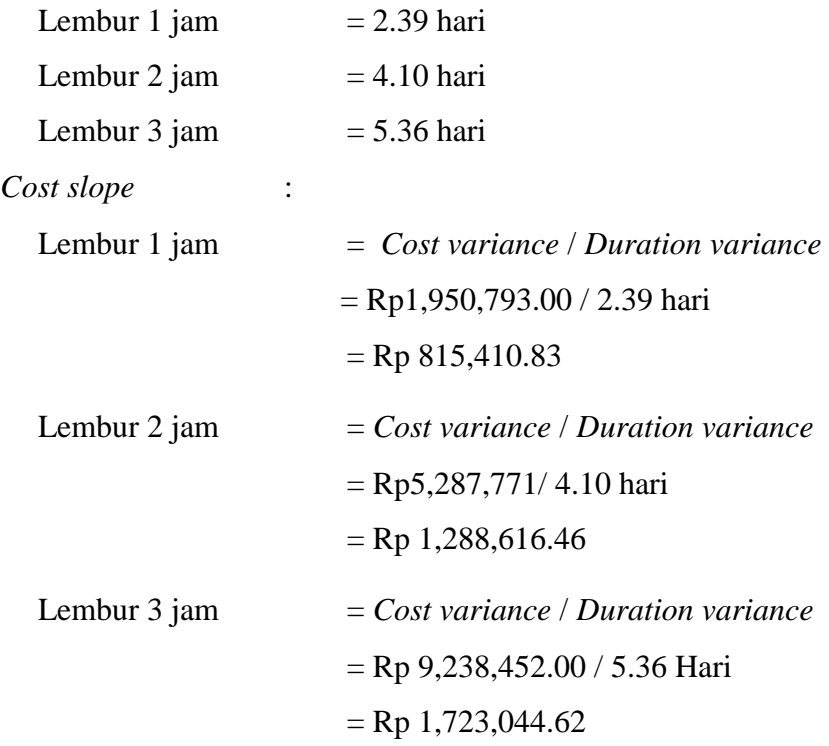

Untuk hasil analisis *cost slope* dari semua item pekerjaan dengan menggunakan *Microsoft Project* 2010 dapat dilihat pada *Tabel 5.15, 5.16,* dan *5.17* adalah sebagai berikut :

**Tabel 5.15** Hasil Perhitungan *cost slope* pada *Microsoft Project* 2010 dengan waktu lembur 1 Jam

| N <sub>0</sub> | Uraian Pekerjaan                             | <b>Selisih Biaya</b><br>(Rp) | <b>Selisih</b><br><b>Durasi</b><br>(hari) | <b>Cost Slope</b><br>(Rp. /hari) |
|----------------|----------------------------------------------|------------------------------|-------------------------------------------|----------------------------------|
| 1              | Timbunan Pilihan                             | 1,950,793.00                 | 2.39                                      | 815,410.83                       |
| 2              | Pembukaan Badan Jalan                        | 936,650.00                   | 2.39                                      | 391,509.79                       |
| $\mathcal{F}$  | Galian Biasa                                 | 2,250,342.00                 | 1.59                                      | 1,410,928.71                     |
| $\overline{4}$ | Lapis Pondasi Agregat Kelas A                | 11,885,465.00                | 2.39                                      | 4,967,998.60                     |
| 5              | Lapis Pondasi Agregat Kelas B                | 18,740,908.00                | 3.19                                      | 5,875,125.92                     |
| 6              | Lataston Lapis Pondasi (HRS Base)            | 19,936,986.00                | 3.19                                      | 6,250,086.88                     |
| $\overline{7}$ | Pembongkaran Jembatan Eksiting (box culvert) | 1,525,778.00                 | 0.80                                      | 1,913,277.17                     |
| 8              | Pekerjaan Cor Beton K-250 (box culvert)      | 2,243,993.00                 | 3.19                                      | 703,474.00                       |
| 9              | Pekerjaan Cor Beton K-125 (box culvert)      | 173,527.00                   | 0.80                                      | 217,597.35                       |

| 10 | Pekerjaan Tulangan BJ 24 Polos (box culvert) | 5,945,776.00 | 1.59 | 3,727,907.17 |
|----|----------------------------------------------|--------------|------|--------------|
| 11 | Pembongkaran Jembatan Kayu (jembatan I)      | 2,192,851.00 | 0.80 | 2,749,765.54 |
| 12 | Pekerjaan Cor Beton K-250 (jembatan I)       | 275,323.00   | 0.80 | 345,246.30   |
| 13 | Pekerjaan Tulangan BJ 24 Polos (jembatan I)  | 576,865.00   | 0.80 | 723,370.40   |
| 14 | Pembongkaran Jembatan Kayu (jembatan II)     | 1,825,822.00 | 0.80 | 2,289,522.83 |
| 15 | Pekerjaan Cor Beton K-250 (jembatan II)      | 237,167.00   | 0.80 | 297,399.89   |
| 16 | Pekerjaan Tulangan BJ 24 Polos (jembatan II) | 494,899.00   | 0.80 | 620,587.63   |

**Tabel 5.16** Hasil Perhitungan *cost slope* pada *Microsoft Project* 2010 dengan

| N <sub>0</sub> | Uraian Pekerjaan                             | <b>Selisih Biaya</b><br>(Rp) | <b>Selisih</b><br><b>Durasi</b><br>(hari) | <b>Cost Slope</b><br>(Rp. /hari) |
|----------------|----------------------------------------------|------------------------------|-------------------------------------------|----------------------------------|
| $\mathbf{1}$   | Timbunan Pilihan                             | 5,287,771                    | 4.10                                      | 1,288,616.46                     |
| $\overline{2}$ | Pembukaan Badan Jalan                        | 2,566,273                    | 4.10                                      | 625,394.26                       |
| 3              | Galian Biasa                                 | 6,133,115                    | 2.74                                      | 2,241,937.00                     |
| $\overline{4}$ | Lapis Pondasi Agregat Kelas A                | 32,401,981                   | 4.10                                      | 7,896,281.08                     |
| 5              | Lapis Pondasi Agregat Kelas B                | 51,047,301                   | 5.47                                      | 9,330,073.92                     |
| 6              | Lataston Lapis Pondasi (HRS Base)            | 54,067,958                   | 5.47                                      | 9,882,168.79                     |
| 7              | Pembongkaran Jembatan Eksiting (box culvert) | 4,143,503                    | 1.37                                      | 3,029,283.71                     |
| 8              | Pekerjaan Cor Beton K-250 (box culvert)      | 6,159,728                    | 5.47                                      | 1,125,832.64                     |
| 9              | Pekerjaan Cor Beton K-125 (box culvert)      | 451,501                      | 1.37                                      | 330,088.97                       |
| 10             | Pekerjaan Tulangan BJ 24 Polos (box culvert) | 16,189,216                   | 2.74                                      | 5,917,906.69                     |
| 11             | Pembongkaran Jembatan Kayu (jembatan I)      | 5,963,367                    | 1.37                                      | 4,359,772.51                     |
| 12             | Pekerjaan Cor Beton K-250 (jembatan I)       | 767,088                      | 1.37                                      | 560,812.24                       |
| 13             | Pekerjaan Tulangan BJ 24 Polos (jembatan I)  | 1,587,983                    | 1.37                                      | 1,160,962.36                     |
| 14             | Pembongkaran Jembatan Kayu (jembatan II)     | 4,968,652                    | 1.37                                      | 3,632,543.90                     |
| 15             | Pekerjaan Cor Beton K-250 (jembatan II)      | 646,828                      | 1.37                                      | 472,891.06                       |
| 16             | Pekerjaan Tulangan BJ 24 Polos (jembatan II) | 1,342,192                    | 1.37                                      | 981,266.42                       |

waktu lembur 2 Jam

**Tabel 5.17** Hasil Perhitungan *cost slope* pada *Microsoft Project* 2010 dengan waktu lembur 3 Jam

| N <sub>0</sub> | Uraian Pekerjaan              | <b>Selisih Biaya</b><br>(Rp) | Selisih<br><b>Durasi</b><br>(hari) | <b>Cost Slope</b><br>(Rp. /hari) |
|----------------|-------------------------------|------------------------------|------------------------------------|----------------------------------|
|                | Timbunan Pilihan              | 9,238,452.00                 | 5.36                               | 1,723,044.62                     |
| $\overline{2}$ | Pembukaan Badan Jalan         | 4,488,601.00                 | 5.36                               | 837,159.71                       |
| 3              | Galian Biasa                  | 10,704,738.00                | 3.57                               | 2,994,777.89                     |
| $\overline{4}$ | Lapis Pondasi Agregat Kelas A | 57,035,338.00                | 5.36                               | 10,637,543.20                    |
| 5              | Lapis Pondasi Agregat Kelas B | 89,854,342.00                | 7.15                               | 12,568,910.93                    |

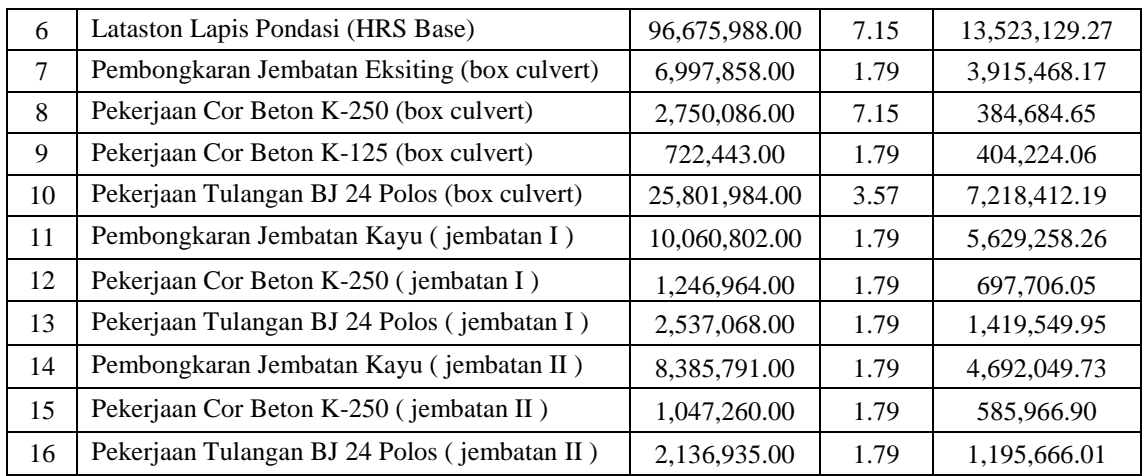

Data diatas merupakan data hasil *crashing* seluruh kegiatan kritis yang memiliki *resource* alat berat untuk pelaksanaan durasi total proyek dengan menambahkan 1 jam lembur, 2 jam lembur, dan 3 jam lembur. Untuk menguji kemungkinan efisiensi *crashing*, dengan melakukan *crashing* ulang dari *cost slope* terkecil Pada *Tabel 5.18, 5.19,* dan *Tabel 5.20* merupakan urutan kegiatan – kegiatan kritis hasil *crashing* diurutkan dari *cost slope* terkecil sampai terbesar :

**Tabel 5.18** Urutan uraian pekerjaan berdasarkan nilai *Cost Slope* terkecil hingga terbesar untuk waktu lembur 1 jam

| Kode                | Durasi (Hari) |              |         | Biaya (Rp.)   |                  |              |
|---------------------|---------------|--------------|---------|---------------|------------------|--------------|
|                     | normal        | <i>crash</i> | selisih | normal        | crash            | <b>Slope</b> |
| <b>K125BC</b>       |               | 6.20         | 0.80    | 46,644,726    | 46,818,253.00    | 217,597.35   |
| K250J2              | 7             | 6.20         | 0.80    | 71,084,013    | 71,321,180.00    | 297,399.89   |
| K250J1              | 7             | 6.20         | 0.80    | 85,222,707    | 85,498,030.00    | 345,246.30   |
| PBJ                 | 21            | 18.61        | 2.39    | 53,862,271    | 54,798,921.00    | 391,509.79   |
| <b>BJ24J2</b>       | 7             | 6.20         | 0.80    | 57,004,124    | 57,499,023.00    | 620,587.63   |
| K <sub>250</sub> BC | 28            | 24.81        | 3.19    | 678,641,091   | 680,885,084.00   | 703,474.00   |
| BJ24J1              | 7             | 6.20         | 0.80    | 68,084,936    | 68,661,801.00    | 723,370.40   |
| TP                  | 21            | 18.61        | 2.39    | 3,045,023,089 | 3,046,973,882.00 | 815,410.83   |
| GВ                  | 14            | 12.41        | 1.59    | 119,997,849   | 122,248,191.00   | 1,410,928.71 |
| <b>PJEBC</b>        | 7             | 6.20         | 0.80    | 56,827,663    | 58, 353, 441.00  | 1,913,277.17 |
| PJKJ2               | 7             | 6.20         | 0.80    | 68,199,829    | 70,025,651.00    | 2,289,522.83 |
| PJKJ1               | 7             | 6.20         | 0.80    | 81,839,451    | 84,032,302.00    | 2,749,765.54 |
| BJ24BC              | 14            | 12.41        | 1.59    | 689,476,299   | 695,422,075.00   | 3,727,907.17 |
| <b>LPA</b>          | 21            | 18.61        | 2.39    | 4,690,875,843 | 4,702,761,308.00 | 4,967,998.60 |
| <b>LPB</b>          | 28            | 24.81        | 3.19    | 7,317,735,997 | 7,336,476,905.00 | 5,875,125.92 |
| <b>LLPHRS</b>       | 28            | 24.81        | 3.19    | 2,496,472,903 | 2,516,409,889.00 | 6,250,086.88 |

|               | Durasi (Hari) |       |         | Biaya (Rp.)   |               |              |
|---------------|---------------|-------|---------|---------------|---------------|--------------|
| Kode          | normal        | crash | selisih | normal        | crash         | <b>Slope</b> |
| K125BC        | 7             | 5.63  | 1.37    | 46,644,726    | 47,096,227    | 330,088.97   |
| K250J2        | 7             | 5.63  | 1.37    | 71,084,013    | 71,730,841    | 472,891.06   |
| K250J1        | 7             | 5.63  | 1.37    | 85,222,707    | 85,989,795    | 560,812.24   |
| <b>PBJ</b>    | 21            | 16.90 | 4.10    | 53,862,271    | 56,428,544    | 625,394.26   |
| <b>BJ24J2</b> | 7             | 5.63  | 1.37    | 57,004,124    | 58,346,316    | 981,266.42   |
| K250BC        | 28            | 22.53 | 5.47    | 678,641,091   | 684,800,819   | 1,125,832.64 |
| <b>BJ24J1</b> | 7             | 5.63  | 1.37    | 68,084,936    | 69,672,919    | 1,160,962.36 |
| TP            | 21            | 16.90 | 4.10    | 3,045,023,089 | 3,050,310,860 | 1,288,616.46 |
| <b>GB</b>     | 14            | 11.26 | 2.74    | 119,997,849   | 126,130,964   | 2,241,937.00 |
| <b>PJEBC</b>  | 7             | 5.63  | 1.37    | 56,827,663    | 60,971,166    | 3,029,283.71 |
| PJKJ2         | 7             | 5.63  | 1.37    | 68,199,829    | 73,168,481    | 3,632,543.90 |
| PJKJ1         | 7             | 5.63  | 1.37    | 81,839,451    | 87,802,818    | 4,359,772.51 |
| BJ24BC        | 14            | 11.26 | 2.74    | 689,476,299   | 705,665,515   | 5,917,906.69 |
| <b>LPA</b>    | 21            | 16.90 | 4.10    | 4,690,875,843 | 4,723,277,824 | 7,896,281.08 |
| <b>LPB</b>    | 28            | 22.53 | 5.47    | 7,317,735,997 | 7,368,783,298 | 9,330,073.92 |
| <b>LLPHRS</b> | 28            | 22.53 | 5.47    | 2,496,472,903 | 2,550,540,861 | 9,882,168.79 |

**Tabel 5.19** Urutan uraian pekerjaan berdasarkan nilai *Cost Slope* terkecil hingga terbesar untuk waktu lembur 2 jam

**Tabel 5.20** Urutan uraian pekerjaan berdasarkan nilai *Cost Slope* terkecil hingga

| terbesar untuk waktu lembur 3 jam |
|-----------------------------------|

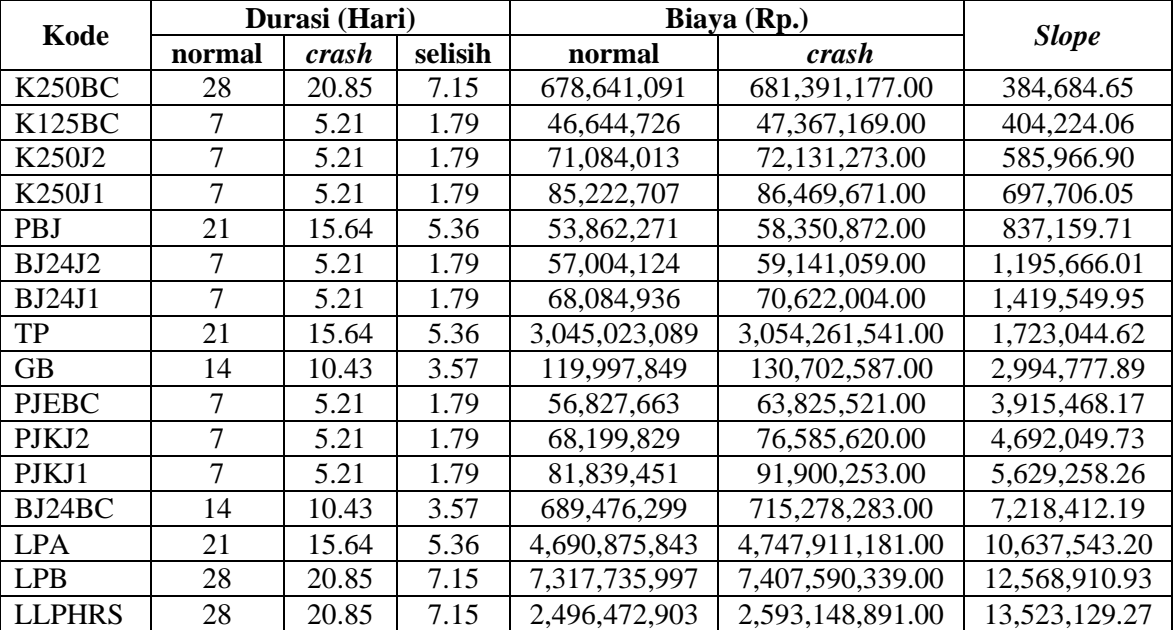

Berdasarkan dari *cost slope* terkecil sampai terbesar, didapatkan juga selisih biaya terkecil sampai terbesar antara biaya normal dengan biaya

percepatan. Selisih biaya terkecil sampai terbesar terdapat dalam *Tabel 5.21*, *Tabel 5.22*, dan *Tabel 5.23* sebagai berikut :

|               | Durasi (Hari) |       |         | Biaya (Rp.)   | Cost          |            |
|---------------|---------------|-------|---------|---------------|---------------|------------|
| Kode          | normal        | crash | selisih | normal        | crash         | Variance   |
| <b>K125BC</b> | 7             | 6.20  | 0.80    | 46,644,726    | 46,818,253    | 173,527    |
| K250J2        | 7             | 6.20  | 0.80    | 71,084,013    | 71,321,180    | 237,167    |
| K250J1        | 7             | 6.20  | 0.80    | 85,222,707    | 85,498,030    | 275,323    |
| <b>BJ24J2</b> | 7             | 6.20  | 0.80    | 57,004,124    | 57,499,023    | 494,899    |
| <b>BJ24J1</b> | 7             | 6.20  | 0.80    | 68,084,936    | 68,661,801    | 576,865    |
| <b>PBJ</b>    | 21            | 18.61 | 2.39    | 53,862,271    | 54,798,921    | 936,650    |
| <b>PJEBC</b>  | 7             | 6.20  | 0.80    | 56,827,663    | 58, 353, 441  | 1,525,778  |
| PJKJ2         | 7             | 6.20  | 0.80    | 68,199,829    | 70,025,651    | 1,825,822  |
| TP            | 21            | 18.61 | 2.39    | 3,045,023,089 | 3,046,973,882 | 1,950,793  |
| PJKJ1         | 7             | 6.20  | 0.80    | 81,839,451    | 84,032,302    | 2,192,851  |
| <b>K250BC</b> | 28            | 24.81 | 3.19    | 678,641,091   | 680,885,084   | 2,243,993  |
| <b>GB</b>     | 14            | 12.41 | 1.59    | 119,997,849   | 122,248,191   | 2,250,342  |
| BJ24BC        | 14            | 12.41 | 1.59    | 689,476,299   | 695,422,075   | 5,945,776  |
| <b>LPA</b>    | 21            | 18.61 | 2.39    | 4,690,875,843 | 4,702,761,308 | 11,885,465 |
| <b>LPB</b>    | 28            | 24.81 | 3.19    | 7,317,735,997 | 7,336,476,905 | 18,740,908 |
| <b>LLPHRS</b> | 28            | 24.81 | 3.19    | 2,496,472,903 | 2,516,409,889 | 19,936,986 |

**Tabel 5.21** Urutan uraian pekerjaan berdasarkan nilai *cost variance* terkecil untuk nilai selisih biaya terhadap waktu lembur 1 jam

**Tabel 5.22** Urutan uraian pekerjaan berdasarkan nilai *cost variance* terkecil untuk

| Kode          | Durasi (Hari)  |       |         | Biaya (Rp.)   |               |               |
|---------------|----------------|-------|---------|---------------|---------------|---------------|
|               | normal         | crash | selisih | normal        | crash         | Cost Variance |
| <b>K125BC</b> | 7              | 5.63  | 7       | 46,644,726    | 47,096,227    | 451,501       |
| K250J2        | 7              | 5.63  | 7       | 71,084,013    | 71,730,841    | 646,828       |
| K250J1        | 7              | 5.63  | 7       | 85,222,707    | 85,989,795    | 767,088       |
| <b>BJ24J2</b> | 7              | 5.63  | 7       | 57,004,124    | 58,346,316    | 1,342,192     |
| <b>BJ24J1</b> | 7              | 5.63  | $\tau$  | 68,084,936    | 69,672,919    | 1,587,983     |
| PBJ           | 21             | 16.90 | 21      | 53,862,271    | 56,428,544    | 2,566,273     |
| <b>PJEBC</b>  | 7              | 5.63  | 7       | 56,827,663    | 60,971,166    | 4,143,503     |
| PJKJ2         | 7              | 5.63  | 7       | 68,199,829    | 73,168,481    | 4,968,652     |
| <b>TP</b>     | 21             | 16.90 | 21      | 3,045,023,089 | 3,050,310,860 | 5,287,771     |
| PJKJ1         | $\overline{7}$ | 5.63  | 7       | 81,839,451    | 87,802,818    | 5,963,367     |
| <b>GB</b>     | 14             | 11.26 | 14      | 119,997,849   | 126,130,964   | 6,133,115     |
| <b>K250BC</b> | 28             | 22.53 | 28      | 678,641,091   | 684,800,819   | 6,159,728     |
| BJ24BC        | 14             | 11.26 | 14      | 689,476,299   | 705,665,515   | 16,189,216    |
| <b>LPA</b>    | 21             | 16.90 | 21      | 4,690,875,843 | 4,723,277,824 | 32,401,981    |
| <b>LPB</b>    | 28             | 22.53 | 28      | 7,317,735,997 | 7,368,783,298 | 51,047,301    |
| <b>LLPHRS</b> | 28             | 22.53 | 28      | 2,496,472,903 | 2,550,540,861 | 54,067,958    |

nilai selisih biaya terhadap waktu lembur 2 jam

| Kode                            | Durasi (Hari) |       |         | Biaya (Rp.)   | Cost          |                 |
|---------------------------------|---------------|-------|---------|---------------|---------------|-----------------|
|                                 | normal        | crash | selisih | normal        | crash         | <i>Variance</i> |
| K125BC                          | 7             | 5.21  | 1.79    | 46,644,726    | 47, 367, 169  | 722,443         |
| K <sub>25</sub> 0J <sub>2</sub> | 7             | 5.21  | 1.79    | 71,084,013    | 72,131,273    | 1,047,260       |
| K250J1                          | 7             | 5.21  | 1.79    | 85,222,707    | 86,469,671    | 1,246,964       |
| <b>BJ24J2</b>                   | 7             | 5.21  | 1.79    | 57,004,124    | 59,141,059    | 2,136,935       |
| BJ24J1                          | 7             | 5.21  | 1.79    | 68,084,936    | 70,622,004    | 2,537,068       |
| <b>K250BC</b>                   | 28            | 20.85 | 7.15    | 678,641,091   | 681, 391, 177 | 2,750,086       |
| <b>PBJ</b>                      | 21            | 15.64 | 5.36    | 53.862.271    | 58.350.872    | 4,488,601       |
| <b>PJEBC</b>                    | 7             | 5.21  | 1.79    | 56,827,663    | 63,825,521    | 6,997,858       |
| PJKJ2                           | 7             | 5.21  | 1.79    | 68,199,829    | 76,585,620    | 8,385,791       |
| TP                              | 21            | 15.64 | 5.36    | 3,045,023,089 | 3,054,261,541 | 9,238,452       |
| PJKJ1                           | 7             | 5.21  | 1.79    | 81,839,451    | 91,900,253    | 10,060,802      |
| GB                              | 14            | 10.43 | 3.57    | 119,997,849   | 130,702,587   | 10,704,738      |
| BJ24BC                          | 14            | 10.43 | 3.57    | 689,476,299   | 715,278,283   | 25,801,984      |
| <b>LPA</b>                      | 21            | 15.64 | 5.36    | 4,690,875,843 | 4,747,911,181 | 57,035,338      |
| <b>LPB</b>                      | 28            | 20.85 | 7.15    | 7,317,735,997 | 7,407,590,339 | 89,854,342      |
| <b>LLPHRS</b>                   | 28            | 20.85 | 7.15    | 2,496,472,903 | 2,593,148,891 | 96,675,988      |

**Tabel 5.23** Urutan uraian pekerjaan berdasarkan nilai *cost variance* terkecil untuk nilai selisih biaya terhadap waktu lembur 3 jam

#### **f. Analisis Biaya Total Proyek**

Yang dimaksud dari analisis biaya adalah analisis biaya tidak langsung, analisis biaya langsung, dan total biaya. Dalam menentukan analisis biaya-biaya tersebut, hal yang harus dilakukan ialah :

#### **1) Menentukan biaya tidak langsung**

Parameter yang digunakan untuk estimasi menentukan biaya tak langsung berdasarkan persamaan diatas adalah sebagai berikut :

- a) Semakin besar nilai proyek maka rasio biaya tak langsung semakin kecil
- b) Semakin lama durasi waktu pelaksanaan proyek rasio biaya tak langsung yang dikeluarkan semakin besar

Penentuan biaya tidak langsung berdasarkan hasil dari penelitian oleh Jayadewa (2016). Berdasarkan persamaan sebagai berikut :

 $y = -0.95 - 4,888(ln(x1 - 0.21) - ln(x2)) + \varepsilon$ 

dengan :

- $x1$  = Nilai total proyek
- *x*2 = Durasi proyek
- ε = *random eror*
- *y =* Prosentase biaya tak langsung

sehingga biaya tidak langsung dari proyek adalah sebagai berikut :

| x1            | $=$ Rp. 26,499,875,746.00 |                                                                      |
|---------------|---------------------------|----------------------------------------------------------------------|
| x2            | $= 112$ hari              |                                                                      |
| $\varepsilon$ | $=$ random error          |                                                                      |
|               |                           | $y = -0.95 - 4.888(ln(x1 - 0.21) - ln(x2)) + \varepsilon$            |
| $\mathcal{Y}$ |                           | $= -0.95 - 4.888(ln(26.499.875.746 - 0.21) - ln(112)) + \varepsilon$ |
| $\mathcal{V}$ | $= 6.13\%$                |                                                                      |
|               | Biaya tidak langsung      | $= y \times x1$                                                      |
|               |                           | $= 6.13 % \times Rp. 26,499,875,746.00$                              |
|               |                           | $=$ Rp. 1,625,569,030.44                                             |

**Tabel 5.24** Hasil perhitungan biaya tidak langsung untuk waktu lembur selama 1

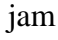

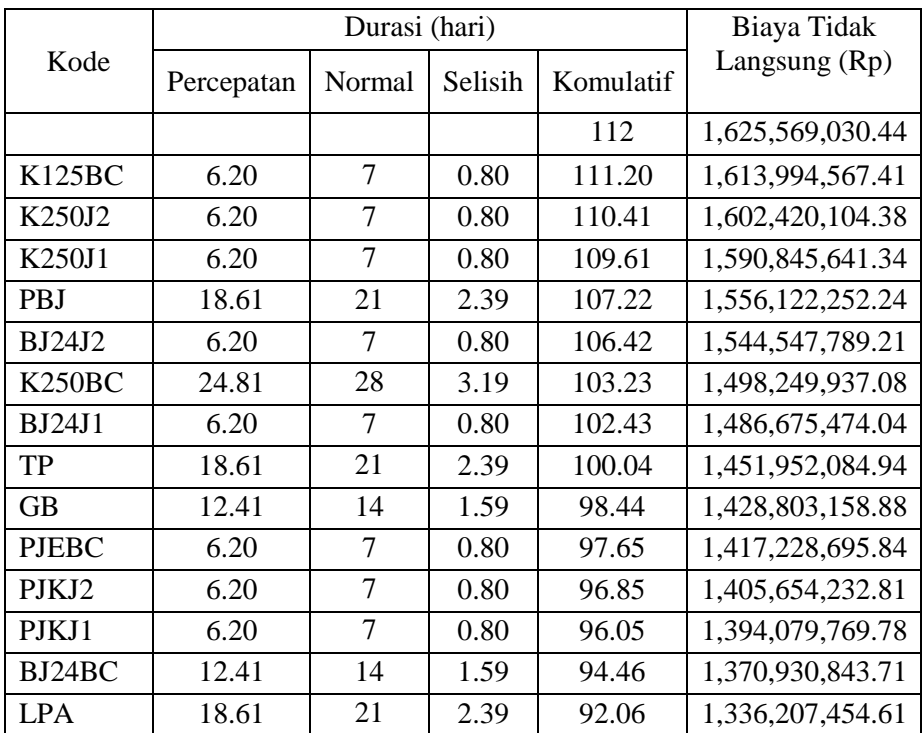

| I PR   | 24.81 | 28 |      | 88.87 | 1,289,909,602.48 |
|--------|-------|----|------|-------|------------------|
| LLPHRS | 24.81 | 28 | 3.19 | 85.68 | 1,243,611,750.35 |

**Tabel 5.25** Hasil perhitungan biaya tidak langsung untuk waktu lembur selama 2

| jam                 |            |                |         |           |                  |  |  |  |
|---------------------|------------|----------------|---------|-----------|------------------|--|--|--|
|                     |            | Biaya Tidak    |         |           |                  |  |  |  |
| Kode                | Percepatan | Normal         | Selisih | Komulatif | Langsung (Rp)    |  |  |  |
|                     |            |                |         | 112       | 1,625,569,030.44 |  |  |  |
| <b>K125BC</b>       | 5.63       | 7              | 1.37    | 110.63    | 1,605,716,535.10 |  |  |  |
| K250J2              | 5.63       | 7              | 1.37    | 109.26    | 1,585,864,039.76 |  |  |  |
| K250J1              | 5.63       | 7              | 1.37    | 107.90    | 1,566,011,544.41 |  |  |  |
| P <sub>B</sub>      | 16.90      | 21             | 4.10    | 103.79    | 1,506,454,058.38 |  |  |  |
| <b>BJ24J2</b>       | 5.63       | 7              | 1.37    | 102.43    | 1,486,601,563.04 |  |  |  |
| K <sub>250</sub> BC | 22.53      | 28             | 5.47    | 96.95     | 1,407,191,581.67 |  |  |  |
| <b>BJ24J1</b>       | 5.63       | 7              | 1.37    | 95.59     | 1,387,339,086.33 |  |  |  |
| TP                  | 16.90      | 21             | 4.10    | 91.48     | 1,327,781,600.30 |  |  |  |
| <b>GB</b>           | 11.26      | 14             | 2.74    | 88.75     | 1,288,076,609.61 |  |  |  |
| <b>PJEBC</b>        | 5.63       | 7              | 1.37    | 87.38     | 1,268,224,114.27 |  |  |  |
| PJKJ2               | 5.63       | $\overline{7}$ | 1.37    | 86.01     | 1,248,371,618.92 |  |  |  |
| PJKJ1               | 5.63       | 7              | 1.37    | 84.64     | 1,228,519,123.58 |  |  |  |
| $B_{124}$ BC        | 11.26      | 14             | 2.74    | 81.91     | 1,188,814,132.90 |  |  |  |
| <b>LPA</b>          | 16.90      | 21             | 4.10    | 77.80     | 1,129,256,646.87 |  |  |  |
| <b>LPB</b>          | 22.53      | 28             | 5.47    | 72.33     | 1,049,846,665.49 |  |  |  |
| <b>LLPHRS</b>       | 22.53      | 28             | 5.47    | 66.86     | 970,436,684.12   |  |  |  |

**Tabel 5.26** Hasil perhitungan biaya tidak langsung untuk waktu lembur selama 3

jam

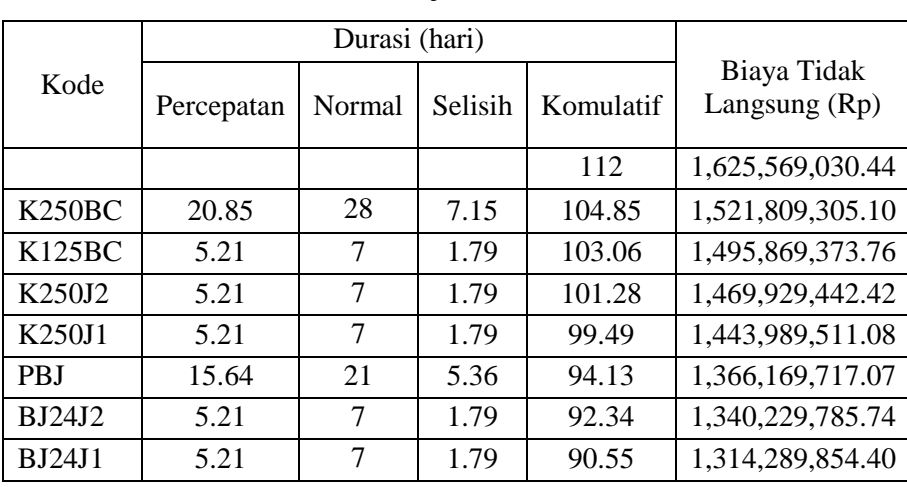

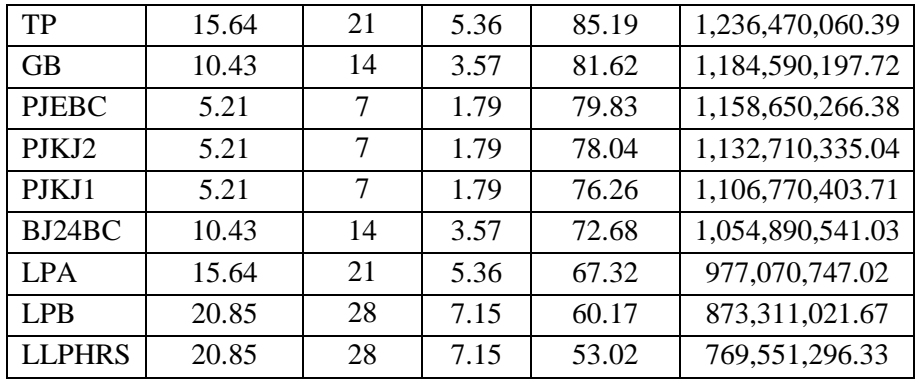

Berdasarkan tabel diatas, untuk mencari biaya tidak langsung selanjutnya adalah dengan cara sebagai berikut :

Biaya tidak langsung akibat percepatan (Kode K125BC) :

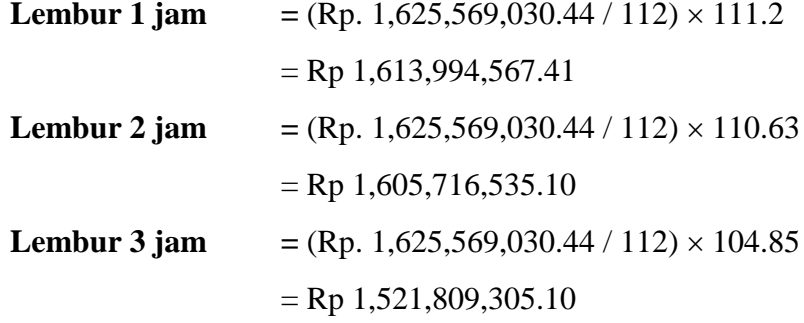

Data hasil analisis biaya tidak langsung proyek terhadap penambahan jam lembur diatas dapat disajikan dalam bentuk grafik dapat dilihat pada *Gambar 5.1 - 5.3*.

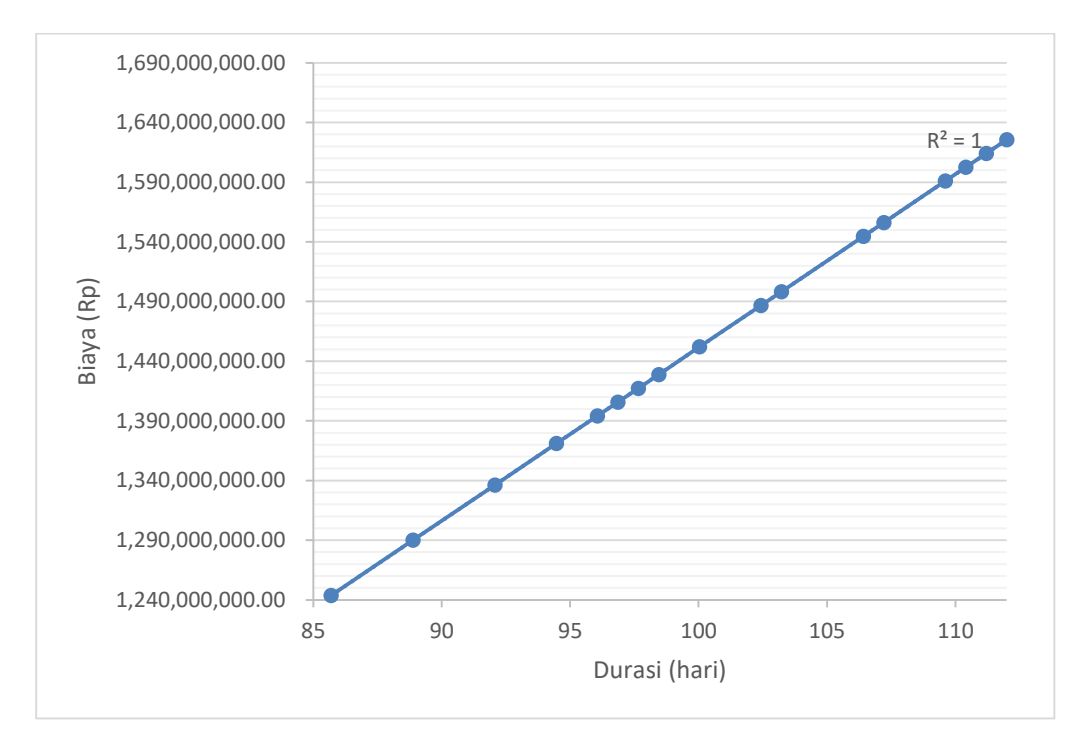

**Gambar 5.1** Biaya tidak langsung akibat penambahan jam lembur 1 jam

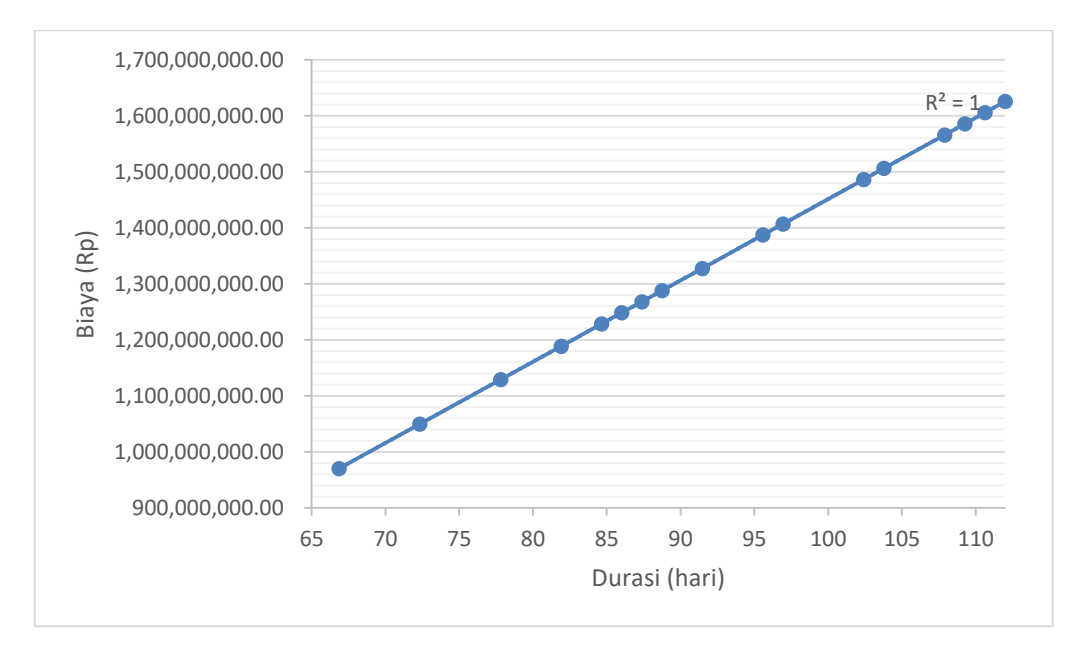

**Gambar 5.2** Biaya tidak langsung akibat penambahan jam lembur 2 jam

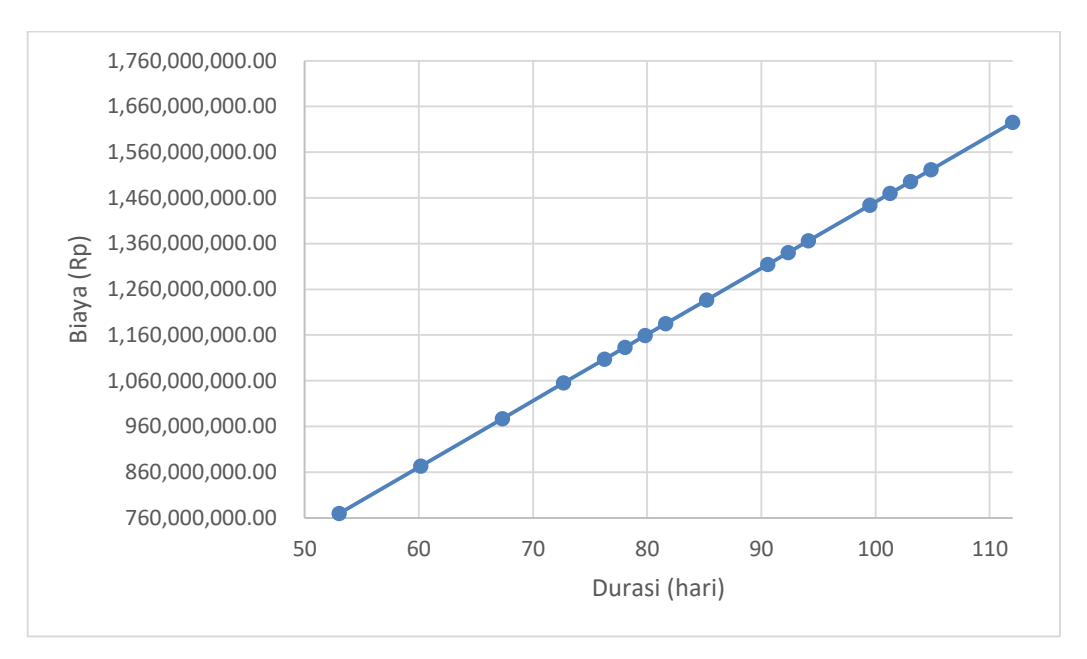

**Gambar 5.3** Biaya tidak langsung akibat penambahan jam lembur 3 jam

## **2) Menentukan biaya langsung**

Dalam menentukan biaya langsung terhadap total durasi proyek dapat dilakukan dengan persamaan sebagai berikut :

Biaya langsung  $=$  Nilai total proyek – biaya tidak langsung sehingga nilai dari biaya langsung pada proyek adalah

```
Biaya langsung = Rp. 26,499,875,746.00 - Rp. 1,625,569,030.44
      = Rp. 24,874,306,715.56
```
Berdasarkan *tabel 5.28, tabel 5.29,* dan *tabel 5.30* untuk mencari biaya langsung akibat percepatan (Kode K125BC) selanjutnya adalah sebagai berikut :

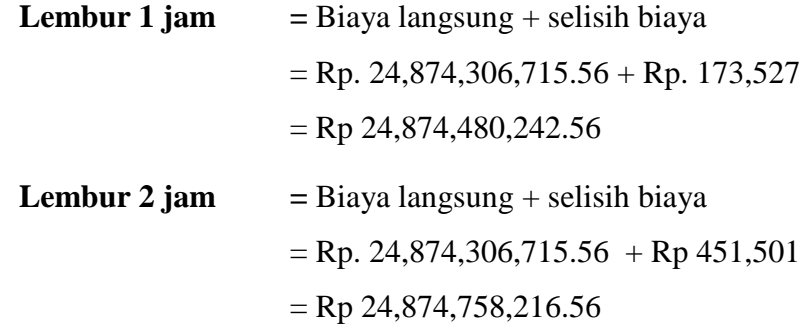
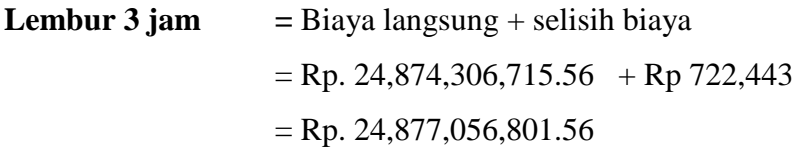

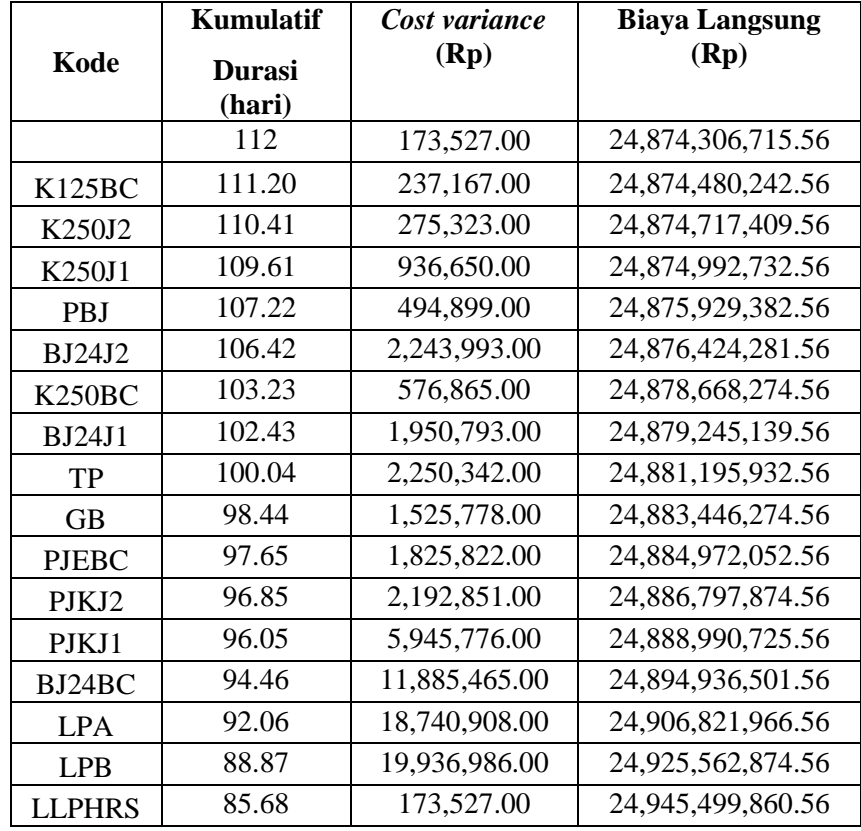

**Tabel 5.27** Hasil perhitungan biaya langsung untuk waktu lembur selama 1 jam

**Tabel 5.28** Hasil perhitungan biaya langsung untuk waktu lembur selama 2 jam

| Kode             | Kumulatif<br><b>Durasi</b><br>(hari) | Cost variance<br>(Rp) | <b>Biaya Langsung</b><br>(Rp) |
|------------------|--------------------------------------|-----------------------|-------------------------------|
|                  | 112                                  | 330,088.97            | 24,874,306,715.56             |
| <b>K125BC</b>    | 110.63                               | 472,891.06            | 24,874,758,216.56             |
| K250J2           | 109.26                               | 560,812.24            | 24,875,405,044.56             |
| K250J1           | 107.90                               | 625,394.26            | 24,876,172,132.56             |
| P <sub>B</sub> I | 103.79                               | 981,266.42            | 24,878,738,405.56             |
| <b>BJ24J2</b>    | 102.43                               | 1,125,832.64          | 24,880,080,597.56             |
| <b>K250BC</b>    | 96.95                                | 1,160,962.36          | 24,886,240,325.56             |
| <b>BJ24J1</b>    | 95.59                                | 1,288,616.46          | 24,887,828,308.56             |
| TР               | 91.48                                | 2,241,937.00          | 24,893,116,079.56             |

| <b>GB</b>     | 88.75 | 3,029,283.71 | 24,899,249,194.56 |
|---------------|-------|--------------|-------------------|
| <b>PJEBC</b>  | 87.38 | 3,632,543.90 | 24,903,392,697.56 |
| PJKJ2         | 86.01 | 4,359,772.51 | 24,908,361,349.56 |
| PJKJ1         | 84.64 | 5,917,906.69 | 24,914,324,716.56 |
| BJ24BC        | 81.91 | 7,896,281.08 | 24,930,513,932.56 |
| <b>LPA</b>    | 77.80 | 9,330,073.92 | 24,962,915,913.56 |
| <b>LPB</b>    | 72.33 | 9,882,168.79 | 25,013,963,214.56 |
| <b>LLPHRS</b> | 66.86 | 330,088.97   | 25,068,031,172.56 |

**Tabel 5.29** Hasil perhitungan biaya langsung untuk waktu lembur selama 3 jam

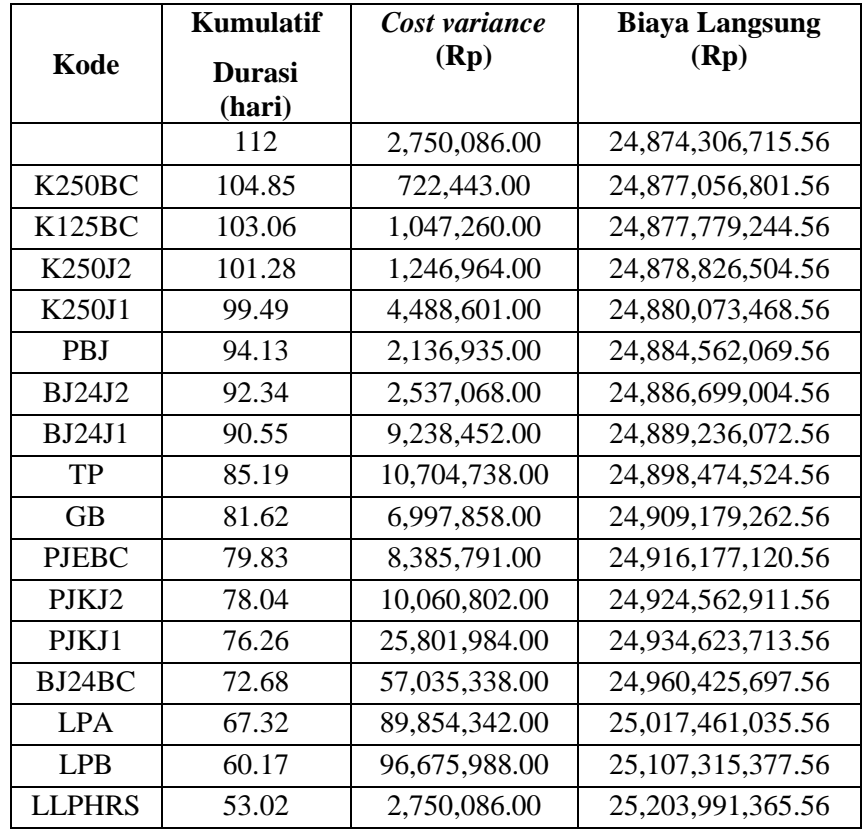

Data hasil analisis biaya langsung proyek terhadap penambahan jam lembur diatas dapat disajikan dalam bentuk grafik dapat dilihat pada *Gambar 5.4 - 5.6*.

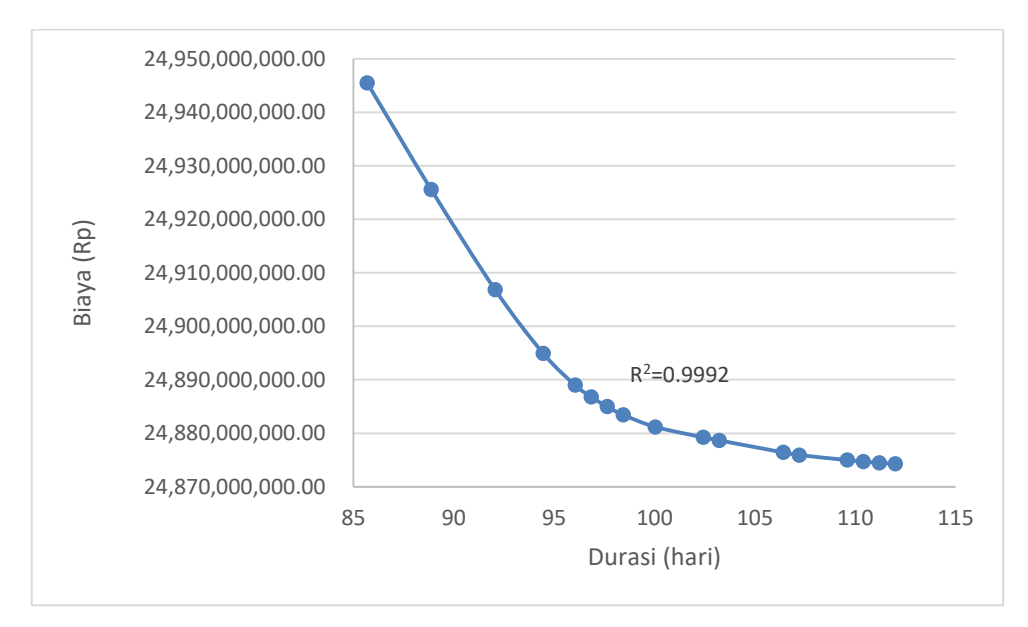

**Gambar 5.4** Biaya langsung akibat penambahan jam lembur 1 jam

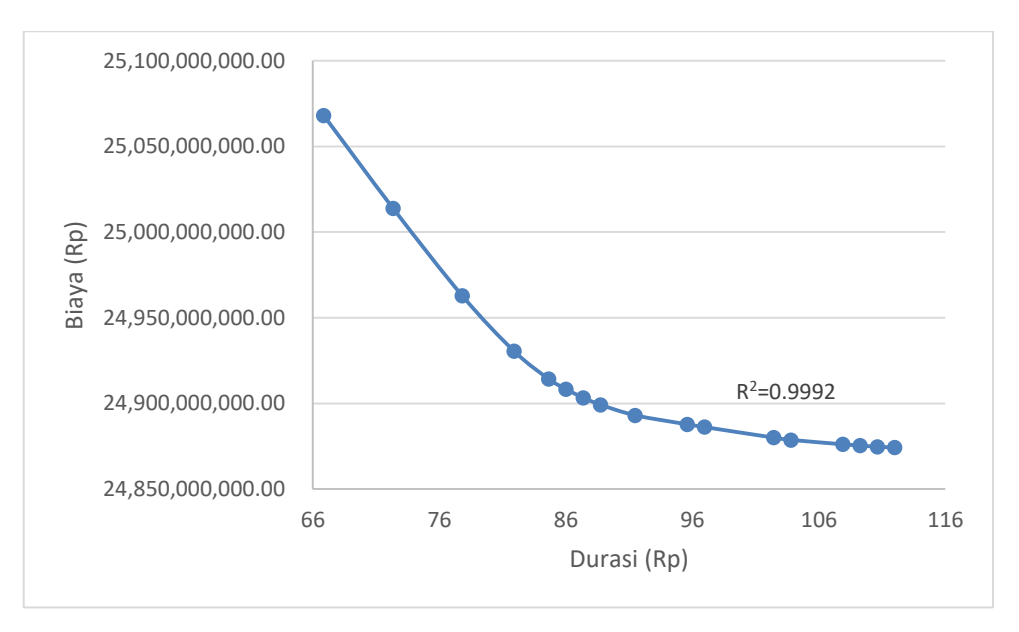

**Gambar 5.5** Biaya langsung akibat penambahan jam lembur 2 jam

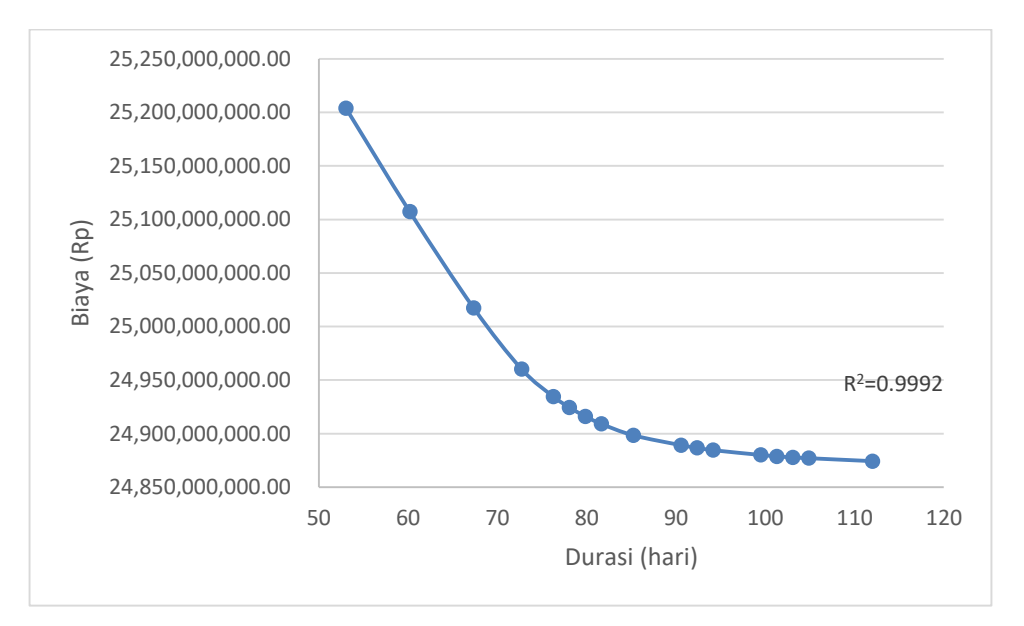

**Gambar 5.6** Biaya langsung akibat penambahan jam lembur 3 jam

## **3) Menentukan total biaya**

Dalam menentukan total biaya terhadap total durasi proyek dapat dilakukan dengan persamaan sebagai berikut :

Total biaya = biaya langsung + biaya tidak langsung sehingga nilai dari total biaya pada proyek adalah Total biaya = Rp. 24,874,306,715.56 + Rp. 1,625,569,030.44

**= Rp. 26,499,875,746.00**

| Kode          | <b>Biaya Tidak</b><br>Langsung (Rp) | <b>Biaya Langsung</b><br>(Rp) |                      |
|---------------|-------------------------------------|-------------------------------|----------------------|
|               | 1,625,569,030.44                    | 24,874,306,715.56             | 26,499,875,746.00    |
| K125BC        | 1,613,994,567.41                    | 24,874,480,242.56             | 26,488,474,809.97    |
| K250J2        | 1,602,420,104.38                    | 24,874,717,409.56             | 26,477,137,513.93    |
| K250J1        | 1,590,845,641.34                    | 24,874,992,732.56             | 26,465,838,373.90    |
| PBJ           | 1,556,122,252.24                    | 24,875,929,382.56             | 26,432,051,634.80    |
| <b>BJ24J2</b> | 1,544,547,789.21                    | 24,876,424,281.56             | 26,420,972,070.77    |
| <b>K250BC</b> | 1,498,249,937.08                    | 24,878,668,274.56             | 26,376,918,211.63    |
| <b>BJ24J1</b> | 1,486,675,474.04                    | 24,879,245,139.56             | 26,365,920,613.60    |
| TP            | 1,451,952,084.94                    | 24,881,195,932.56             | 26, 333, 148, 017.50 |

**Tabel 5.30** Hasil perhitungan total biaya untuk waktu lembur selama 1 jam

| <b>GB</b>     | 1,428,803,158.88 | 24,883,446,274.56 | 26,312,249,433.44     |
|---------------|------------------|-------------------|-----------------------|
| <b>PJEBC</b>  | 1,417,228,695.84 | 24,884,972,052.56 | 26,302,200,748.40     |
| PJKJ2         | 1,405,654,232.81 | 24,886,797,874.56 | 26, 292, 452, 107. 37 |
| PJKJ1         | 1,394,079,769.78 | 24,888,990,725.56 | 26,283,070,495.34     |
| BJ24BC        | 1,370,930,843.71 | 24,894,936,501.56 | 26, 265, 867, 345. 27 |
| <b>LPA</b>    | 1,336,207,454.61 | 24,906,821,966.56 | 26, 243, 029, 421. 17 |
| LPB           | 1,289,909,602.48 | 24,925,562,874.56 | 26,215,472,477.04     |
| <b>LLPHRS</b> | 1,243,611,750.35 | 24,945,499,860.56 | 26,189,111,610.90     |

**Tabel 5.31** Hasil perhitungan total biaya untuk waktu lembur selama 2 jam

| Kode              | <b>Biaya Tidak</b><br>Langsung (Rp) | <b>Biaya Langsung</b><br>(Rp) | <b>Total Biaya (Rp)</b> |
|-------------------|-------------------------------------|-------------------------------|-------------------------|
|                   | 1,625,569,030.44                    | 24,874,306,715.56             | 26,499,875,746.00       |
| K125BC            | 1,605,716,535.10                    | 24,874,758,216.56             | 26,480,474,751.66       |
| K250J2            | 1,585,864,039.76                    | 24,875,405,044.56             | 26,461,269,084.31       |
| K250J1            | 1,566,011,544.41                    | 24,876,172,132.56             | 26,442,183,676.97       |
| <b>PRI</b>        | 1,506,454,058.38                    | 24,878,738,405.56             | 26, 385, 192, 463. 94   |
| <b>BI2412</b>     | 1,486,601,563.04                    | 24,880,080,597.56             | 26,366,682,160.60       |
| K250BC            | 1,407,191,581.67                    | 24,886,240,325.56             | 26, 293, 431, 907. 23   |
| BJ24J1            | 1,387,339,086.33                    | 24,887,828,308.56             | 26, 275, 167, 394. 88   |
| TP                | 1,327,781,600.30                    | 24,893,116,079.56             | 26,220,897,679.85       |
| GB                | 1,288,076,609.61                    | 24,899,249,194.56             | 26,187,325,804.17       |
| <b>PJEBC</b>      | 1,268,224,114.27                    | 24,903,392,697.56             | 26,171,616,811.83       |
| PIK <sub>12</sub> | 1,248,371,618.92                    | 24,908,361,349.56             | 26,156,732,968.48       |
| PIK <sub>I1</sub> | 1,228,519,123.58                    | 24,914,324,716.56             | 26, 142, 843, 840. 14   |
| $B_{124}$ BC      | 1,188,814,132.90                    | 24,930,513,932.56             | 26,119,328,065.45       |
| LPA               | 1,129,256,646.87                    | 24,962,915,913.56             | 26,092,172,560.42       |
| LPB               | 1,049,846,665.49                    | 25,013,963,214.56             | 26,063,809,880.05       |
| <b>LLPHRS</b>     | 970,436,684.12                      | 25,068,031,172.56             | 26,038,467,856.68       |

**Tabel 5.32** Hasil perhitungan total biaya untuk waktu lembur selama 3 jam

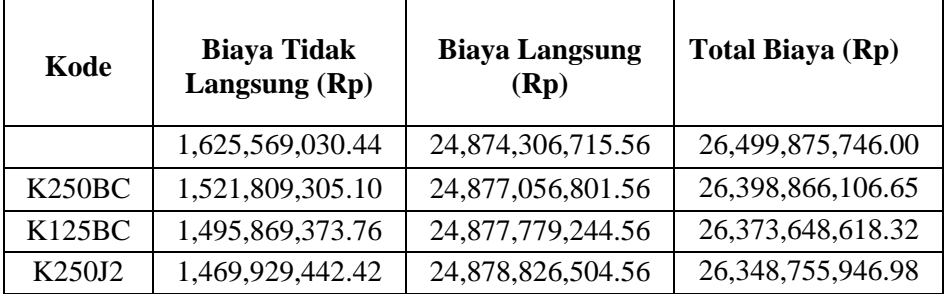

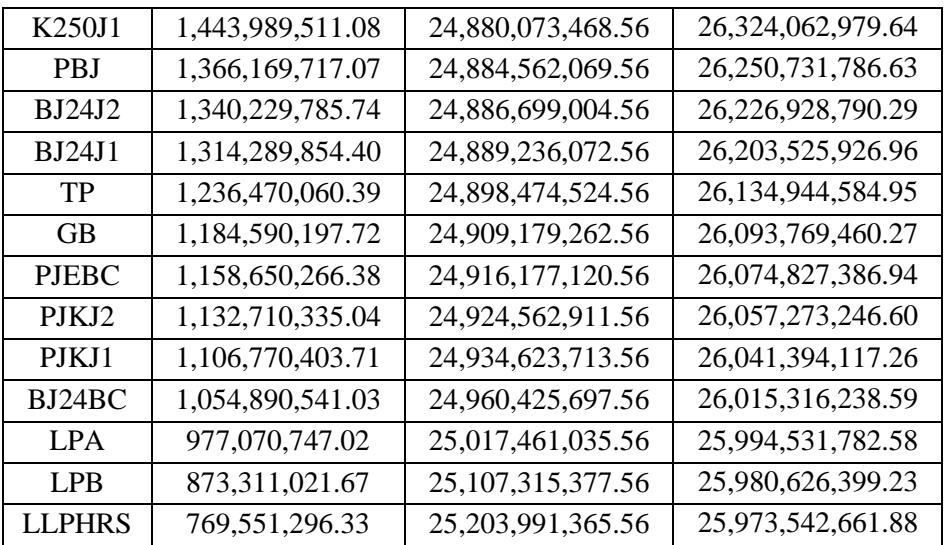

Data hasil analisis total biaya proyek terhadap penambahan jam lembur diatas dapat disajikan dalam bentuk grafik dapat dilihat pada *Gambar 5.7 - 5.9.*

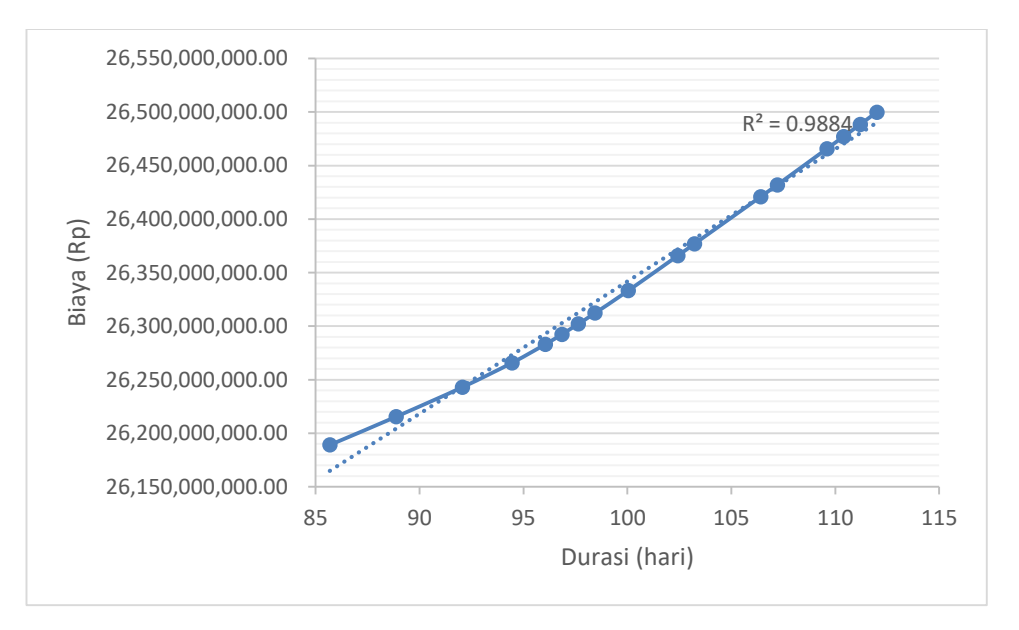

**Gambar 5.7** Total biaya akibat penambahan jam lembur 1 jam

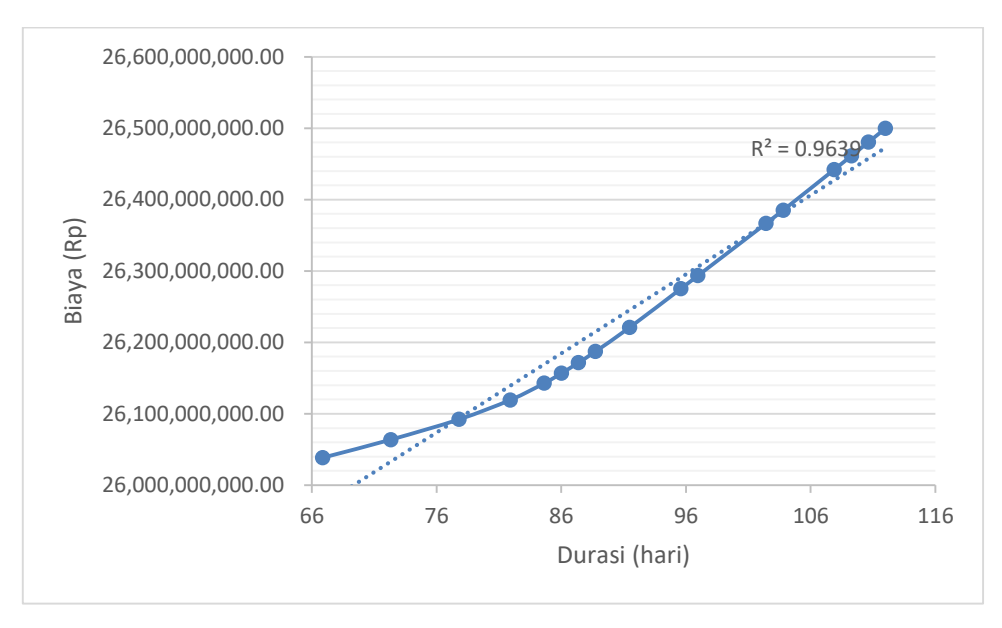

**Gambar 5.8** Total biaya akibat penambahan jam lembur 2 jam

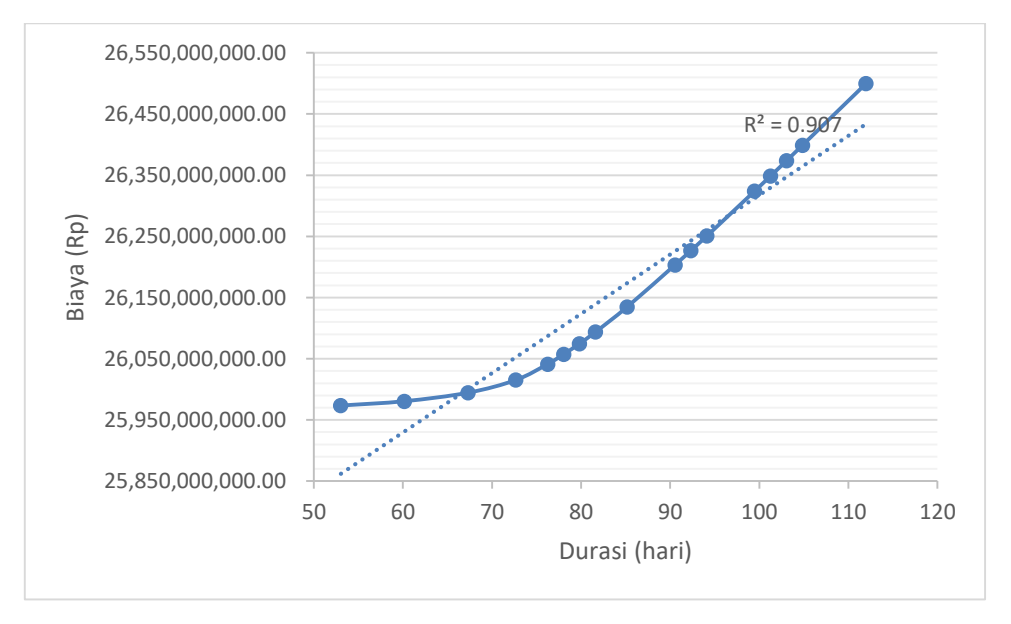

**Gambar 5.9** Total biaya akibat penambahan jam lembur 3 jam

## **g. Efisiensi waktu dan biaya proyek**

Berdasarkan analisis durasi percepatan dan biaya total proyek dapat dihitung efisiensi waktu dan biaya dari proyek tersebut. Berikut dibawah ini salah satu contoh perhitungan analisis efisiensi waktu dan biaya proyek pada

masing-masing jam lembur dengan item Pekerjaan Cor Beton K-125 (*Box Culvert*):

# **1) Lembur 1 jam**

Efisiensi waktu :

$$
Et = \left(\frac{112 - 111.2}{112}\right) \times 100\%
$$
  
Et = 0.712 %

Efisiensi biaya :

$$
Ec = \left(\frac{\text{Rp } 26,499,875,746.00 - \text{Rp } 26,488,474,809.97}}{\text{Rp } 26,499,875,746.00}\right) \times 100\%
$$
  

$$
Ec = 0.043\%
$$

# **2) Lembur 2 jam**

Efisiensi waktu :

$$
Et = \left(\frac{112 - 110.63}{122}\right) \times 100\%
$$
  
Et = 1,12 %

Efisiensi biaya :

$$
Ec = \left(\frac{\text{Rp } 26,499,875,746.00 - \text{Rp } 26,480,474,751.66}{\text{Rp } 26,499,875,746.00}\right) \times 100\%
$$
  

$$
Ec = 0,0732\%
$$

# **3) Lembur 3 jam**

Efisiensi waktu :

$$
Et = \left(\frac{112 - 104.85}{122}\right) \times 100\%
$$
  
Et = 6,38 %

Efisiensi biaya :

$$
Ec = \left(\frac{\text{Rp } 26,499,875,746.00 - \text{Rp } 26,398,866,106.65}{\text{Rp } 26,499,875,746.00}\right) \times 100\%
$$
  

$$
Ec = 0,381\%
$$

Hasil perhitungan efisiensi waktu dan biaya secara keseluruhan dapat dilihat pada *tabel 5.34, tabel 5.35,* dan *tabel 5.36* sebagai berikut :

| Kode          | Durasi<br>(hari) | <b>Total biaya</b><br>(Rp) | <b>Efisiensi</b><br>waktu<br>$(\%)$ | <b>Efisiensi</b><br>biaya<br>$(\%)$ |
|---------------|------------------|----------------------------|-------------------------------------|-------------------------------------|
|               | 112              | 26,499,875,746.00          | $\mathbf{\Omega}$                   | 0                                   |
| K125BC        | 111.20           | 26,488,474,809.97          | 0.712025316                         | 0.043022602                         |
| K250J2        | 110.41           | 26, 477, 137, 513. 93      | 1.424050633                         | 0.085805052                         |
| K250J1        | 109.61           | 26,465,838,373.90          | 2.136075949                         | 0.128443516                         |
| PBJ           | 107.22           | 26,432,051,634.80          | 4.272151899                         | 0.255941242                         |
| <b>BJ24J2</b> | 106.42           | 26,420,972,070.77          | 4.984177215                         | 0.297751114                         |
| K250BC        | 103.23           | 26,376,918,211.63          | 7.832278481                         | 0.463992871                         |
| BJ24J1        | 102.43           | 26, 365, 920, 613. 60      | 8.544303797                         | 0.505493436                         |
| TP            | 100.04           | 26, 333, 148, 017.50       | 10.68037975                         | 0.62916419                          |
| GВ            | 98.44            | 26, 312, 249, 433. 44      | 12.10443038                         | 0.708027141                         |
| <b>PJEBC</b>  | 97.65            | 26, 302, 200, 748. 40      | 12.8164557                          | 0.745946885                         |
| PJKJ2         | 96.85            | 26, 292, 452, 107. 37      | 13.52848101                         | 0.782734382                         |
| PJKJ1         | 96.05            | 26, 283, 070, 495. 34      | 14.24050633                         | 0.818136857                         |
| BJ24BC        | 94.46            | 26, 265, 867, 345. 27      | 15.66455696                         | 0.883054709                         |
| <b>LPA</b>    | 92.06            | 26, 243, 029, 421. 17      | 17.80063291                         | 0.969235959                         |
| LPB           | 88.87            | 26, 215, 472, 477.04       | 20.64873418                         | 1.073224915                         |
| <b>LLPHRS</b> | 85.68            | 26,189,111,610.90          | 23.49683544                         | 1.172700348                         |

**Tabel 5.33** Perhitungan efisiensi waktu dan biaya terhadap waktu lembur 1 jam

**Tabel 5.34** Perhitungan efisiensi waktu dan biaya terhadap waktu lembur 2 jam

| Kode          | <b>Durasi</b><br>(hari) | <b>Total biaya</b><br>(Rp) | <b>Efisiensi</b><br>waktu<br>(%) | <b>Efisiensi</b><br>biaya<br>(%) |
|---------------|-------------------------|----------------------------|----------------------------------|----------------------------------|
|               | 112                     | 26,499,875,746.00          | $\mathbf{\Omega}$                | $\theta$                         |
| K125BC        | 110.63                  | 26,480,474,751.66          | 1.221264368                      | 0.073211643                      |
| K250J2        | 109.26                  | 26,461,269,084.31          | 2.442528736                      | 0.145686199                      |
| K250J1        | 107.90                  | 26,442,183,676.97          | 3.663793103                      | 0.217706942                      |
| <b>PBJ</b>    | 103.79                  | 26, 385, 192, 463. 94      | 7.327586207                      | 0.432769131                      |
| <b>BJ24J2</b> | 102.43                  | 26,366,682,160.60          | 8.548850575                      | 0.50261966                       |
| <b>K250BC</b> | 96.95                   | 26, 293, 431, 907. 23      | 13.43390805                      | 0.779037007                      |
| <b>BJ24J1</b> | 95.59                   | 26, 275, 167, 394. 88      | 14.65517241                      | 0.847960018                      |
| TP            | 91.48                   | 26,220,897,679.85          | 18.31896552                      | 1.052752356                      |
| GB            | 88.75                   | 26,187,325,804.17          | 20.76149425                      | 1.179439273                      |
| <b>PJEBC</b>  | 87.38                   | 26, 171, 616, 811. 83      | 21.98275862                      | 1.238718767                      |
| PJKJ2         | 86.01                   | 26,156,732,968.48          | 23.20402299                      | 1.294884477                      |
| PJKJ1         | 84.64                   | 26, 142, 843, 840. 14      | 24.42528736                      | 1.347296528                      |
| BJ24BC        | 81.91                   | 26,119,328,065.45          | 26.86781609                      | 1.436035717                      |
| <b>LPA</b>    | 77.80                   | 26,092,172,560.42          | 30.5316092                       | 1.538509801                      |
| <b>LPB</b>    | 72.33                   | 26,063,809,880.05          | 35.41666667                      | 1.645539285                      |

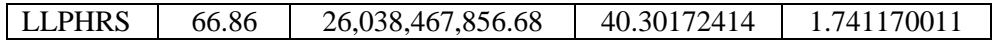

|                   | <b>Durasi</b> | <b>Total biaya</b>    | <b>Efisiensi</b> | <b>Efisiensi</b> |
|-------------------|---------------|-----------------------|------------------|------------------|
| Kode              |               |                       | waktu            | biaya            |
|                   | (hari)        | (Rp)                  | $(\%)$           | $(\%)$           |
|                   | 112           | 26,499,875,746.00     |                  |                  |
| K250BC            | 104.85        | 26,398,866,106.65     | 6.382978723      | 0.381170238      |
| K125BC            | 103.06        | 26, 373, 648, 618. 32 | 7.978723404      | 0.476331017      |
| K250J2            | 101.28        | 26, 348, 755, 946. 98 | 9.574468085      | 0.570266066      |
| K250J1            | 99.49         | 26,324,062,979.64     | 11.17021277      | 0.663447512      |
| PBJ               | 94.13         | 26, 250, 731, 786. 63 | 15.95744681      | 0.940170293      |
| BJ24J2            | 92.34         | 26,226,928,790.29     | 17.55319149      | 1.029993342      |
| BJ24J1            | 90.55         | 26, 203, 525, 926. 96 | 19.14893617      | 1.118306447      |
| TP                | 85.19         | 26, 134, 944, 584. 95 | 23.93617021      | 1.377105178      |
| GB                | 81.62         | 26,093,769,460.27     | 27.12765957      | 1.532483735      |
| <b>PJEBC</b>      | 79.83         | 26,074,827,386.94     | 28.72340426      | 1.603963593      |
| PJKJ <sub>2</sub> | 78.04         | 26,057,273,246.60     | 30.31914894      | 1.670205942      |
| PJKJ1             | 76.26         | 26,041,394,117.26     | 31.91489362      | 1.730127466      |
| BJ24BC            | 72.68         | 26,015,316,238.59     | 35.10638298      | 1.828535017      |
| LPA               | 67.32         | 25,994,531,782.58     | 39.89361702      | 1.906967294      |
| LPB               | 60.17         | 25,980,626,399.23     | 46.27659574      | 1.959440685      |
| <b>LLPHRS</b>     | 53.02         | 25,973,542,661.88     | 52.65957447      | 1.986171894      |

**Tabel 5.35** Perhitungan efisiensi waktu dan biaya terhadap waktu lembur 3 jam

## **2. Penambahan Alat Berat**

Dalam penambahan jumlah alat berat yang perlu diperhatikan adalah ruang kerja yang tersedia apakah terlalu sesak atau cukup lapang, karena penambahan alat berat pada suatu aktivitas tidak boleh mengganggu pemakaian alat berat untuk aktivitas yang lain yang sedang berjalan pada saat yang sama. Dalam hal ini, penambahan alat berat dilakukan secara matematis bukan secara fisik dari alat tersebut. Dengan adanya penambahan alat berat, penambahan tenaga kerja pun juga akan terjadi. Penambahan tenaga kerja juga sama dengan halnya penambahan alat berat, yaitu dilakukan secara matematis dan durasi yang digunakan berdasarkan durasi percepatan akibat lembur.

### **a. Analisis kebutuhan alat berat dan tenaga kerja**

Salah satu contoh perhitungan untuk analisis kebutuhan alat berat dan tenaga kerja adalah sebagai berikut :

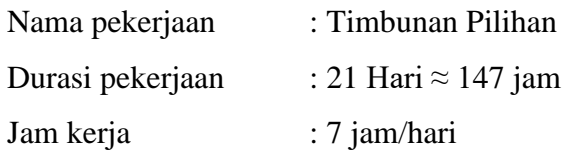

Volume Pekerjaan : 8275.65 m<sup>3</sup>

| aber choo I chintangan kooditanan alat dan tenaga kerja |         |                                        |                                                         |                  |                            |                           |                             |
|---------------------------------------------------------|---------|----------------------------------------|---------------------------------------------------------|------------------|----------------------------|---------------------------|-----------------------------|
| <b>KOMPONEN</b>                                         | KOEF.   | <b>HARGA</b><br><b>SATUAN</b><br>(Rp.) | <b>JUMLAH</b><br><b>HARGA</b><br><b>SATUAN</b><br>(Rp.) | <b>JUMLAH</b>    | <b>JUMLAH</b><br>(perhari) | <b>JUMLAH</b><br>(perjam) | <b>TOTAL HARGA</b><br>(Rp.) |
| 1                                                       | 2       | 3                                      | $4 = 2 \times 3$                                        | $5=2 \times$ Vol | $6 = 5/$<br>Durasi         | $7 = 6 / 7$ jam           | $8 = 4$ x vol               |
| <b>TENAGA</b>                                           |         |                                        |                                                         |                  |                            |                           |                             |
| Pekerja                                                 | 0.03419 | 15,000.00                              | 512.82                                                  | 282.93           | 13.47                      | 1.92                      | 4243923.08                  |
| Mandor                                                  | 0.00855 | 20,000.00                              | 170.94                                                  | 70.73            | 3.37                       | 0.48                      | 1414641.03                  |
| <b>BAHAN</b>                                            |         |                                        |                                                         |                  |                            |                           |                             |
| Bahan pilihan<br>(M09)                                  | 1.39    | 253,000.00                             | 351670.00                                               | 11503.15         |                            |                           | 2910297835.50               |
| <b>PERALATAN</b>                                        |         |                                        |                                                         |                  |                            |                           |                             |
| Motor Grader                                            | 0.00855 | 933,284.68                             | 7976.79                                                 | 70.73            | 3.37                       | 0.48                      | 66013139.73                 |
| Vibrator Roller                                         | 0.00716 | 505,596.03                             | 3620.45                                                 | 59.26            | 2.82                       | 0.40                      | 29961588.14                 |
| Alat                                                    |         |                                        |                                                         |                  |                            |                           |                             |
| Penyiraman                                              | 1.00000 | 3,500.00                               | 3500.00                                                 | 8275.65          | 394.08                     | 56.30                     | 28964775.00                 |
| Alat Bantu                                              | 1.00000 | 500.00                                 | 500.00                                                  | 8275.65          | 394.08                     | 56.30                     | 4137825.00                  |
| <b>TOTAL</b>                                            |         |                                        | 367951.00                                               |                  |                            |                           | 3,045,033,727.473           |

**Tabel 5.36** Perhitungan kebutuhan alat dan tenaga kerja

Keterangan :

Kolom 2 : Nilai koefisien didapatkan dari perhitungan analisa harga satuan pekerjaan

- Kolom 3 : Harga satuan didapat dari daftar harga satuan pekerjaan (tenaga kerja) dan Analisa biaya alat (alat)
- Kolom 4 : Hasil perkalian kolom 2 dan kolom 3
- Kolom 5 : Hasil perkalian kolom 2 dengan volume pekerjaan
- Kolom 6 : Kolom 5 dibagi dengan durasi
- Kolom 7 : Kolom 6 dibagi dengan durasi jam pekerjaan perhari
- Kolom 8 : Kolom 4 dikali volume pekerjaan

#### **b. Durasi Percepatan Akibat Waktu Lembur**

Durasi percepatan akibat waktu lembur ini digunakan untuk perhitungan penambahan alat berat dan tenaga kerja. Durasi percepatan ini menjadi hal penting dalam penambahan alat berat dan tenaga kerja, artinya dengan durasi percepatan tersebut berapa jumlah alat berat dan tenaga kerja setiap hari yang dibutuhkan untuk menyelesaikan setiap jenis pekerjaan tersebut. Salah satu contoh durasi percepatan yang akan digunakan untuk perhitungan penambahan alat berat dan tenaga kerja adalah sebagai berikut : Nama pekerjaan : Timbunan Pilihan

1. Durasi akibat lembur 1 jam, yaitu 18.61 hari

- 2. Durasi akibat lembur 2 jam, yaitu 16.90 hari
- 3. Durasi akibat lembur 3 jam, yaitu 15.64 hari

## **c. Analisis Penambahan Alat Berat dan Tenaga Kerja**

Untuk perhitungan analisis penambahan alat berat dan tenaga kerja diambil salah satu contoh jenis pekerjaan yaitu sebagai berikut :

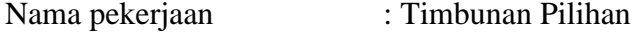

Volume pekerjaan  $: 8275.65 \text{ m}^3$ 

Durasi Percepatan :

Lembur 1 jam, yaitu 18.61 hari

Lembur 2 jam, yaitu 16.90 hari

Lembur 3 jam, yaitu 15.64 hari

Kebutuhan alat :

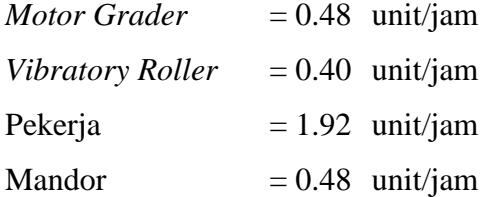

Penambahan alat dan tenaga kerja :

### **Lembur 1 jam**

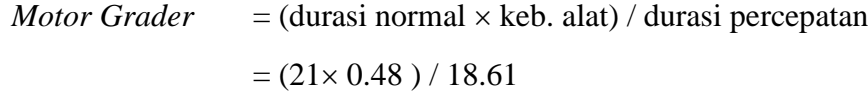

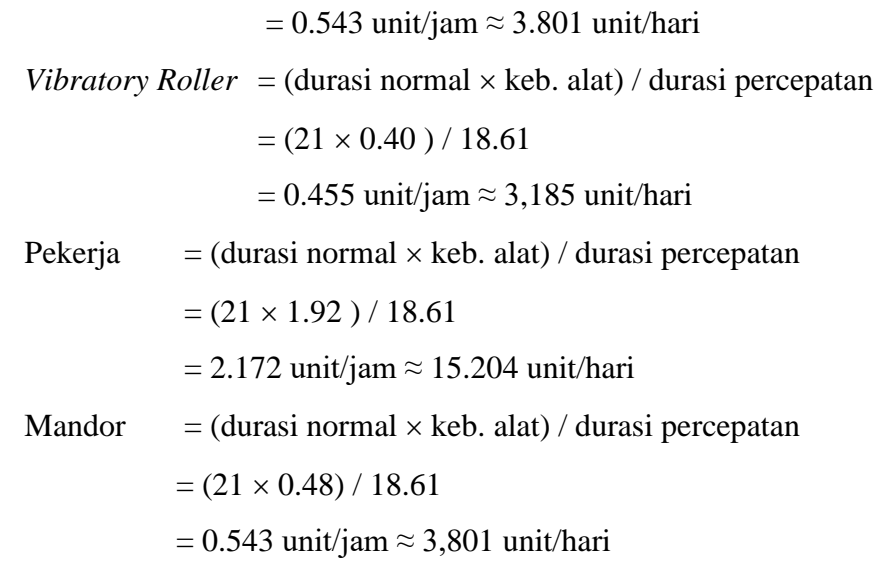

# **Lembur 2 jam**

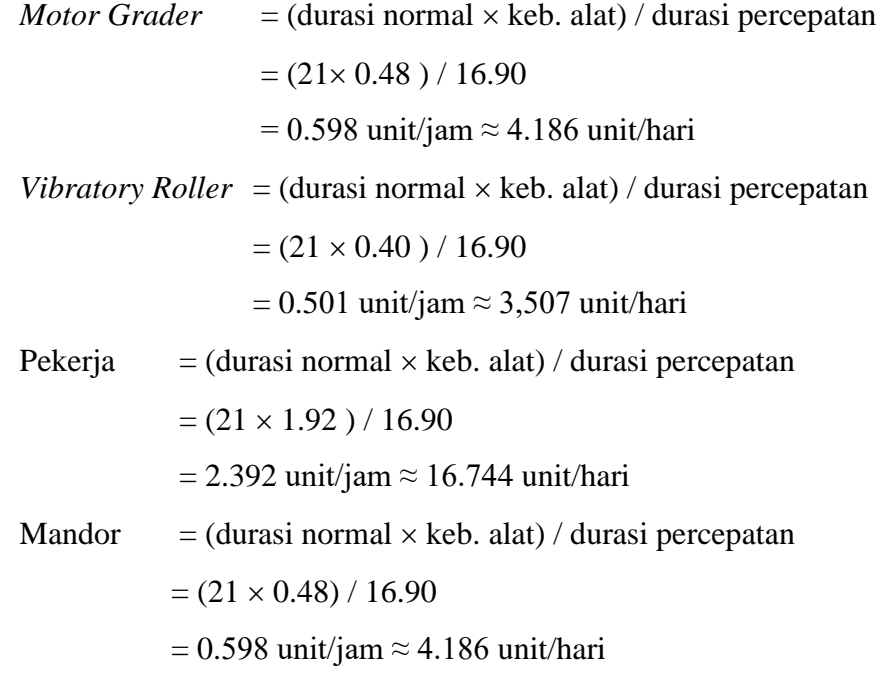

# **Lembur 3 jam**

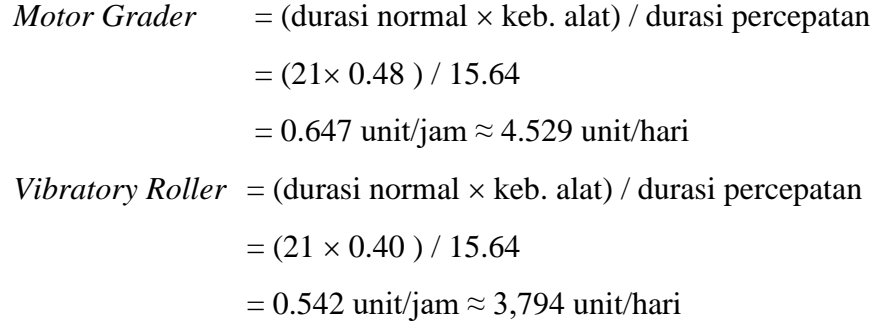

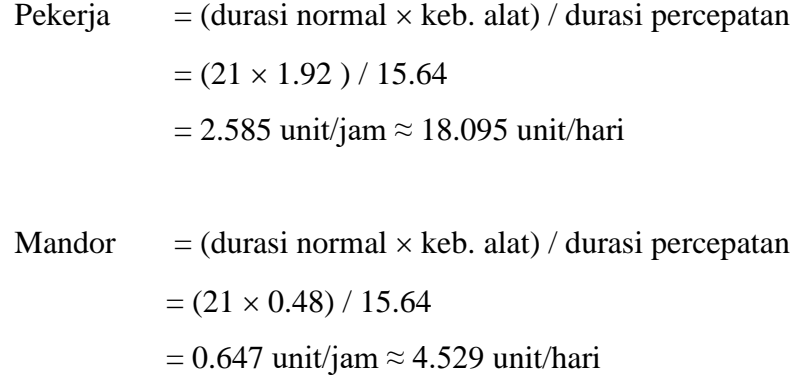

Untuk hasil penambahan alat berat dan tenaga kerja dari semua jenis pekerjaan dapat dilihat pada *Tabel 5.38* sampai dengan *Tabel 5.53* adalah sebagai berikut :

**Tabel 5.37** Hasil penambahan alat berat dan tenaga kerja pada jenis pekerjaan Timbunan Pilihan

|                  | Jumlah Komponen (unit/jam) |       |         |       |  |  |
|------------------|----------------------------|-------|---------|-------|--|--|
| Komponen         | <b>Normal</b>              | 1 jam | $2$ jam | 3 jam |  |  |
| Motor Grader     | 0.48                       | 0.543 | 0.598   | 0.647 |  |  |
| Vibratory Roller | 0.40                       | 0.455 | 0.501   | 0.542 |  |  |
| Pekerja          | 1.92                       | 2.172 | 2.392   | 2.585 |  |  |
| Mandor           | 0.48                       | 0.543 | 0.598   | 0.647 |  |  |

**Tabel 5.38** Hasil penambahan alat berat dan tenaga kerja pada jenis pekerjaan Pembukaan Badan Jalan

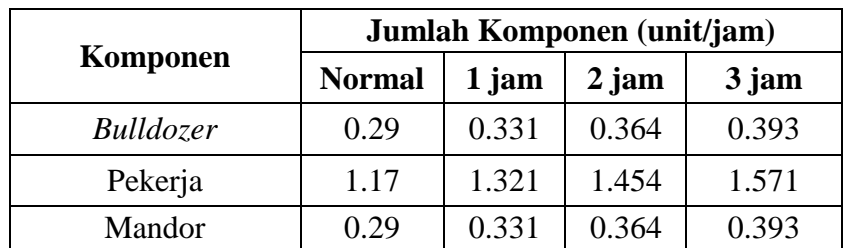

|           | Jumlah Komponen (unit/jam) |       |       |       |  |  |
|-----------|----------------------------|-------|-------|-------|--|--|
| Komponen  | <b>Normal</b>              | 1 jam | 2 jam | 3 jam |  |  |
| Excavator | 1.46                       | 1.648 | 1.815 | 1.961 |  |  |
| Pekerja   | 2.92                       | 3.298 | 3.629 | 3.922 |  |  |
| Mandor    | 1.46                       | 1.648 | 1.815 | 1.961 |  |  |

**Tabel 5.39** Hasil penambahan alat berat dan tenaga kerja pada jenis pekerjaan Galian Biasa

**Tabel 5.40** Hasil penambahan alat berat dan tenaga kerja pada jenis pekerjaan

|                     | Jumlah Komponen (unit/jam) |         |         |        |  |  |
|---------------------|----------------------------|---------|---------|--------|--|--|
| Komponen            | <b>Normal</b>              | $1$ jam | $2$ jam | 3 jam  |  |  |
| Dump Truck          | 10.32                      | 11.642  | 12.820  | 13.853 |  |  |
| <b>Motor Grader</b> | 0.23                       | 0.255   | 0.281   | 0.303  |  |  |
| Vibratory Roller    | 0.32                       | 0.361   | 0.398   | 0.429  |  |  |
| Pekerja             | 1.75                       | 1.975   | 2.175   | 2.350  |  |  |
| Mandor              | 0.25                       | 0.283   | 0.311   | 0.336  |  |  |

Lapis Pondasi Agregat Kelas A

**Tabel 5.41** Hasil penambahan alat berat dan tenaga kerja pada jenis pekerjaan

Lapis Pondasi Agregat Kelas B

|                     | Jumlah Komponen (unit/jam) |        |         |        |  |
|---------------------|----------------------------|--------|---------|--------|--|
| Komponen            | <b>Normal</b>              | 1 jam  | $2$ jam | 3 jam  |  |
| Dump Truck          | 12.50                      | 14.107 | 15.534  | 16.786 |  |
| <b>Motor Grader</b> | 0.18                       | 0.206  | 0.227   | 0.245  |  |
| Vibrator Roller     | 0.26                       | 0.292  | 0.321   | 0.347  |  |
| Pekerja             | 2.12                       | 2.393  | 2.635   | 2.847  |  |
| Mandor              | 0.30                       | 0.342  | 0.377   | 0.407  |  |

**Tabel 5.42** Hasil penambahan alat berat dan tenaga kerja pada jenis pekerjaan Lataston Lapis Pondasi (HRS Base)

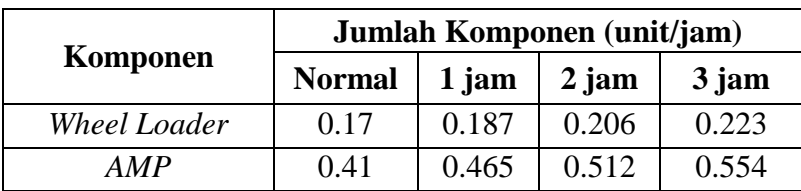

| Genset                  | 0.41 | 0.465 | 0.512  | 0.554  |
|-------------------------|------|-------|--------|--------|
| Dump Truck              | 8.06 | 9.098 | 10.018 | 10.826 |
| <b>Asphalt Finisher</b> | 0.08 | 0.088 | 0.097  | 0.105  |
| Tandem Roller           | 0.30 | 0.338 | 0.372  | 0.402  |
| P. Tyre Roller          | 0.09 | 0.106 | 0.117  | 0.126  |
| Pekerja                 | 0.54 | 0.612 | 0.674  | 0.729  |
| Mandor                  | 0.08 | 0.088 | 0.097  | 0.105  |

**Tabel 5.43** Hasil penambahan alat berat dan tenaga kerja pada jenis pekerjaan Pembongkaran Jembatan Eksiting (Box Culvert)

|            | Jumlah Komponen (unit/jam) |        |         |        |
|------------|----------------------------|--------|---------|--------|
| Komponen   | <b>Normal</b>              | 1 jam  | $2$ jam | 3 jam  |
| Excavator  | 0.24                       | 0.277  | 0.305   | 0.410  |
| Dump Truck | 1.97                       | 2.223  | 2.448   | 3.290  |
| Pekerja    | 9.84                       | 11.113 | 12.239  | 16.444 |
| Mandor     | 1.97                       | 2.223  | 2.448   | 3.290  |

**Tabel 5.44** Hasil penambahan alat berat dan tenaga kerja pada jenis Pekerjaan

|                | Jumlah Komponen (unit/jam) |         |         |       |  |
|----------------|----------------------------|---------|---------|-------|--|
| Komponen       | <b>Normal</b>              | $1$ jam | $2$ jam | 3 jam |  |
| Concrete Mixer | 1.17                       | 1.320   | 1.454   | 1.571 |  |
| Pekerja        | 2.34                       | 2.640   | 2.907   | 3.141 |  |
| Tukang         | 2.34                       | 2.640   | 2.907   | 3.141 |  |
| Mandor         | 1.17                       | 1.320   | 1.454   | 1.571 |  |

Cor Beton K – 250 (Box Culvert)

**Tabel 5.45** Hasil penambahan alat berat dan tenaga kerja pada jenis Pekerjaan Cor

Beton  $K - 125$  (Box Culvert)

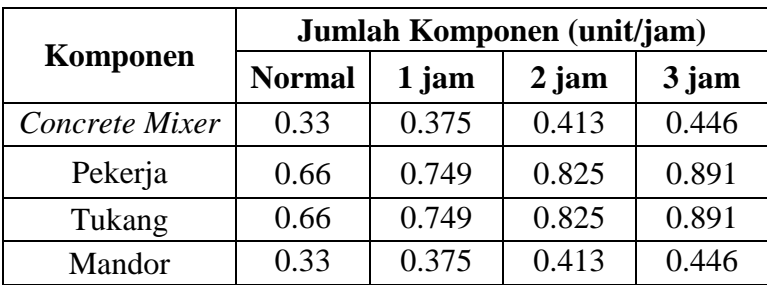

|          |               | Jumlah Komponen (unit/jam) |         |        |
|----------|---------------|----------------------------|---------|--------|
| Komponen | <b>Normal</b> | 1 jam                      | $2$ jam | 3 jam  |
| Pekerja  | 29.41         | 33.176                     | 36.564  | 39.473 |
| Tukang   | 9.80          | 11.059                     | 12.188  | 13.158 |
| Mandor   | 9.80          | 11.059                     | 12.188  | 13.158 |

**Tabel 5.46** Hasil penambahan alat berat dan tenaga kerja pada jenis Pekerjaan Tulangan BJ 24 Polos (Box Culvert)

**Komponen Jumlah Komponen (unit/jam) Normal 1 jam 2 jam 3 jam** *Excavator* | 0.35 | 0.399 | 0.439 | 0.474 *Dump Truck* 2.83 3.201 3.525 3.809 Pekerja | 14.17 | 16.003 | 17.623 | 19.044 Mandor 2.83 3.201 3.525 3.809

Pembongkaran Jembatan Kayu (Jembatan I)

**Tabel 5.47** Hasil penambahan alat berat dan tenaga kerja pada jenis pekerja

**Tabel 5.48** Hasil penambahan alat berat dan tenaga kerja pada jenis Pekerjaan Cor

|                | Jumlah Komponen (unit/jam) |       |         |       |
|----------------|----------------------------|-------|---------|-------|
| Komponen       | <b>Normal</b>              | 1 jam | $2$ jam | 3 jam |
| Concrete Mixer | 0.59                       | 0.664 | 0.731   | 0.790 |
| Pekerja        | 1.17                       | 1.327 | 1.461   | 1.579 |
| Tukang         | 1.17                       | 1.327 | 1.461   | 1.579 |
| Mandor         | 0.59                       | 0.664 | 0.731   | 0.790 |

Beton  $K - 250$  (Jembatan I)

**Tabel 5.49** Hasil penambahan alat berat dan tenaga kerja pada jenis Pekerjaan

|          |               | Jumlah Komponen (unit/jam) |         |       |
|----------|---------------|----------------------------|---------|-------|
| Komponen | <b>Normal</b> | 1 jam                      | $2$ jam | 3 jam |
| Pekerja  | 5.81          | 6.557                      | 7.221   | 7.803 |
| Tukang   | 1.94          | 2.186                      | 2.407   | 2.601 |
| Mandor   | 1.94          | 2.186                      | 2.407   | 2.601 |

Tulangan BJ 24 Polos (Jembatan I)

|            | Jumlah Komponen (unit/jam) |        |         |        |
|------------|----------------------------|--------|---------|--------|
| Komponen   | <b>Normal</b>              | 1 jam  | $2$ jam | 3 jam  |
| Excavator  | 0.29                       | 0.332  | 0.366   | 0.395  |
| Dump Truck | 2.36                       | 2.668  | 2.938   | 3.174  |
| Pekerja    | 11.81                      | 13.336 | 14.686  | 15.870 |
| Mandor     | 2.36                       | 2.668  | 2.938   | 3.174  |

**Tabel 5.50** Hasil penambahan alat berat dan tenaga kerja pada jenis pekerjaan

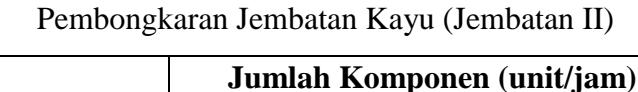

**Tabel 5.51** Hasil penambahan alat berat dan tenaga kerja pada jenis Pekerjaan Cor

|                | Jumlah Komponen (unit/jam) |       |         |       |
|----------------|----------------------------|-------|---------|-------|
| Komponen       | <b>Normal</b>              | 1 jam | $2$ jam | 3 jam |
| Concrete Mixer | 0.49                       | 0.554 | 0.610   | 0.659 |
| Pekerja        | 0.98                       | 1.107 | 1.219   | 1.317 |
| Tukang         | 0.98                       | 1.107 | 1.219   | 1.317 |
| Mandor         | 0.49                       | 0.554 | 0.610   | 0.659 |

Beton K – 250 (Jembatan II)

**Tabel 5.52** Hasil penambahan alat berat dan tenaga kerja pada jenis Pekerjaan

|          | Jumlah Komponen (unit/jam) |       |         |       |
|----------|----------------------------|-------|---------|-------|
| Komponen | <b>Normal</b>              | 1 jam | $2$ jam | 3 jam |
| Pekerja  | 4.86                       | 5.491 | 6.047   | 6.534 |
| Tukang   | 1.62                       | 1.831 | 2.016   | 2.178 |
| Mandor   | 1.62                       | 1.831 | 2.016   | 2.178 |

Tulangan BJ 24 Polos (Jembatan II)

## **d. Analisis Biaya Penambahan Alat**

## **1) Kondisi Normal**

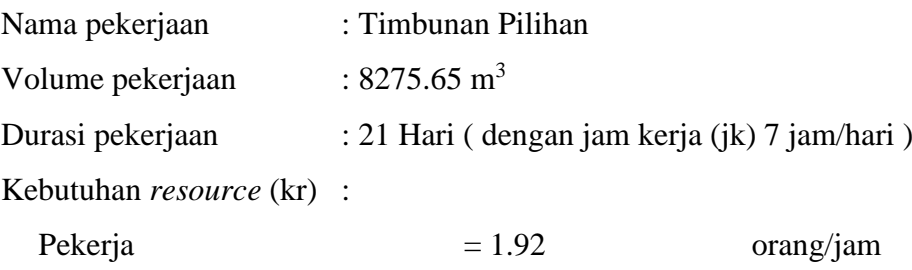

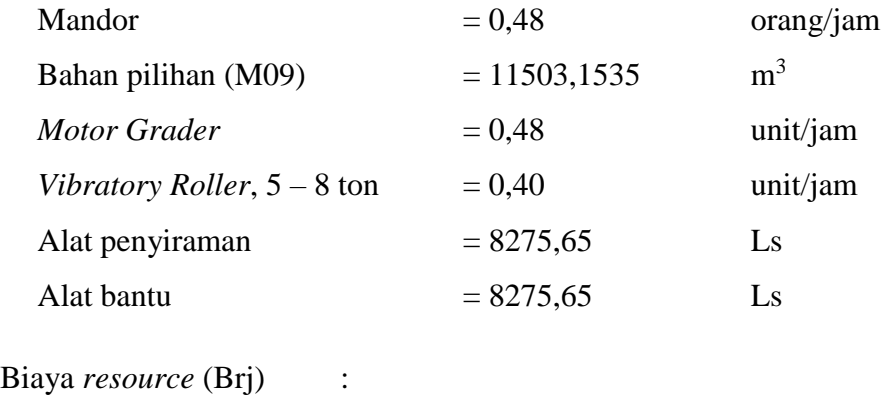

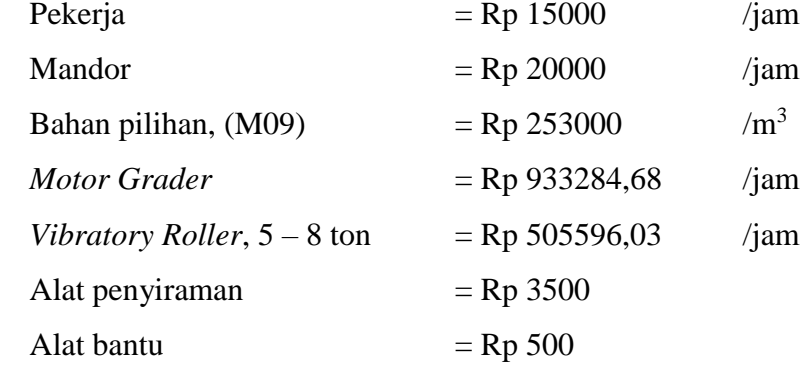

Biaya *resource* perhari (Brh) :

 $Brh = jk \times kr \times Brj$ 

## Sehingga,

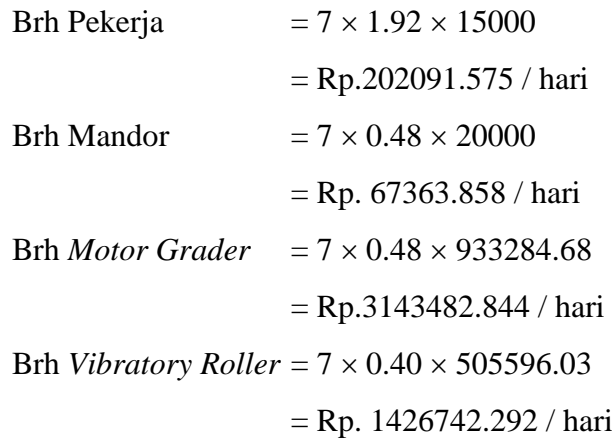

Biaya total *resource* harian (Btrh) :

Btrh =  $\Sigma$ Brh

= (Pekerja + Mandor + *Motor Grader* + *Vibratory Roller* )  $= 202091.575 + 67363.858 + 3143482.844 + 1426742.292$ = Rp. 4839680.57 / hari

Analisa perhitungan biaya material atau bahan sebagai berikut :

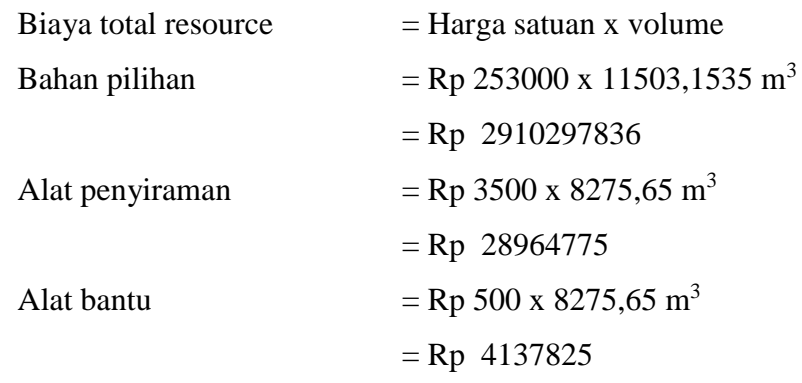

Biaya total *resource* (Btr) :

Btr = (Btrh durasi) + Bahan Pilihan + Alat Penyiraman + alat bantu = (Rp. 4839680.57 / hari 21 hari) + Rp. 2910297836 + Rp. 28964775 + Rp. 4137825 = **Rp. 3,045,033,727.473**

# **2) Kondisi terhadap durasi percepatan dari waktu lembur 1 jam**

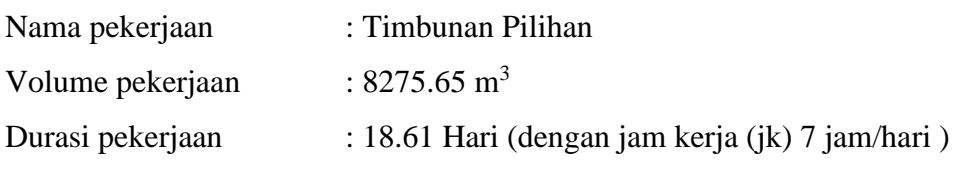

Kebutuhan *resource* (kr) :

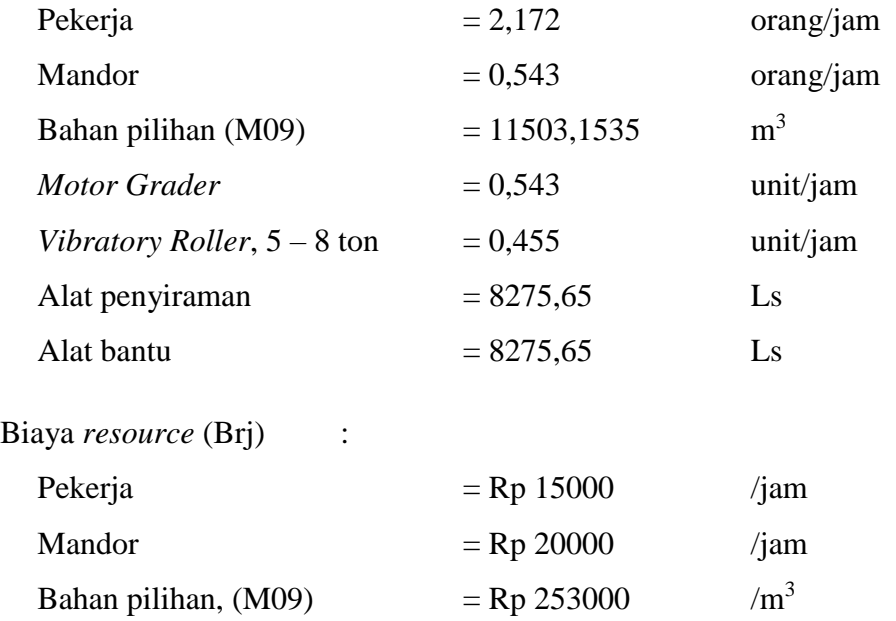

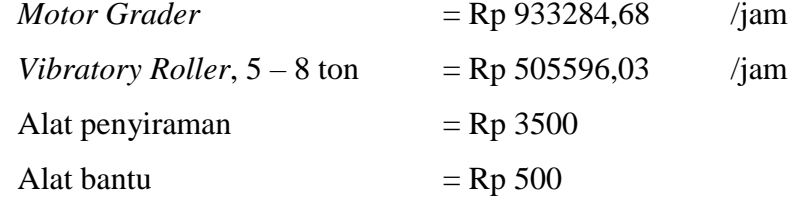

Biaya *resource* perhari (Brh) :

 $Brh = jk \times kr \times Brj$ 

Sehingga,

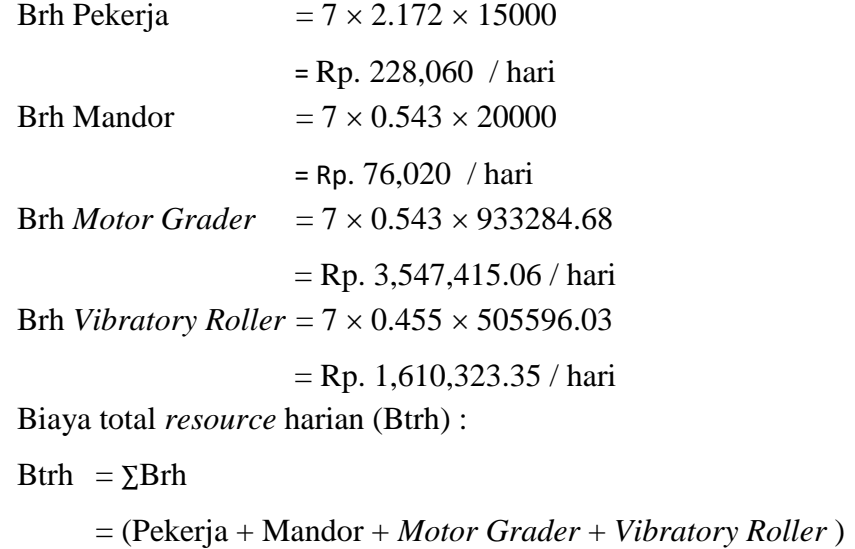

 $= 228,060 + 76,020 + 3,547,415.06 + 1,610,323.35$ 

= Rp. 5,461,818.42 / hari

Analisa perhitungan biaya material atau bahan sebagai berikut :

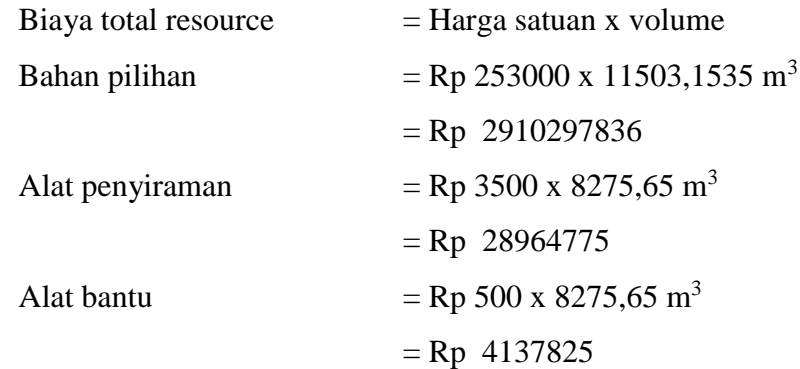

Biaya total *resource* (Btr) :

Btr = (Btrh  $\times$  durasi) + Bahan Pilihan + Alat Penyiraman + alat bantu  $=(Rp. 5,461,818.42 / hari \times 18.61 hari) + Rp. 2910297836 + Rp.$ 28964775 + Rp. 4137825 = **Rp. 3,045,044,876.25**

# **3) Kondisi terhadap durasi percepatan dari waktu lembur 2 jam**

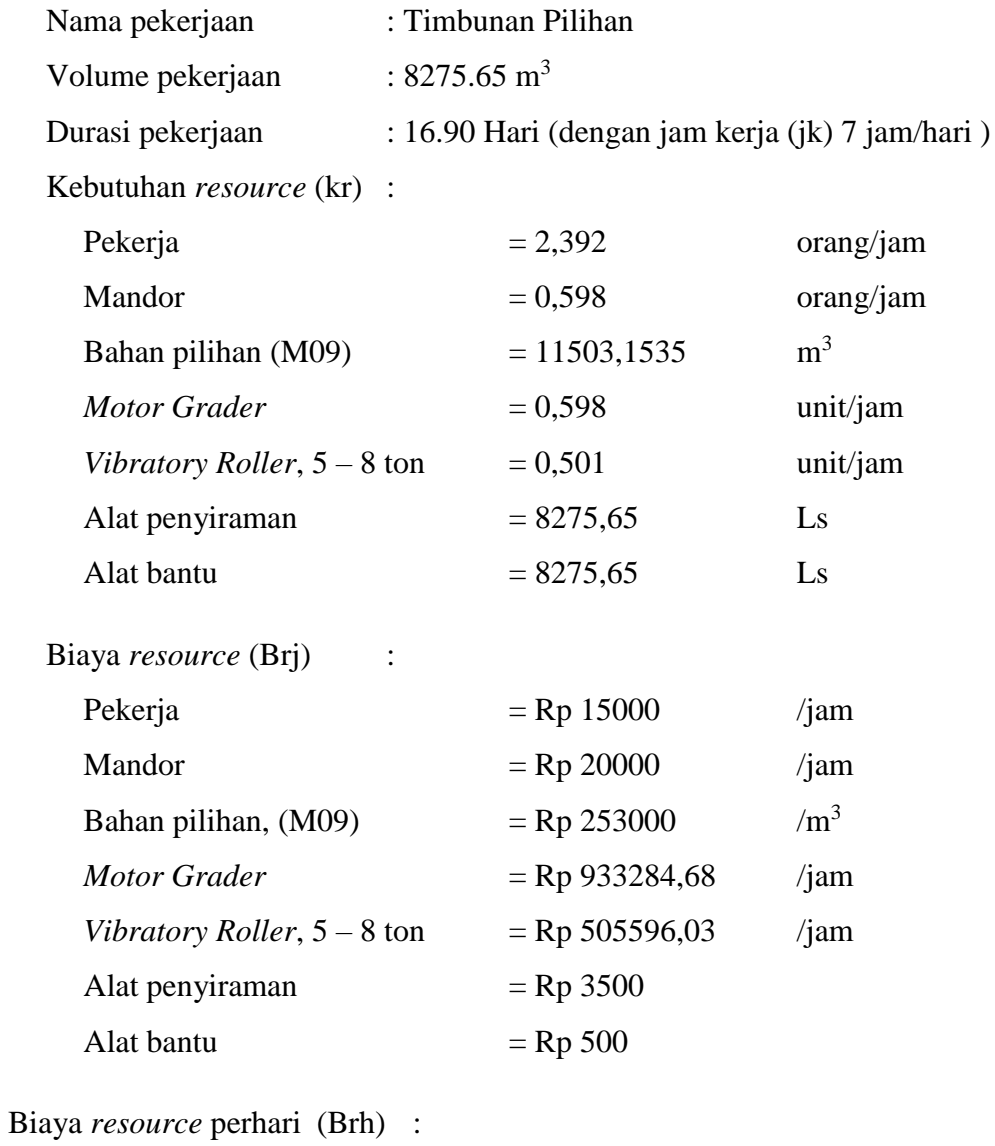

 $Brh = jk \times kr \times Brj$ 

Sehingga,

Brh Pekerja  $= 7 \times 2.392 \times 15000$ 

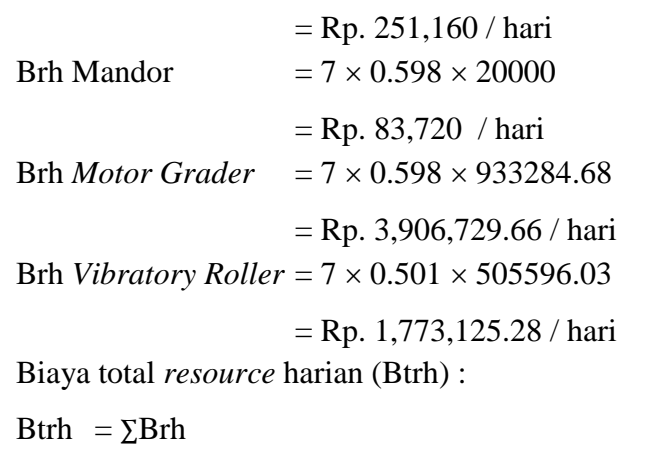

= (Pekerja + Mandor + *Motor Grader* + *Vibratory Roller* )  $= 251,160 + 83,720 + 3,906,729.66 + 1,773,125.28$  $=$  Rp. 6,014,734.94 / hari

Analisa perhitungan biaya material atau bahan sebagai berikut :

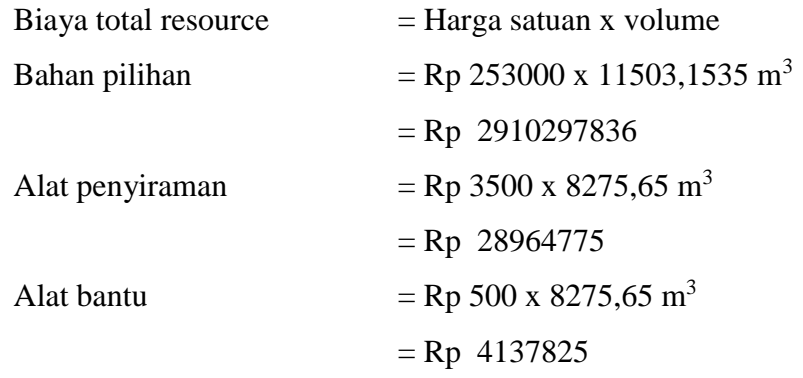

Biaya total *resource* (Btr) :

Btr = (Btrh  $\times$  durasi) + Bahan Pilihan + Alat Penyiraman + alat bantu  $=(Rp. 6,014,734.94 / hari \times 16.90 hari) + Rp. 2910297836 + Rp.$ 28964775 + Rp. 4137825

= **Rp. 3,045,049,455.99**

### **4) Kondisi terhadap durasi percepatan dari waktu lembur 3 jam**

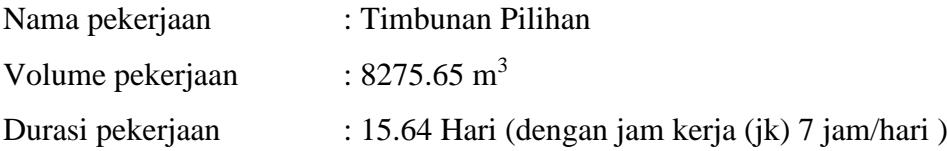

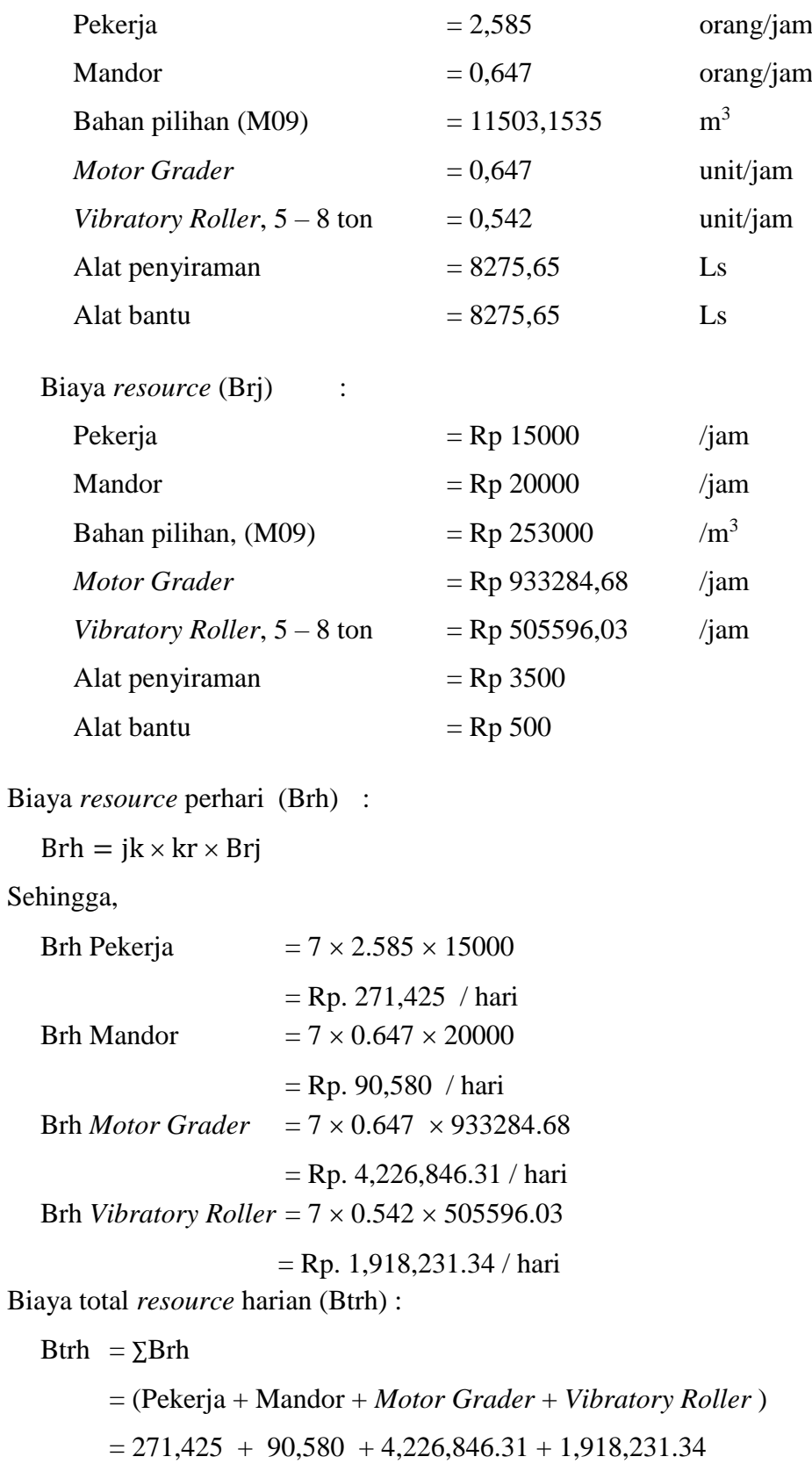

= Rp. 6,507,082.65 / hari Analisa perhitungan biaya material atau bahan sebagai berikut :

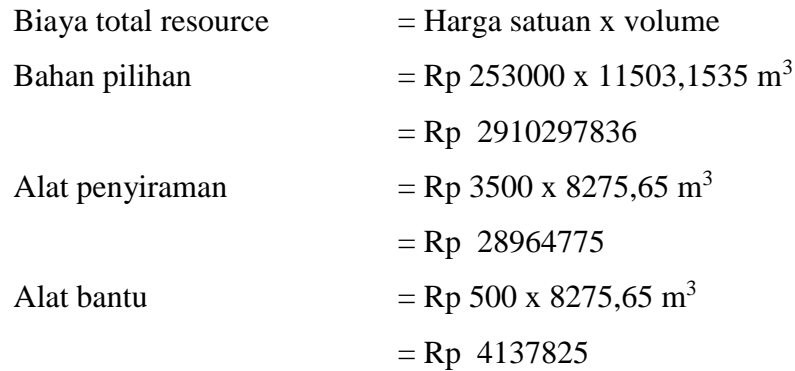

Biaya total *resource* (Btr) :

But 
$$
= (Btrh \times \text{durasi}) + \text{Bahan Pilihan} + \text{Alat Penyiraman} + \text{alat bantu}
$$

\n $= (Rp. 6,507,082.65 / \text{hari} \times 15.64 \text{ hari}) + Rp. 2910297836 + Rp. 28964775 + Rp. 4137825$ 

\n $=$  Rp. 3,045,171,208.07.47

Untuk hasil analisis biaya penambahan alat berat dan tenaga kerja dari semua jenis pekerjaan dapat dilihat pada *Tabel 5.54* sampai dengan *Tabel 5.69* adalah sebagai berikut :

**Tabel 5.53** Hasil analisa biaya penambahan alat berat dan tenaga kerja untuk

| <b>Normal</b> |                           |               | <b>Crash</b>              |
|---------------|---------------------------|---------------|---------------------------|
| <b>Durasi</b> | <b>Total Biaya Harian</b> | <b>Durasi</b> | <b>Total Biaya Harian</b> |
| 21            | 3,045,023,089             | 18.61         | 3,045,044,876.25          |
| 21            | 3,045,023,089             | 16.90         | 3,045,049,455.99          |
| 21            | 3,045,023,089             | 15.64         | 3,045,171,208.07          |

pekerjaan Timbunan Pilihan

**Tabel 5.54** Hasil analisa biaya penambahan alat berat dan tenaga kerja untuk

| <b>Normal</b> |                             | Crash |                             |
|---------------|-----------------------------|-------|-----------------------------|
|               | Durasi   Total Biaya Harian |       | Durasi   Total Biaya Harian |
| 21            | 53,862,271                  | 18.61 | 54,002,262.89               |

pekerjaan Pembukaan Badan Jalan

| 53,862,271 | 16.90 | 53,937,316.46 |
|------------|-------|---------------|
| 53,862,271 | 15.64 | 53,898,106.70 |

**Tabel 5.55** Hasil analisa biaya penambahan alat berat dan tenaga kerja untuk

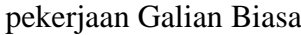

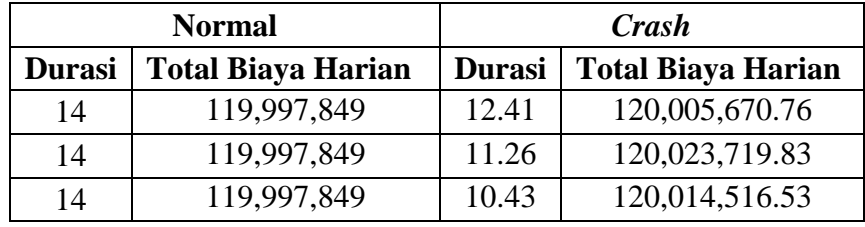

**Tabel 5.56** Hasil analisa biaya penambahan alat berat dan tenaga kerja untuk

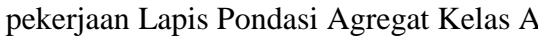

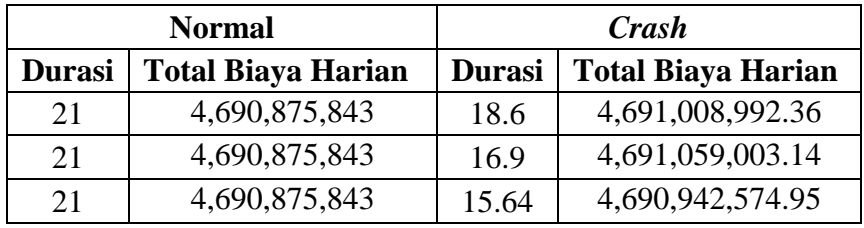

**Tabel 5.57** Hasil analisa biaya penambahan alat berat dan tenaga kerja untuk

pekerjaan Lapis Pondasi Agregat Kelas B

|               | <b>Normal</b>             | Crash         |                           |  |
|---------------|---------------------------|---------------|---------------------------|--|
| <b>Durasi</b> | <b>Total Biaya Harian</b> | <b>Durasi</b> | <b>Total Biaya Harian</b> |  |
| 28            | 7,317,735,997             | 24.81         | 7,317,943,912.92          |  |
| 28            | 7,317,735,997             | 22.53         | 7,317,885,332.90          |  |
| 28            | 7,317,735,997             | 20.85         | 7,317,873,692.92          |  |

**Tabel 5.58** Hasil analisa biaya penambahan alat berat dan tenaga kerja untuk

pekerjaan Lataston Lapis Pondasi (HRS Base)

|                                            | <b>Normal</b> | Crash                                      |                  |  |
|--------------------------------------------|---------------|--------------------------------------------|------------------|--|
| <b>Total Biaya Harian</b><br><b>Durasi</b> |               | <b>Total Biaya Harian</b><br><b>Durasi</b> |                  |  |
| 28                                         | 2,496,472,903 | 24.81                                      | 2,497,116,607.15 |  |
| 28                                         | 2,496,472,903 | 22.53                                      | 2,502,580,520.63 |  |
| 28                                         | 2,496,472,903 | 20.85                                      | 2,497,854,071.81 |  |

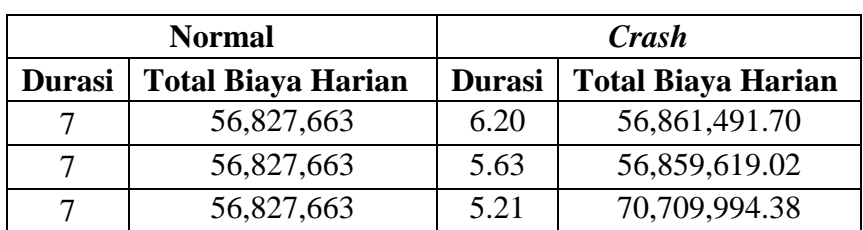

**Tabel 5.59** Hasil analisa biaya penambahan alat berat dan tenaga kerja untuk

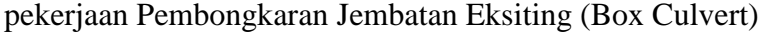

**Tabel 5.60** Hasil analisa biaya penambahan alat berat dan tenaga kerja untuk

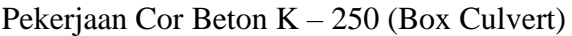

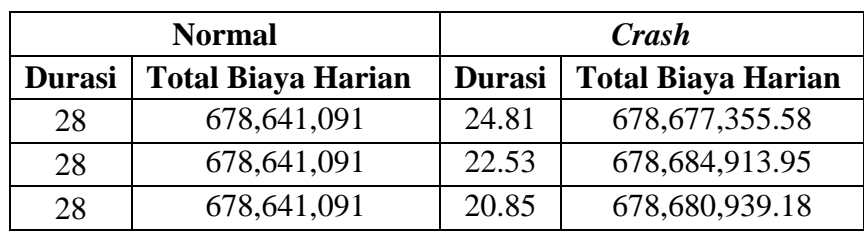

**Tabel 5.61** Hasil analisa biaya penambahan alat berat dan tenaga kerja untuk

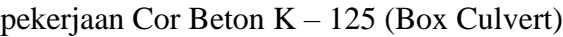

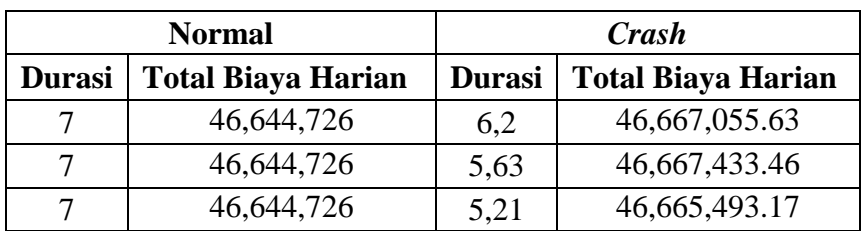

**Tabel 5.62** Hasil analisa biaya penambahan alat berat dan tenaga kerja untuk

pekerjaan Tulangan BJ 24 Polos (Box Culvert)

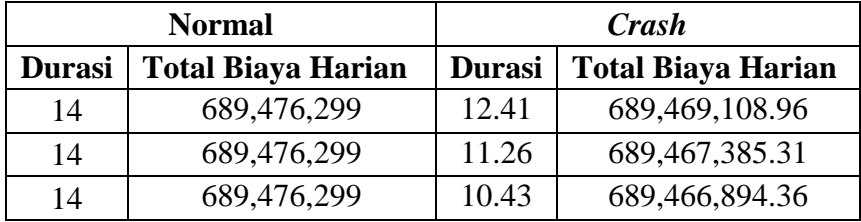

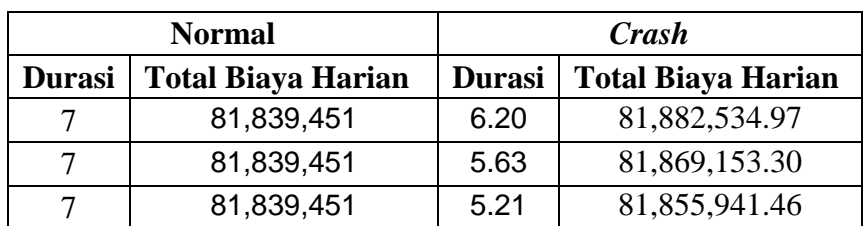

**Tabel 5.63** Hasil analisa biaya penambahan alat berat dan tenaga kerja untuk

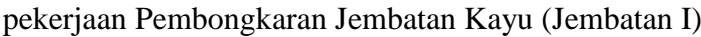

**Tabel 5.64** Hasil analisa biaya penambahan alat berat dan tenaga kerja untuk

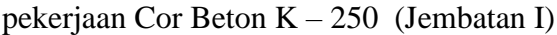

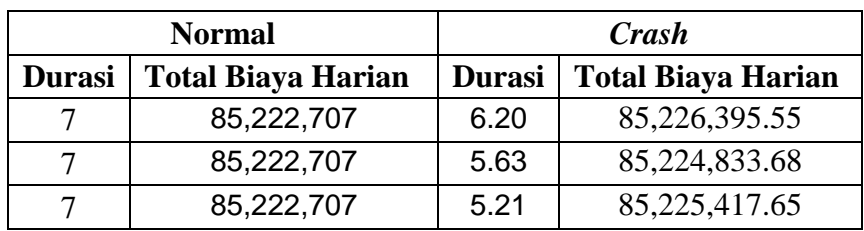

**Tabel 5.65** Hasil analisa biaya penambahan alat berat dan tenaga kerja untuk

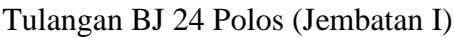

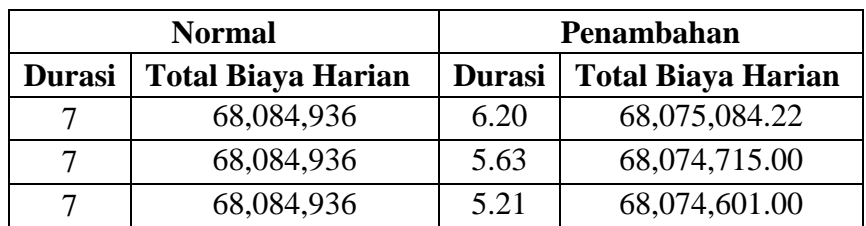

**Tabel 5.66** Hasil analisa biaya penambahan alat berat dan tenaga kerja untuk

Pekerjaan Pembongkaran Jembatan Kayu (Jembatan II)

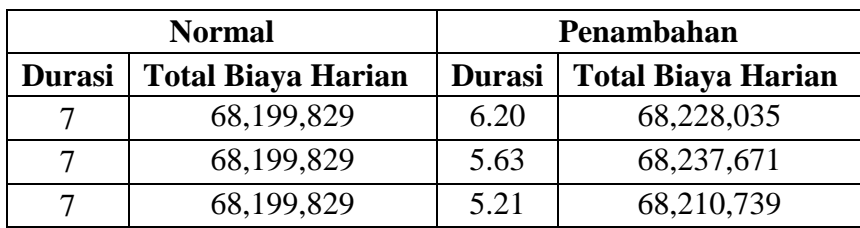

|               | <b>Normal</b>             | Penambahan    |                           |
|---------------|---------------------------|---------------|---------------------------|
| <b>Durasi</b> | <b>Total Biaya Harian</b> | <b>Durasi</b> | <b>Total Biaya Harian</b> |
|               | 71,084,013                | 6.20          | 71,094,566.95             |
|               | 71,084,013                | 5.63          | 71,094,028.00             |
|               | 71,084,013                | 5.21          | 71,092,911.00             |

**Tabel 5.67** Hasil analisa biaya penambahan alat berat dan tenaga kerja untuk Pekerjaan Cor Beton K – 250 (Jembatan II)

**Tabel 5.68** Hasil analisa biaya penambahan alat berat dan tenaga kerja untuk

pekerjaan Tulangan BJ 24 Polos (Jembatan II)

|               | <b>Normal</b>             | Penambahan    |                           |
|---------------|---------------------------|---------------|---------------------------|
| <b>Durasi</b> | <b>Total Biaya Harian</b> | <b>Durasi</b> | <b>Total Biaya Harian</b> |
|               | 57,004,124                | 6.20          | 57,008,584.31             |
|               | 57,004,124                | 5.63          | 57,008,087.00             |
|               | 57,004,124                | 5.21          | 57,007,139.00             |

**Tabel 5.69** Hasil analisa biaya total terhadap durasi dari waktu lembur 1 jam

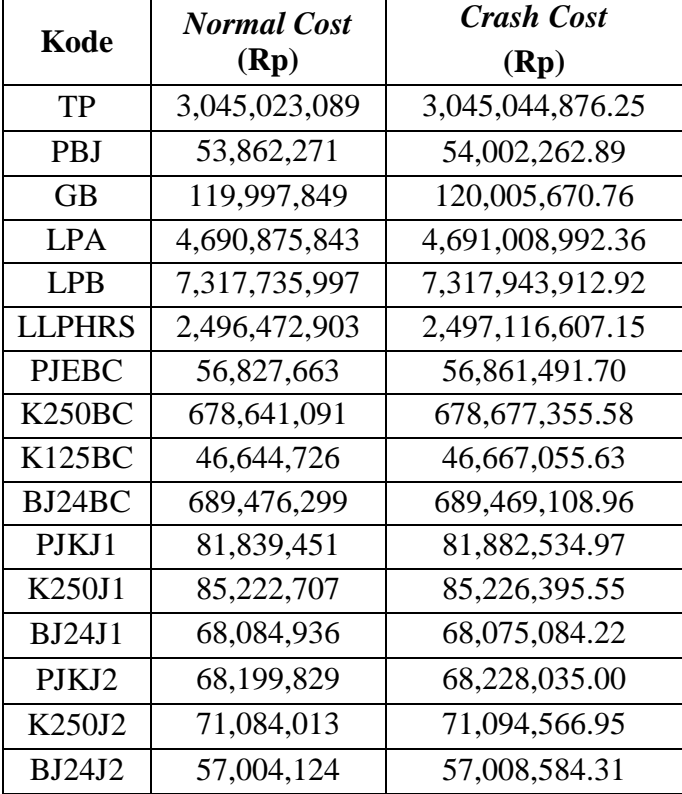

|                   | <b>Normal Cost</b> | <b>Crash Cost</b> |  |
|-------------------|--------------------|-------------------|--|
| Kode              | (Rp)               | (Rp)              |  |
| TP                | 3,045,023,089      | 3,045,049,456     |  |
| PBJ               | 53,862,271         | 53,937,316.46     |  |
| GВ                | 119,997,849        | 120,023,719.83    |  |
| LPA               | 4,690,875,843      | 4,691,059,003.14  |  |
| LPB               | 7,317,735,997      | 7,317,885,333     |  |
| LLPHRS            | 2,496,472,903      | 2,497,389,389     |  |
| <b>PJEBC</b>      | 56,827,663         | 56,859,619        |  |
| K250BC            | 678,641,091        | 678,684,914       |  |
| K125BC            | 46,644,726         | 46,667,433        |  |
| BJ24BC            | 689,476,299        | 689,467,385       |  |
| PJKJ1             | 81,839,451         | 81,869,153        |  |
| K250J1            | 85,222,707         | 85,224,834        |  |
| BJ24J1            | 68,084,936         | 68,074,715        |  |
| PIK <sub>12</sub> | 68,199,829         | 68,237,671        |  |
| K250J2            | 71,084,013         | 71,094,028        |  |
| <b>BJ24J2</b>     | 57,004,124         | 57,008,087        |  |

**Tabel 5.70** Hasil analisa biaya total terhadap durasi dari waktu lembur 2 jam

**Tabel 5.71** Hasil analisa biaya total terhadap durasi dari waktu lembur 3 jam

| Kode         | <b>Normal Cost</b> | <b>Crash Cost</b> |  |
|--------------|--------------------|-------------------|--|
|              | (Rp)               | (Rp)              |  |
| TP           | 3,045,023,089      | 3,045,171,208     |  |
| PBJ          | 53,862,271         | 53,898,106.70     |  |
| GB           | 119,997,849        | 120,014,516.53    |  |
| LPA          | 4,690,875,843      | 4,690,942,574.95  |  |
| LPB          | 7,317,735,997      | 7,317,873,693     |  |
| LLPHRS       | 2,496,586,219.87   | 2,497,854,072     |  |
| <b>PJEBC</b> | 56,827,663         | 56,865,541        |  |
| K250BC       | 678,641,091        | 678,680,939       |  |
| K125BC       | 46,644,726         | 46,665,493        |  |
| BJ24BC       | 689,476,299        | 689,466,894       |  |
| PJKJ1        | 81,839,451         | 81,855,941        |  |
| K250J1       | 85,222,707         | 85,225,418        |  |
| BJ24J1       | 68,084,936         | 68,074,601        |  |
| PJKJ2        | 68,199,829         | 68,210,739        |  |

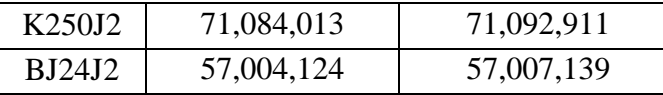

### **e. Analisis** *Cost Variance, Cost Slope,* **dan** *Duration Variance*

*Cost Variance* merupakan selisih biaya antara biaya normal dengan biaya percepatan akibat adanya lembur dari suatu pekerjaan.

*Cost Variance* = *Crash Cost* – *Normal Cost*

*Duration variance* merupakan selisih durasi antara durasi normal dengan durasi percepatan akibat adanya lembur dari suatu pekerjaan.

*Duration variance = Crash Duration* – *Normal Duration*

*Cost Slope* merupakan biaya perhari dari selisih biaya normal dengan biaya percepatan dan selisih durasi normal dengan durasi percepatan.

*Cost Slope = Cost variance Duration variance*

Untuk hasil analisis *cost variance, duration variance*, *cost slope* dari semua item pekerjaan dengan menggunakan *Microsoft Project* 2010 dapat dilihat pada *Tabel 5.73*, *5.74*, dan *5.75* adalah sebagai berikut :

**Tabel 5.72** Hasil perhitungan *duration variance*, *cost variance*, *cost slope* terhadap durasi dari waktu lembur 1 jam

| Kode          | Duration<br>Variance<br>(Hari) | <b>Cost Variance</b> | <b>Cost Slope</b> |  |
|---------------|--------------------------------|----------------------|-------------------|--|
| <b>TP</b>     | 2.39                           | 21,787.25            | 9,106.84          |  |
| <b>PBJ</b>    | 2.39                           | 139,991.89           | 58,515.13         |  |
| GB            | 1.59                           | 7,821.76             | 4,904.12          |  |
| <b>LPA</b>    | 2.39                           | 133,149.36           | 55,655.02         |  |
| <b>LPB</b>    | 3.19                           | 207,915.92           | 65,179.99         |  |
| <b>LLPHRS</b> | 3.19                           | 643,704.15           | 201,796.14        |  |
| <b>PJEBC</b>  | 0.80                           | 33,828.70            | 42,420.12         |  |
| <b>K250BC</b> | 3.19                           | 36,264.58            | 11,368.66         |  |
| <b>K125BC</b> | 0.80                           | 22,329.6330          | 28,000.65         |  |
| BJ24BC        | 1.59                           | (7,190.04)           | (4,508.04)        |  |
| PJKJ1         | 0.80                           | 43,083.97            | 54,025.93         |  |
| K250J1        | 0.80                           | 3,688.55             | 4,625.32          |  |

| <b>BJ24J1</b>     | 0.80 | (9,851.78) | (12,353.81) |
|-------------------|------|------------|-------------|
| PJKJ <sub>2</sub> | 0.80 | 28,206.00  | 35,369.43   |
| K250J2            | 0.80 | 10,553.95  | 13,234.32   |
| <b>BJ24J2</b>     | 0.80 | 4,460.31   | 5,593.09    |

**Tabel 5.73** Hasil perhitungan *duration variance*, *cost variance*, *cost slope* terhadap durasi dari waktu lembur 2 jam

| Kode          | <b>Duration</b><br>Variance<br>(Hari) | <b>Cost Variance</b> | <b>Cost Slope</b> |
|---------------|---------------------------------------|----------------------|-------------------|
| <b>TP</b>     | 4.10                                  | 26,367               | 6,425.57          |
| PBJ           | 4.10                                  | 75,045               | 18,288.39         |
| <b>GB</b>     | 2.74                                  | 25,871               | 9,456.99          |
| <b>LPA</b>    | 4.10                                  | 183,160              | 44,635.67         |
| <b>LPB</b>    | 5.47                                  | 149,336              | 27,294.59         |
| <b>LLPHRS</b> | 5.47                                  | 916,486              | 167509.1          |
| <b>PJEBC</b>  | 1.37                                  | 31,956               | 23,362.81         |
| <b>K250BC</b> | 5.47                                  | 43,823               | 8,009.66          |
| <b>K125BC</b> | 1.37                                  | 22,707               | 16,601.25         |
| BJ24BC        | 2.74                                  | $-8,914$             | (3,258.37)        |
| PJKJ1         | 1.37                                  | 29,702               | 21,715.13         |
| K250J1        | 1.37                                  | 2,127                | 1,554.80          |
| <b>BJ24J1</b> | 1.37                                  | $-10,221$            | (7, 472.55)       |
| PJKJ2         | 1.37                                  | 37,842               | 27,666.26         |
| K250J2        | 1.37                                  | 10,015               | 7,321.95          |
| <b>BJ24J2</b> | 1.37                                  | 3,963                | 2,897.15          |

**Tabel 5.74** Hasil perhitungan *duration variance*, *cost variance*, *cost slope*

| Kode       | <b>Duration</b><br><b>Variance</b><br>(Hari) | <b>Cost Variance</b> | <b>Cost Slope</b> |
|------------|----------------------------------------------|----------------------|-------------------|
| TР         | 5.36                                         | 148,119.07           | 27,625.38         |
| <b>PBJ</b> | 5.36                                         | 35,835.70            | 6,683.64          |
| GB         | 3.57                                         | 16,667.53            | 4,662.94          |
| <b>LPA</b> | 5.36                                         | 66,731.95            | 12,446.04         |

terhadap durasi dari waktu lembur 3 jam

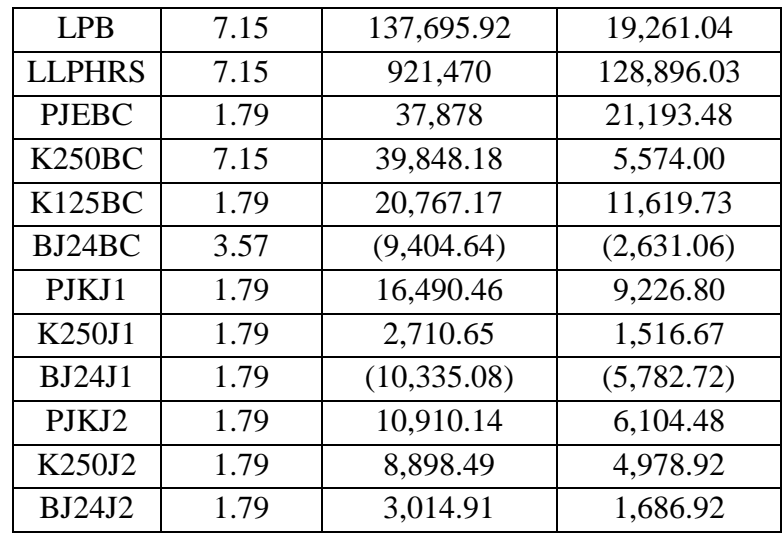

Data diatas merupakan data hasil *crashing* seluruh kegiatan kritis yang memiliki *resource* alat berat untuk pelaksanaan durasi total proyek dengan penambahan alat berat berdasarkan durasi 1 jam lembur, 2 jam lembur, dan 3 jam lembur. Untuk menguji kemungkinan efisiensi *crashing*, dengan melakukan *crashing* ulang dari *cost slope* terkecil. Pada *Tabel 5.76, 5.77*, dan *5.78* merupakan urutan kegiatan – kegiatan kritis hasil *crashing* diurutkan dari *cost slope* terkecil sampai terbesar.

**Tabel 5.75** Urutan pekerjaan berdasarkan nilai *Cost Slope* terkecil hingga terbesar untuk waktu lembur 1 jam

| Kode          | Durasi (Hari)  |       | Biaya (Rp.) |               |                  |              |
|---------------|----------------|-------|-------------|---------------|------------------|--------------|
|               | normal         | crash | selisih     | normal        | crash            | <b>Slope</b> |
| <b>BJ24J1</b> | 7              | 6.20  | 0.80        | 68,084,936    | 68,075,084.22    | (12, 353.81) |
| BJ24BC        | 14             | 12.41 | 1.59        | 689,476,299   | 689,469,108.96   | (4,508.04)   |
| K250J1        | 7              | 6.20  | 0.80        | 85,222,707    | 85,226,395.55    | 4,625.32     |
| GВ            | 14             | 12.41 | 1.59        | 119,997,849   | 120,005,670.76   | 4,904.12     |
| <b>BJ24J2</b> | $\overline{7}$ | 6.20  | 0.80        | 57,004,124    | 57,008,584.31    | 5,593.09     |
| TP            | 21             | 18.61 | 2.39        | 3,045,023,089 | 3,045,044,876.25 | 9,106.84     |
| <b>K250BC</b> | 28             | 24.81 | 3.19        | 678,641,091   | 678, 677, 355.58 | 11,368.66    |
| K250J2        | 7              | 6.20  | 0.80        | 71,084,013    | 71,094,566.95    | 13,234.32    |
| <b>K125BC</b> | 7              | 6.20  | 0.80        | 46,644,726    | 46,667,055.63    | 28,000.65    |
| PJKJ2         | 7              | 6.20  | 0.80        | 68,199,829    | 68,228,035.00    | 35,369.43    |
| <b>PJEBC</b>  | $\overline{7}$ | 6.20  | 0.80        | 56,827,663    | 56,861,491.70    | 42,420.12    |
| PJKJ1         | $\overline{7}$ | 6.20  | 0.80        | 81,839,451    | 81,882,534.97    | 54,025.93    |
| <b>LPA</b>    | 21             | 18.61 | 2.39        | 4,690,875,843 | 4,691,008,992.36 | 55,655.02    |
| PBJ           | 21             | 18.61 | 2.39        | 53,862,271    | 54,002,262.89    | 58,515.13    |
| <b>LPB</b>    | 28             | 24.81 | 3.19        | 7,317,735,997 | 7,317,943,912.92 | 65,179.99    |

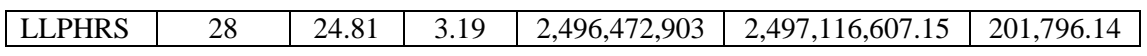

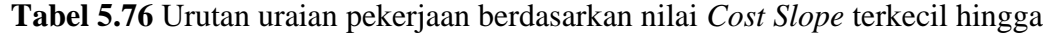

| Kode          | Durasi (Hari)  |       |         | Biaya (Rp.)   |                  |              |
|---------------|----------------|-------|---------|---------------|------------------|--------------|
|               | normal         | crash | selisih | normal        | crash            | <b>Slope</b> |
| <b>BJ24J1</b> |                | 5.63  | 1.37    | 68,084,936    | 68,074,715       | (7,472.55)   |
| BJ24BC        | 14             | 11.26 | 2.74    | 689,476,299   | 689,467,385      | (3,258.37)   |
| K250J1        | 7              | 5.63  | 1.37    | 85,222,707    | 85,224,834       | 1,554.80     |
| <b>BJ24J2</b> | 7              | 5.63  | 1.37    | 57,004,124    | 57,008,087       | 2,897.15     |
| TP            | 21             | 16.90 | 4.10    | 3,045,023,089 | 3,045,049,456    | 6,425.57     |
| K250J2        | 7              | 5.63  | 1.37    | 71,084,013    | 71,094,028       | 7,321.95     |
| <b>K250BC</b> | 28             | 22.53 | 5.47    | 678,641,091   | 678,684,914      | 8,009.66     |
| <b>GB</b>     | 14             | 11.26 | 2.74    | 119,997,849   | 120,023,719.83   | 9,456.99     |
| <b>K125BC</b> | 7              | 5.63  | 1.37    | 46,644,726    | 46,667,433       | 16,601.25    |
| <b>PBJ</b>    | 21             | 16.90 | 4.10    | 53,862,271    | 53,937,316.46    | 18,288.39    |
| PJKJ1         | $\overline{7}$ | 5.63  | 1.37    | 81,839,451    | 81,869,153       | 21,715.13    |
| <b>PJEBC</b>  | 7              | 5.63  | 1.37    | 56,827,663    | 56,859,619       | 23,362.81    |
| <b>LPB</b>    | 28             | 22.53 | 5.47    | 7,317,735,997 | 7,317,885,333    | 27,294.59    |
| PJKJ2         | 7              | 5.63  | 1.37    | 68,199,829    | 68,237,671       | 27,666.26    |
| <b>LPA</b>    | 21             | 16.90 | 4.10    | 4,690,875,843 | 4,691,059,003.14 | 44,635.67    |
| <b>LLPHRS</b> | 28             | 22.53 | 5.47    | 2,496,472,903 | 2,497,389,389    | 167,509.07   |

terbesar untuk waktu lembur 2 jam

**Tabel 5.77** Urutan uraian pekerjaan berdasarkan nilai *Cost Slope* terkecil hingga

| terbesar untuk waktu lembur 3 jam |  |  |  |
|-----------------------------------|--|--|--|
|-----------------------------------|--|--|--|

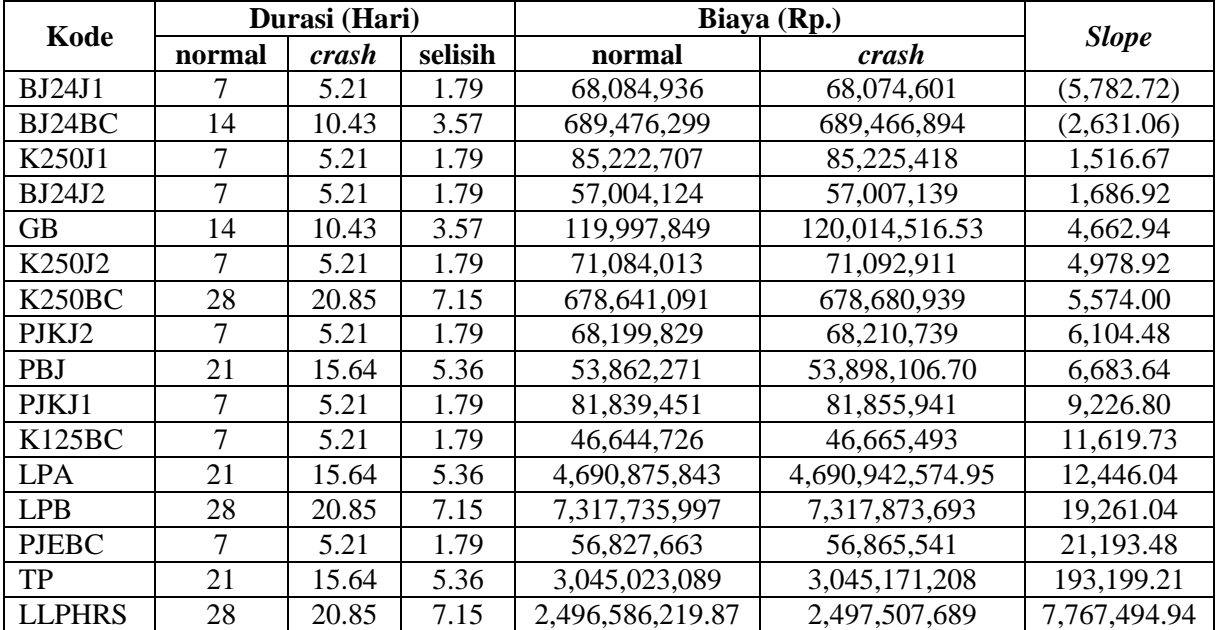

Berdasarkan dari *cost slope* terkecil sampai terbesar, didapatkan juga selisih biaya terkecil sampai terbesar antara biaya normal dengan biaya percepatan. Selisih biaya terkecil sampai terbesar terdapat dalam *tabel 5.78*, *tabel 5.79*, dan *tabel 5.80* sebagai berikut :

| Kode          | Durasi (Hari)  |       |         | Biaya (Rp.)   |                  | Cost        |
|---------------|----------------|-------|---------|---------------|------------------|-------------|
|               | normal         | crash | selisih | normal        | crash            | Variance    |
| <b>BJ24J1</b> | 7              | 6.20  | 0.80    | 68,084,936    | 68,075,084.22    | (9,851.78)  |
| BJ24BC        | 14             | 12.41 | 1.59    | 689,476,299   | 689,469,108.96   | (7,190.04)  |
| K250J1        | 7              | 6.20  | 0.80    | 85,222,707    | 85,226,395.55    | 3,688.55    |
| <b>BJ24J2</b> | $\overline{7}$ | 6.20  | 0.80    | 57,004,124    | 57,008,584.31    | 4,460.31    |
| <b>GB</b>     | 14             | 12.41 | 1.59    | 119,997,849   | 120,005,670.76   | 7,821.76    |
| K250J2        | 7              | 6.20  | 0.80    | 71,084,013    | 71,094,566.95    | 10,553.95   |
| <b>TP</b>     | 21             | 18.61 | 2.39    | 3,045,023,089 | 3,045,044,876.25 | 21,787.25   |
| K125BC        | 7              | 6.20  | 0.80    | 46,644,726    | 46,667,055.63    | 22,329.6330 |
| PJKJ2         | $\tau$         | 6.20  | 0.80    | 68,199,829    | 68,228,035.00    | 28,206.00   |
| <b>PJEBC</b>  | 7              | 6.20  | 0.80    | 56,827,663    | 56,861,491.70    | 33,828.70   |
| K250BC        | 28             | 24.81 | 3.19    | 678,641,091   | 678, 677, 355.58 | 36,264.58   |
| PJKJ1         | 7              | 6.20  | 0.80    | 81,839,451    | 81,882,534.97    | 43,083.97   |
| <b>LPA</b>    | 21             | 18.61 | 2.39    | 4,690,875,843 | 4,691,008,992.36 | 133,149.36  |
| <b>PBJ</b>    | 21             | 18.61 | 2.39    | 53,862,271    | 54,002,262.89    | 139,991.89  |
| <b>LPB</b>    | 28             | 24.81 | 3.19    | 7,317,735,997 | 7,317,943,912.92 | 207,915.92  |
| <b>LLPHRS</b> | 28             | 24.81 | 3.19    | 2,496,472,903 | 2,497,116,607.15 | 643,704.15  |

**Tabel 5.78** Urutan uraian pekerjaan berdasarkan nilai *cost variance* terkecil untuk nilai selisih biaya terhadap waktu lembur 1 jam

**Tabel 5.79** Urutan uraian pekerjaan berdasarkan nilai *cost variance* terkecil untuk

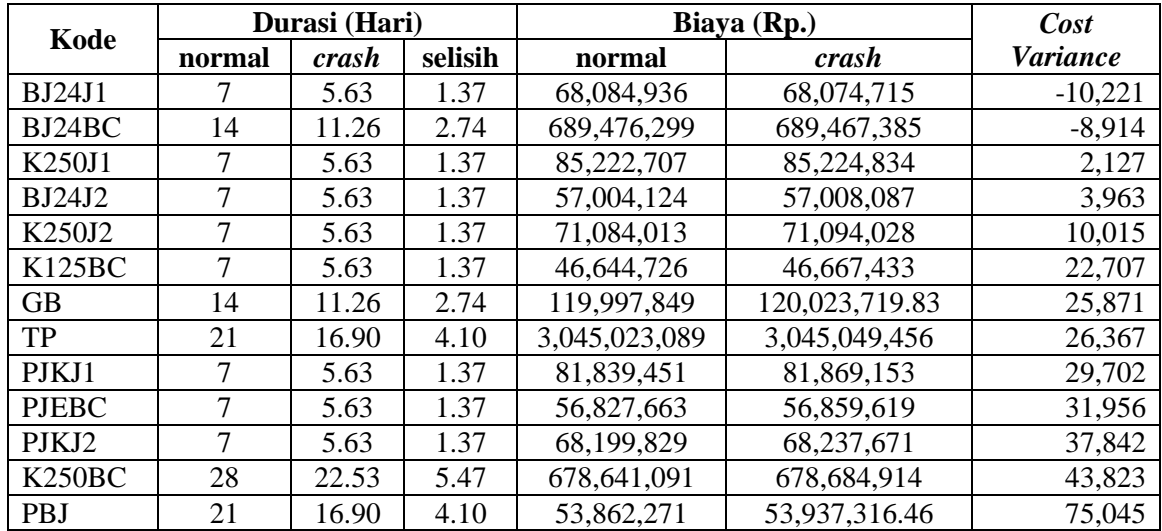

nilai selisih biaya terhadap waktu lembur 2 jam

| <b>LPB</b>    | 28 |      |      | 7,317,735,997 | 7,317,885,333    | 149,336 |
|---------------|----|------|------|---------------|------------------|---------|
| <b>LPA</b>    |    | 6.90 | 4.10 | 4,690,875,843 | 4,691,059,003.14 | 183.160 |
| <b>LLPHRS</b> | 28 |      | 5.47 | 2,496,472,903 | 2,497,389,389    | 916.486 |

**Tabel 5.80** Urutan uraian pekerjaan berdasarkan nilai *cost variance* terkecil untuk nilai selisih biaya terhadap waktu lembur 3 jam

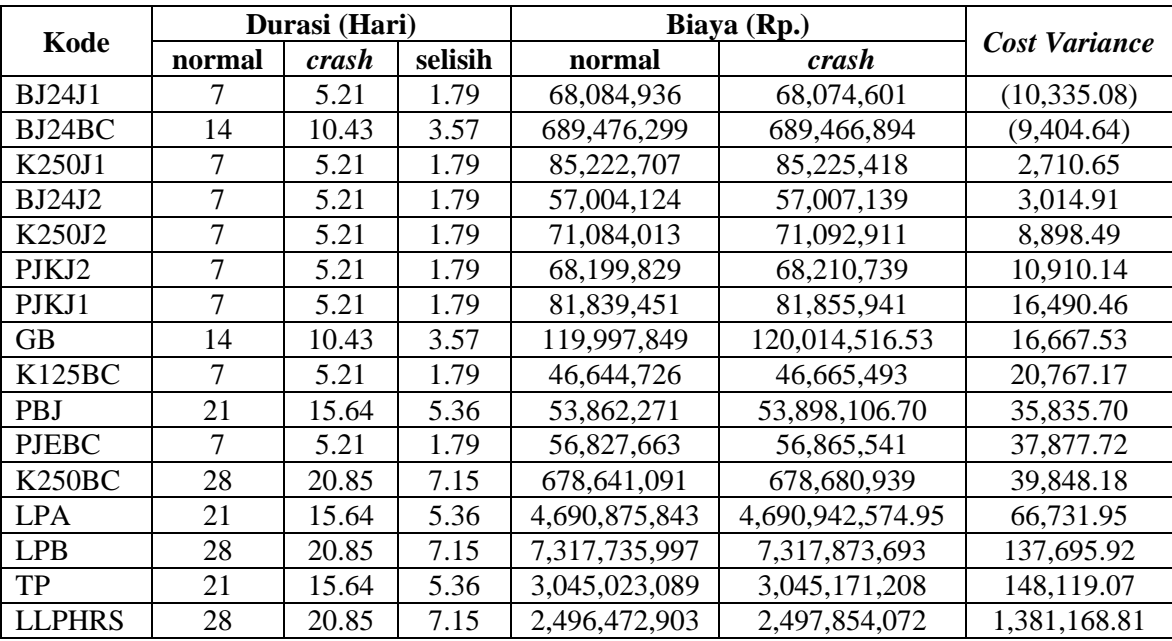

## **f. Analisis Biaya Total Proyek**

Yang dimaksud dari analisis biaya adalah analisis biaya tidak langsung, analisis biaya langsung, dan total biaya. Dalam menentukan analisis biaya-biaya tersebut, hal yang harus dilakukan adalah :

### **1) Menentukan biaya tidak langsung**

Penentuan biaya tidak langsung berdasarkan hasil dari Studi Praktek Estimasi Biaya Tidak Langsung pada Proyek Konstruksi oleh Soemardi dan Kusumawardani (2010). Berdasarkan persamaan sebagai berikut :

$$
y = -0.95 - 4.888(ln(x1 - 0.21) - ln(x2)) + \varepsilon
$$

dengan :

 $x1$  = Nilai total proyek

 $x2 =$ Durasi proyek

$$
\varepsilon = random\ error
$$
sehingga biaya tidak langsung dari proyek adalah sebagai berikut :

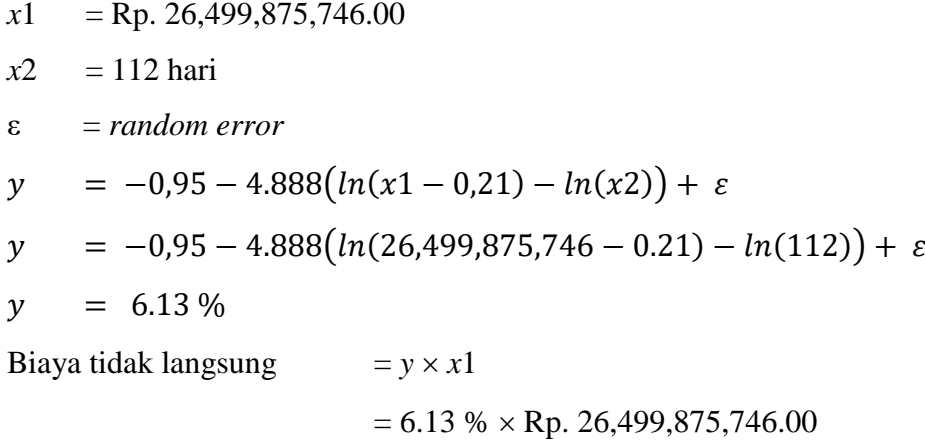

# **= Rp. 1,625,569,030.44**

**Tabel 5.81** Hasil perhitungan biaya tidak langsung terhadap durasi dari waktu

| Kode          | Durasi (Hari)  |              |         | <b>Biaya tidak langsung</b> |                  |
|---------------|----------------|--------------|---------|-----------------------------|------------------|
|               | normal         | <i>crash</i> | selisih | kumulatif                   | (Rp)             |
|               |                |              |         | 112                         | 1,625,569,030.44 |
| <b>BJ24J1</b> | 7              | 6.20         | 0.80    | 111.20                      | 1,613,994,567.41 |
| BJ24BC        | 14             | 12.41        | 1.59    | 109.61                      | 1,590,845,641.34 |
| K250J1        | 7              | 6.20         | 0.80    | 108.81                      | 1,579,271,178.31 |
| <b>GB</b>     | 14             | 12.41        | 1.59    | 107.22                      | 1,556,122,252.24 |
| <b>BJ24J2</b> | 7              | 6.20         | 0.80    | 106.42                      | 1,544,547,789.21 |
| TP            | 21             | 18.61        | 2.39    | 104.03                      | 1,509,824,400.11 |
| <b>K250BC</b> | 28             | 24.81        | 3.19    | 100.84                      | 1,463,526,547.98 |
| K250J2        | 7              | 6.20         | 0.80    | 100.04                      | 1,451,952,084.94 |
| <b>K125BC</b> | $\overline{7}$ | 6.20         | 0.80    | 99.24                       | 1,440,377,621.91 |
| PJKJ2         | $\overline{7}$ | 6.20         | 0.80    | 98.44                       | 1,428,803,158.88 |
| <b>PJEBC</b>  | $\overline{7}$ | 6.20         | 0.80    | 97.65                       | 1,417,228,695.84 |
| PJKJ1         | 7              | 6.20         | 0.80    | 96.85                       | 1,405,654,232.81 |
| <b>LPA</b>    | 21             | 18.61        | 2.39    | 94.46                       | 1,370,930,843.71 |
| <b>PBJ</b>    | 21             | 18.61        | 2.39    | 92.06                       | 1,336,207,454.61 |
| <b>LPB</b>    | 28             | 24.81        | 3.19    | 88.87                       | 1,289,909,602.48 |
| <b>LLPHRS</b> | 28             | 24.81        | 3.19    | 85.68                       | 1,243,611,750.35 |

# lembur 1 jam

|               | Durasi (Hari) |              |         |           | <b>Biaya tidak langsung</b> |
|---------------|---------------|--------------|---------|-----------|-----------------------------|
| Kode          | normal        | <i>crash</i> | selisih | kumulatif | (Rp)                        |
|               |               |              |         | 112       | 1,625,569,030.44            |
| <b>BJ24J1</b> | 7             | 5.63         | 1.37    | 110.63    | 1,605,716,535.10            |
| BJ24BC        | 14            | 11.26        | 2.74    | 107.90    | 1,566,011,544.41            |
| K250J1        | 7             | 5.63         | 1.37    | 106.53    | 1,546,159,049.07            |
| <b>BJ24J2</b> | 7             | 5.63         | 1.37    | 105.16    | 1,526,306,553.73            |
| <b>TP</b>     | 21            | 16.90        | 4.10    | 101.06    | 1,466,749,067.70            |
| K250J2        | 7             | 5.63         | 1.37    | 99.69     | 1,446,896,572.35            |
| <b>K250BC</b> | 28            | 22.53        | 5.47    | 94.22     | 1,367,486,590.98            |
| <b>GB</b>     | 14            | 11.26        | 2.74    | 91.48     | 1,327,781,600.30            |
| K125BC        | 7             | 5.63         | 1.37    | 90.11     | 1,307,929,104.95            |
| <b>PBJ</b>    | 21            | 16.90        | 4.10    | 86.01     | 1,248,371,618.92            |
| PJKJ1         | 7             | 5.63         | 1.37    | 84.64     | 1,228,519,123.58            |
| <b>PJEBC</b>  | 7             | 5.63         | 1.37    | 83.28     | 1,208,666,628.24            |
| <b>LPB</b>    | 28            | 22.53        | 5.47    | 77.80     | 1,129,256,646.87            |
| PJKJ2         | 7             | 5.63         | 1.37    | 76.44     | 1,109,404,151.52            |
| <b>LPA</b>    | 21            | 16.90        | 4.10    | 72.33     | 1,049,846,665.49            |
| <b>LLPHRS</b> | 28            | 22.53        | 5.47    | 66.86     | 970,436,684.12              |

**Tabel 5.82** Hasil perhitungan biaya tidak langsung terhadap durasi dari waktu

lembur 2 jam

**Tabel 5.83** Hasil perhitungan biaya tidak langsung terhadap durasi dari waktu

| Kode          |        |              | Durasi (Hari) |           | <b>Biaya tidak langsung</b> |
|---------------|--------|--------------|---------------|-----------|-----------------------------|
|               | normal | <i>crash</i> | selisih       | kumulatif | (Rp)                        |
|               |        |              |               | 112       | 1,625,569,030.44            |
| <b>BJ24J1</b> | 7      | 5.21         | 1.79          | 110.21    | 1,599,629,099.11            |
| BJ24BC        | 14     | 10.43        | 3.57          | 106.64    | 1,547,749,236.43            |
| K250J1        | 7      | 5.21         | 1.79          | 104.85    | 1,521,809,305.10            |
| <b>BJ24J2</b> | 7      | 5.21         | 1.79          | 103.06    | 1,495,869,373.76            |
| <b>GB</b>     | 14     | 10.43        | 3.57          | 99.49     | 1,443,989,511.08            |
| K250J2        | 7      | 5.21         | 1.79          | 97.70     | 1,418,049,579.75            |
| <b>K250BC</b> | 28     | 20.85        | 7.15          | 90.55     | 1,314,289,854.40            |
| PJKJ2         | 7      | 5.21         | 1.79          | 88.77     | 1,288,349,923.06            |
| PBJ           | 21     | 15.64        | 5.36          | 83.40     | 1,210,530,129.05            |
| PJKJ1         | 7      | 5.21         | 1.79          | 81.62     | 1,184,590,197.72            |
| <b>K125BC</b> | 7      | 5.21         | 1.79          | 79.83     | 1,158,650,266.38            |
| <b>LPA</b>    | 21     | 15.64        | 5.36          | 74.47     | 1,080,830,472.37            |
| <b>LPB</b>    | 28     | 20.85        | 7.15          | 67.32     | 977,070,747.02              |
| <b>PJEBC</b>  | 7      | 5.21         | 1.79          | 65.53     | 951,130,815.68              |

lembur selama 3 jam

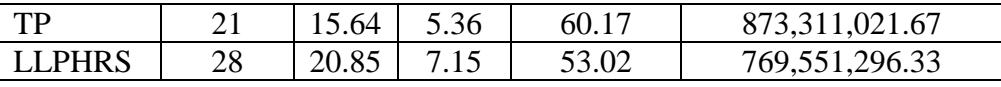

Berdasarkan tabel diatas, untuk mencari biaya tidak langsung selanjutnya adalah dengan cara sebagai berikut : Biaya tidak langsung akibat percepatan (Kode BJ24J1) :

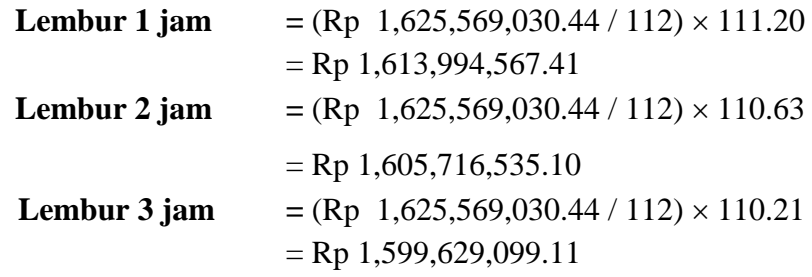

Data hasil analisis biaya tidak langsung proyek terhadap penambahan jam lembur diatas dapat disajikan dalam bentuk grafik dapat dilihat pada *Gambar 5.10 - 5.12*.

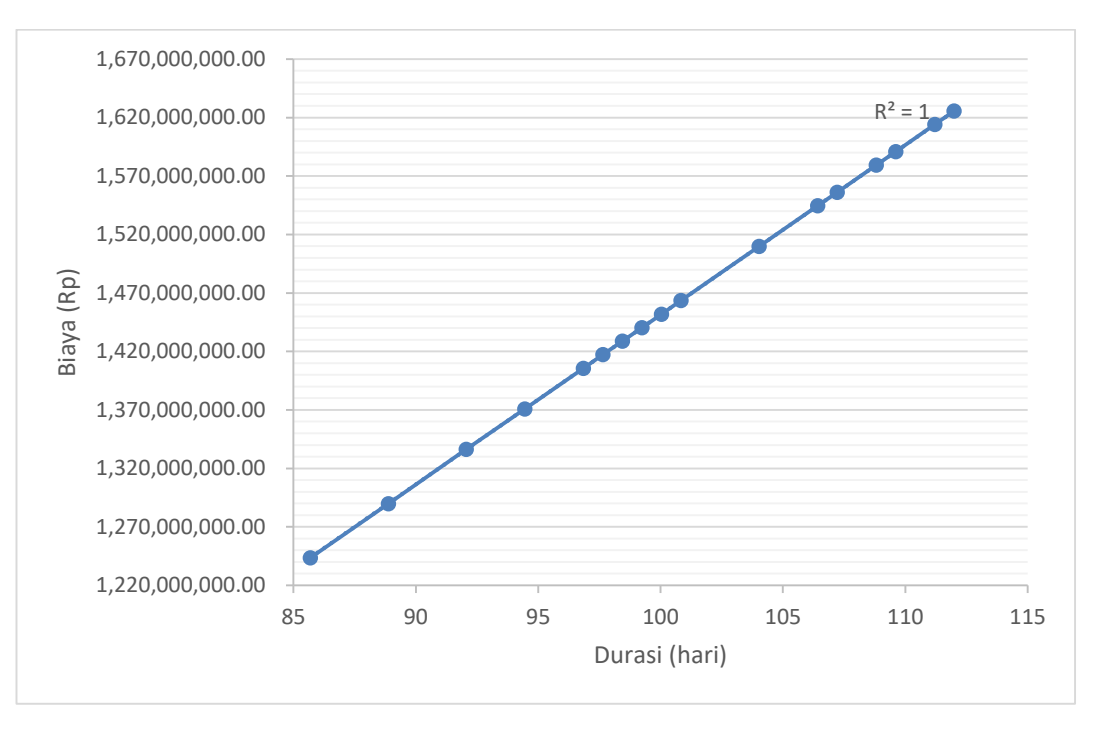

**Gambar 5.10** Biaya tidak langsung terhadap durasi dari waktu lembur 1 jam

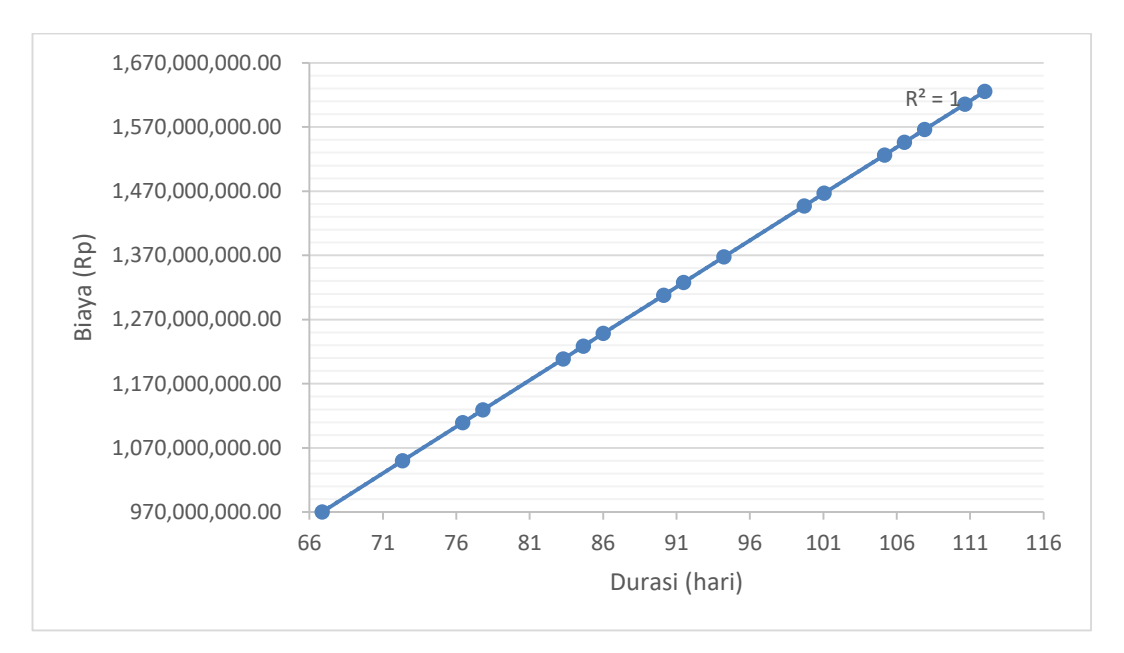

**Gambar 5.11** Biaya tidak langsung terhadap durasi dari waktu lembur 2 jam

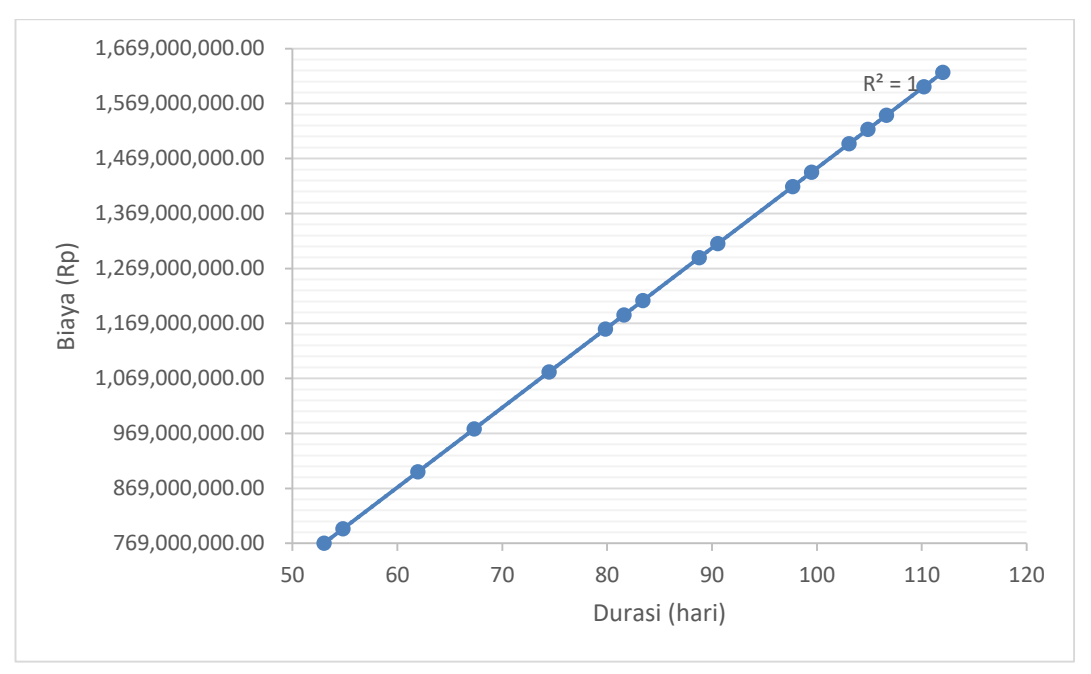

**Gambar 5.12** Biaya tidak langsung terhadap durasi dari waktu lembur 3 jam

# **2) Menentukan biaya langsung**

Dalam menentukan biaya langsung terhadap total durasi proyek dapat dilakukan dengan persamaan sebagai berikut :

Biaya langsung = Nilai total proyek – biaya tidak langsung sehingga nilai dari biaya langsung pada proyek adalah

Biaya langsung = Rp. 26,499,875,746.00 Rp. 1,625,569,030.44

#### = **Rp. 24,874,306,715.56**

Untuk mencari biaya langsung akibat percepatan (Kode BJ24J1) selanjutnya adalah sebagai berikut :

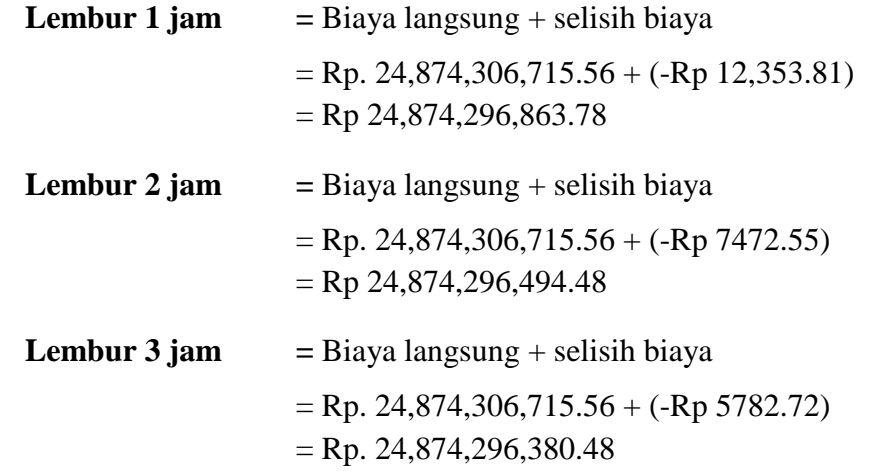

**Tabel 5.84** Hasil perhitungan biaya langsung terhadap durasi dari waktu lembur 1 jam

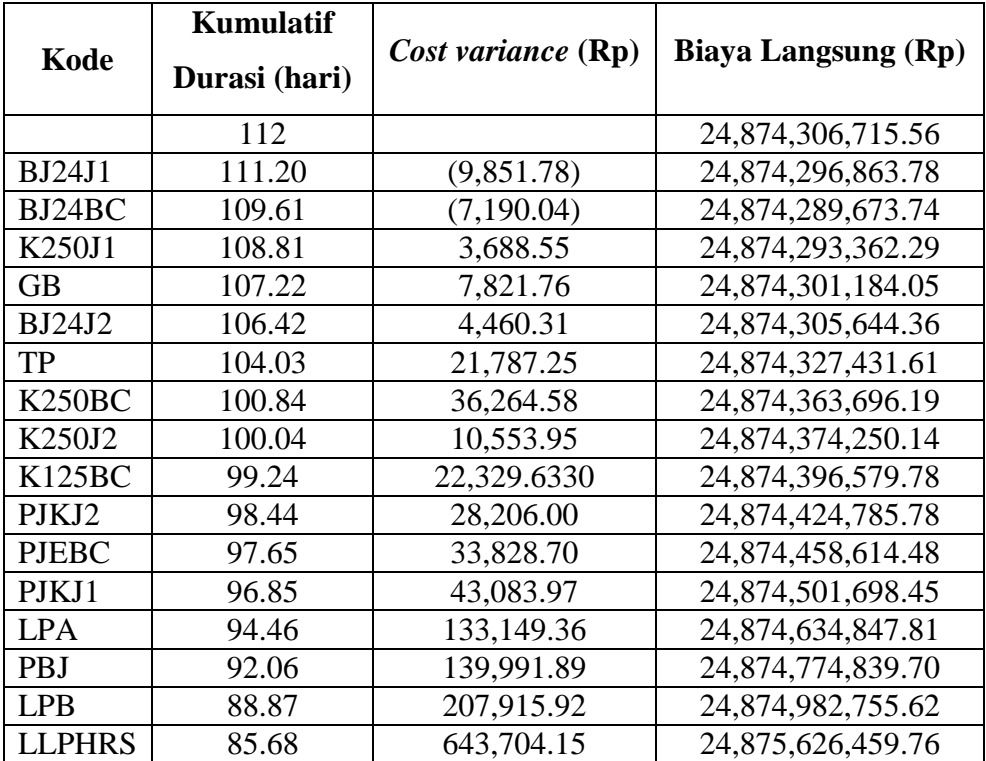

| Kode          | <b>Kumulatif</b><br>Durasi (hari) | Cost variance (Rp) | <b>Biaya Langsung (Rp)</b> |
|---------------|-----------------------------------|--------------------|----------------------------|
|               | 112                               |                    | 24,874,306,715.56          |
| <b>BJ24J1</b> | 110.63                            | $-10,221$          | 24,874,296,494.48          |
| BJ24BC        | 107.90                            | $-8,914$           | 24,874,287,580.79          |
| K250J1        | 106.53                            | 2,127              | 24,874,289,707.48          |
| <b>BJ24J2</b> | 105.16                            | 3,963              | 24,874,293,670.24          |
| <b>TP</b>     | 101.06                            | 26,367             | 24,874,320,037.23          |
| K250J2        | 99.69                             | 10,015             | 24,874,330,052.30          |
| <b>K250BC</b> | 94.22                             | 43,823             | 24,874,373,875.25          |
| <b>GB</b>     | 91.48                             | 25,871             | 24,874,399,746.09          |
| K125BC        | 90.11                             | 22,707             | 24,874,422,453.55          |
| <b>PBJ</b>    | 86.01                             | 75,045             | 24,874,497,499.01          |
| PJKJ1         | 84.64                             | 29,702             | 24,874,527,201.31          |
| <b>PJEBC</b>  | 83.28                             | 31,956             | 24,874,559,157.33          |
| <b>LPB</b>    | 77.80                             | 149,336            | 24,874,708,493.23          |
| PJKJ2         | 76.44                             | 37,842             | 24,874,746,335.58          |
| <b>LPA</b>    | 72.33                             | 183,160            | 24,874,929,495.72          |
| <b>LLPHRS</b> | 66.86                             | 916,486            | 24,875,845,982.13          |

**Tabel 5.85** Hasil perhitungan biaya tidak langsung terhadap durasi dari waktu

lembur 2 jam

**Tabel 5.86** Hasil perhitungan biaya tidak langsung terhadap durasi dari waktu

| Kode          | Kumulatif<br>Durasi (hari) | Cost variance (Rp) | <b>Biaya Langsung (Rp)</b> |
|---------------|----------------------------|--------------------|----------------------------|
|               | 112                        |                    | 24,874,306,715.56          |
| <b>BJ24J1</b> | 110.21                     | (10, 335.08)       | 24,874,296,380.48          |
| BJ24BC        | 106.64                     | (9,404.64)         | 24,874,286,975.84          |
| K250J1        | 104.85                     | 2,710.65           | 24,874,289,686.49          |
| <b>BJ24J2</b> | 103.06                     | 3,014.91           | 24,874,292,701.41          |
| GВ            | 99.49                      | 16,667.53          | 24,874,309,368.94          |
| K250J2        | 97.70                      | 8,898.49           | 24,874,318,267.43          |
| <b>K250BC</b> | 90.55                      | 39,848.18          | 24,874,358,115.61          |
| PJKJ2         | 88.77                      | 10,910.14          | 24,874,369,025.76          |
| <b>PBJ</b>    | 83.40                      | 35,835.70          | 24,874,404,861.46          |
| PJKJ1         | 81.62                      | 16,490.46          | 24,874,421,351.92          |
| K125BC        | 79.83                      | 20,767.17          | 24,874,442,119.09          |
| <b>LPA</b>    | 74.47                      | 66,731.95          | 24,874,508,851.04          |
| <b>LPB</b>    | 67.32                      | 137,695.92         | 24,874,646,546.96          |

lembur selama 3 jam

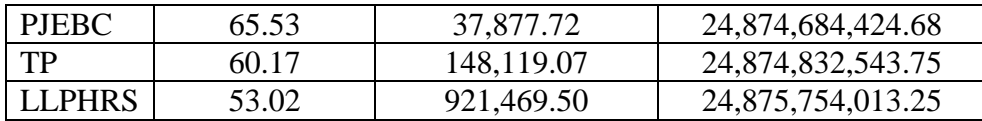

Data hasil analisis biaya langsung proyek terhadap penambahan jam lembur diatas dapat disajikan dalam bentuk grafik dapat dilihat pada *Gambar 5.13 - 5.15*.

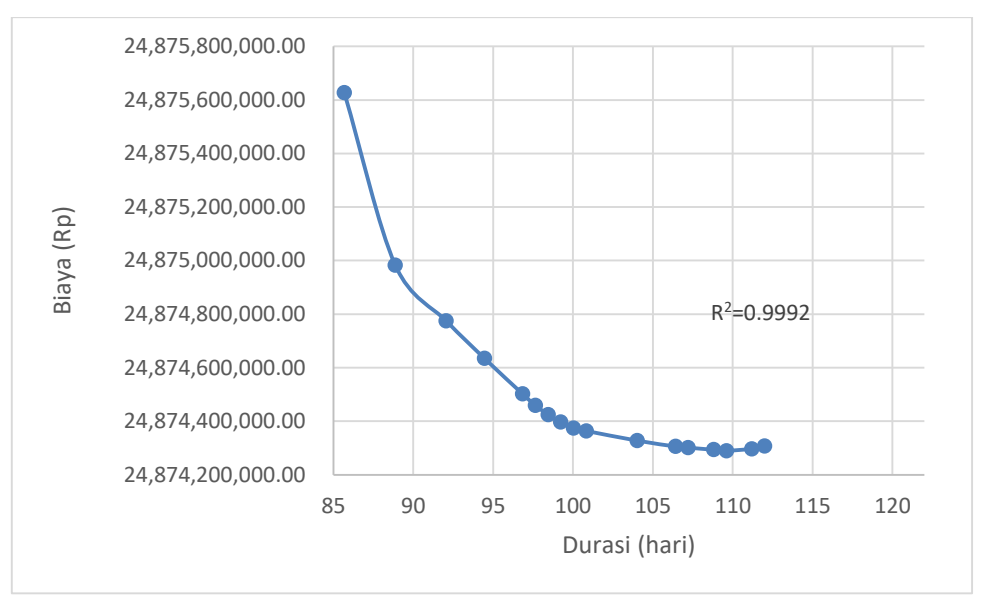

**Gambar 5.13** Biaya tidak langsung terhadap durasi waktu lembur 1 jam

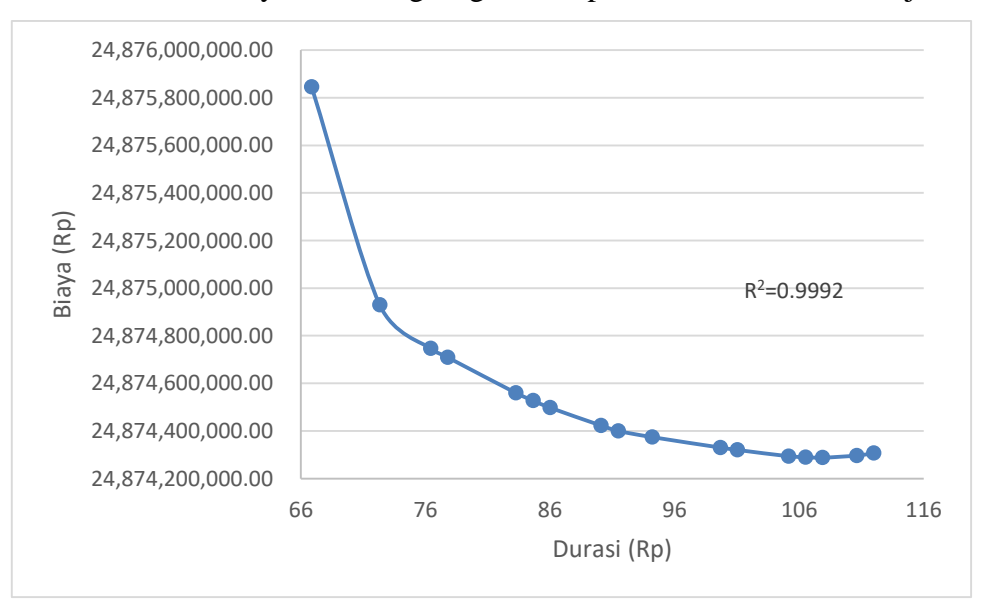

**Gambar 5.14** Biaya tidak langsung terhadap durasi waktu lembur 2 jam

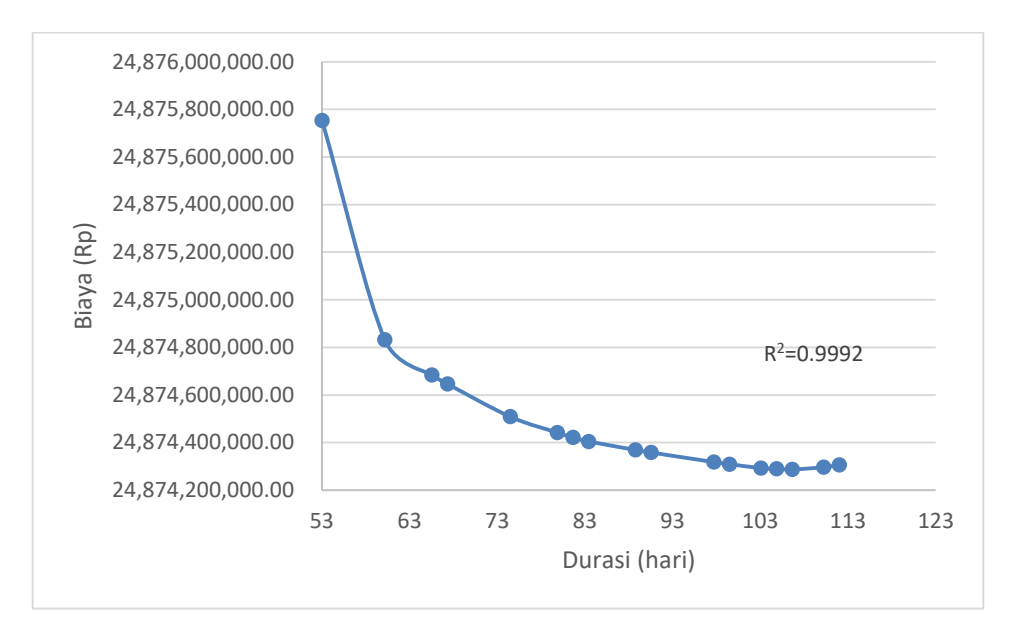

**Gambar 5.15** Biaya tidak langsung terhadap durasi waktu lembur 3 jam

### **3) Menentukan total biaya**

Dalam menentukan total biaya terhadap total durasi proyek dapat dilakukan dengan persamaan sebagai berikut :

Total biaya = biaya langsung + biaya tidak langsung sehingga nilai dari total biaya pada proyek adalah Total biaya = Rp. 24,874,306,715.56 + Rp. 1,625,569,030.44

$$
= Rp. 26,499,875,746.00
$$

**Tabel 5.87** Hasil perhitungan total biaya terhadap durasi dari waktu lembur

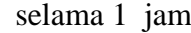

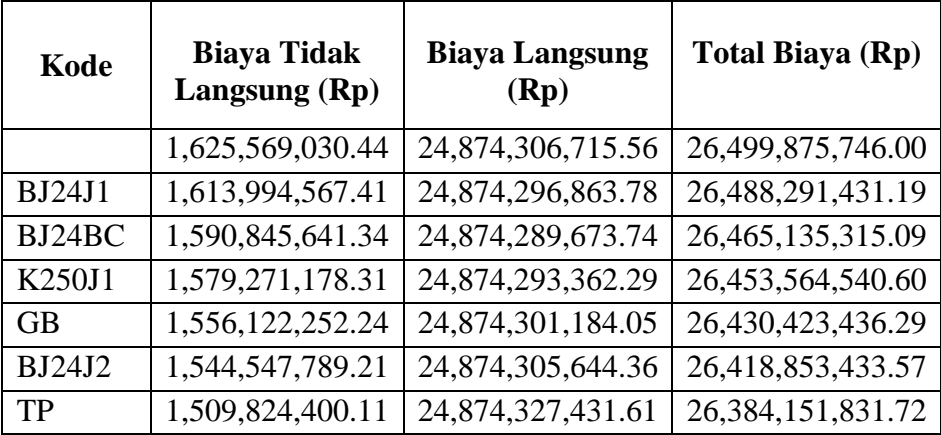

| K <sub>250</sub> BC | 1,463,526,547.98 | 24,874,363,696.19 | 26,337,890,244.17     |
|---------------------|------------------|-------------------|-----------------------|
| K250J2              | 1,451,952,084.94 | 24,874,374,250.14 | 26,326,326,335.09     |
| <b>K125BC</b>       | 1,440,377,621.91 | 24,874,396,579.78 | 26,314,774,201.69     |
| PJKJ2               | 1,428,803,158.88 | 24,874,424,785.78 | 26,303,227,944.66     |
| <b>PJEBC</b>        | 1,417,228,695.84 | 24,874,458,614.48 | 26, 291, 687, 310. 33 |
| PJKJ1               | 1,405,654,232.81 | 24,874,501,698.45 | 26, 280, 155, 931. 26 |
| <b>LPA</b>          | 1,370,930,843.71 | 24,874,634,847.81 | 26, 245, 565, 691. 52 |
| <b>PRI</b>          | 1,336,207,454.61 | 24,874,774,839.70 | 26,210,982,294.31     |
| LPB                 | 1,289,909,602.48 | 24,874,982,755.62 | 26,164,892,358.10     |
| <b>LLPHRS</b>       | 1,243,611,750.35 | 24,875,626,459.76 | 26,119,238,210.11     |

**Tabel 5.88** Hasil perhitungan total biaya terhadap durasi waktu lembur selama 2

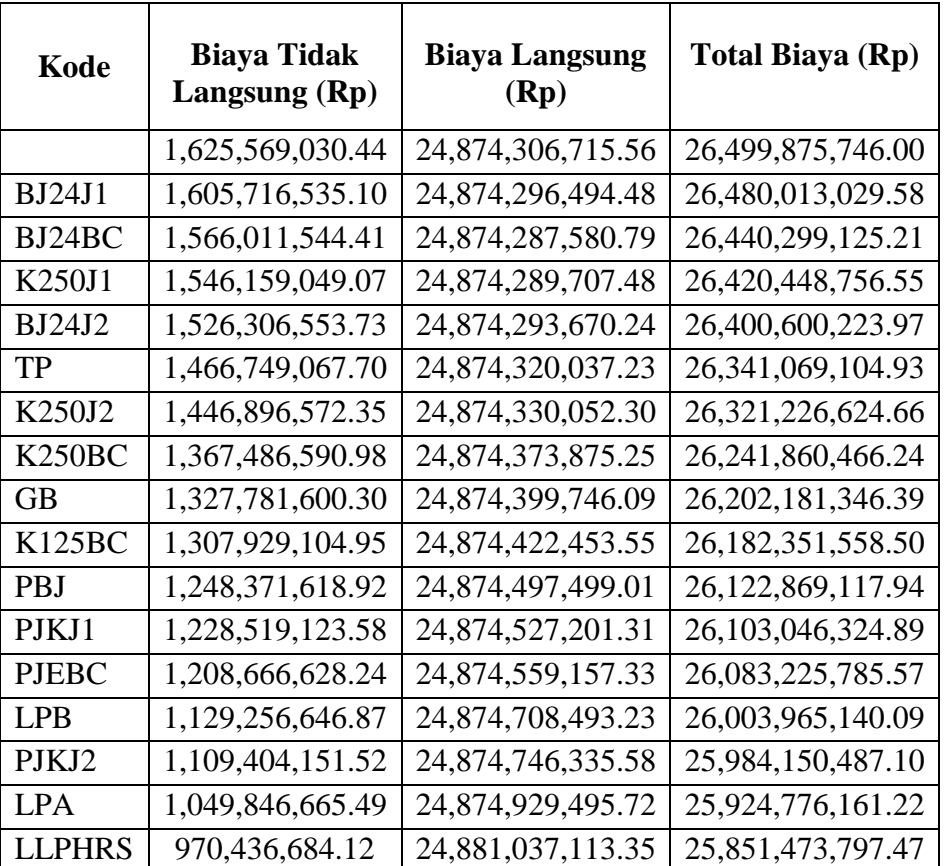

jam

| Kode              | <b>Biaya Tidak</b><br>Langsung (Rp) | <b>Biaya Langsung</b><br>(Rp) | <b>Total Biaya (Rp)</b> |
|-------------------|-------------------------------------|-------------------------------|-------------------------|
|                   | 1,625,569,030.44                    | 24,874,306,715.56             | 26,499,875,746.00       |
| <b>BJ24J1</b>     | 1,599,629,099.11                    | 24,874,296,380.48             | 26,473,925,479.59       |
| $B_{124}BC$       | 1,547,749,236.43                    | 24,874,286,975.84             | 26,422,036,212.28       |
| K250J1            | 1,521,809,305.10                    | 24,874,289,686.49             | 26,396,098,991.59       |
| <b>BJ24J2</b>     | 1,495,869,373.76                    | 24,874,292,701.41             | 26,370,162,075.16       |
| <b>GB</b>         | 1,443,989,511.08                    | 24,874,309,368.94             | 26,318,298,880.02       |
| K250J2            | 1,418,049,579.75                    | 24,874,318,267.43             | 26, 292, 367, 847. 18   |
| K250BC            | 1,314,289,854.40                    | 24,874,358,115.61             | 26,188,647,970.01       |
| PJKJ <sub>2</sub> | 1,288,349,923.06                    | 24,874,369,025.76             | 26, 162, 718, 948. 82   |
| PBJ               | 1,210,530,129.05                    | 24,874,404,861.46             | 26,084,934,990.51       |
| PIK <sub>I1</sub> | 1,184,590,197.72                    | 24,874,421,351.92             | 26,059,011,549.63       |
| K125BC            | 1,158,650,266.38                    | 24,874,442,119.09             | 26,033,092,385.47       |
| <b>LPA</b>        | 1,080,830,472.37                    | 24,874,508,851.04             | 25,955,339,323.41       |
| LPB               | 977,070,747.02                      | 24,874,646,546.96             | 25,851,717,293.99       |
| <b>PJEBC</b>      | 899,250,953.01                      | 24,874,684,424.68             | 25,825,815,240.36       |
| TP                | 795,491,227.66                      | 24,874,832,543.75             | 25,748,143,565.43       |
| LLPHRS            | 769,551,296.33                      | 24,875,754,013.25             | 25,645,305,309.58       |

**Tabel 5.89** Hasil perhitungan total biaya terhadap durasi waktu lembur selama 3

jam

Data hasil analisis total biaya proyek terhadap penambahan jam lembur di atas dapat disajikan dalam bentuk grafik dapat dilihat pada *Gambar 5.16 - 5.18.*

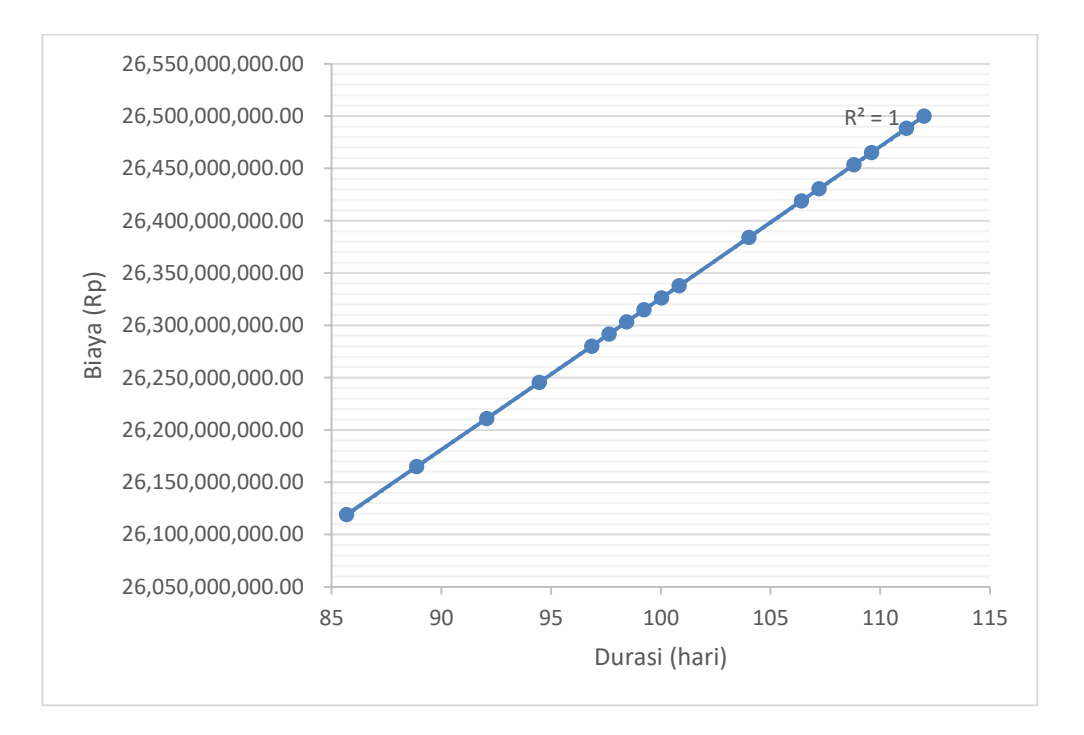

**Gambar 5.16** Total biaya terhadap durasi dari waktu lembur 1 jam

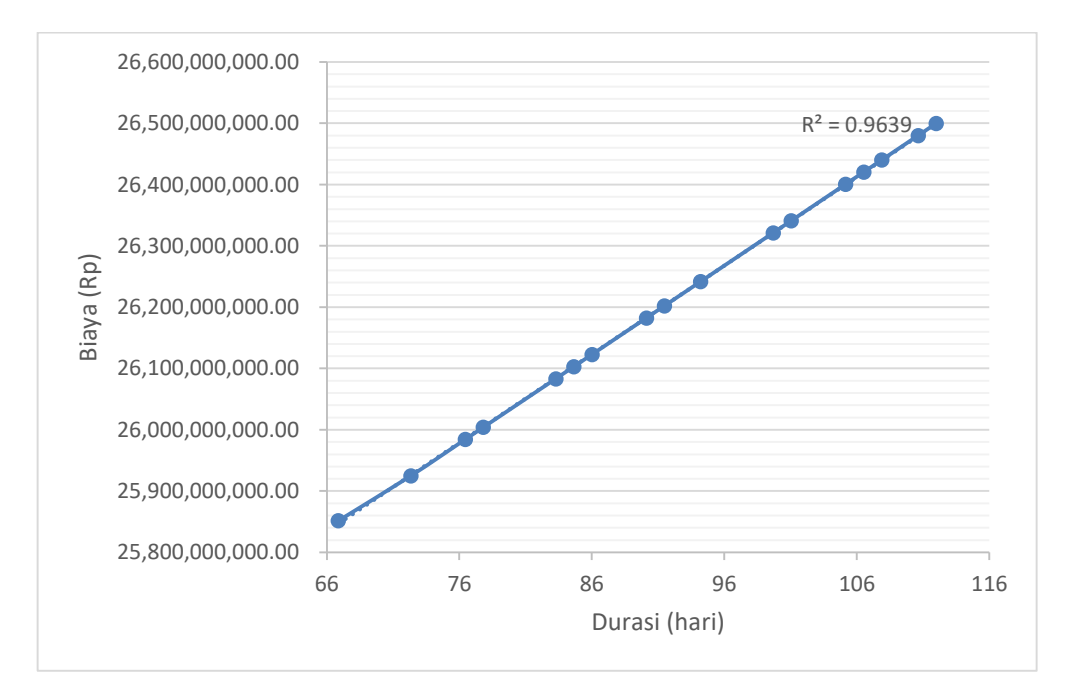

**Gambar 5.17** Total biaya terhadap durasi dari waktu lembur 2 jam

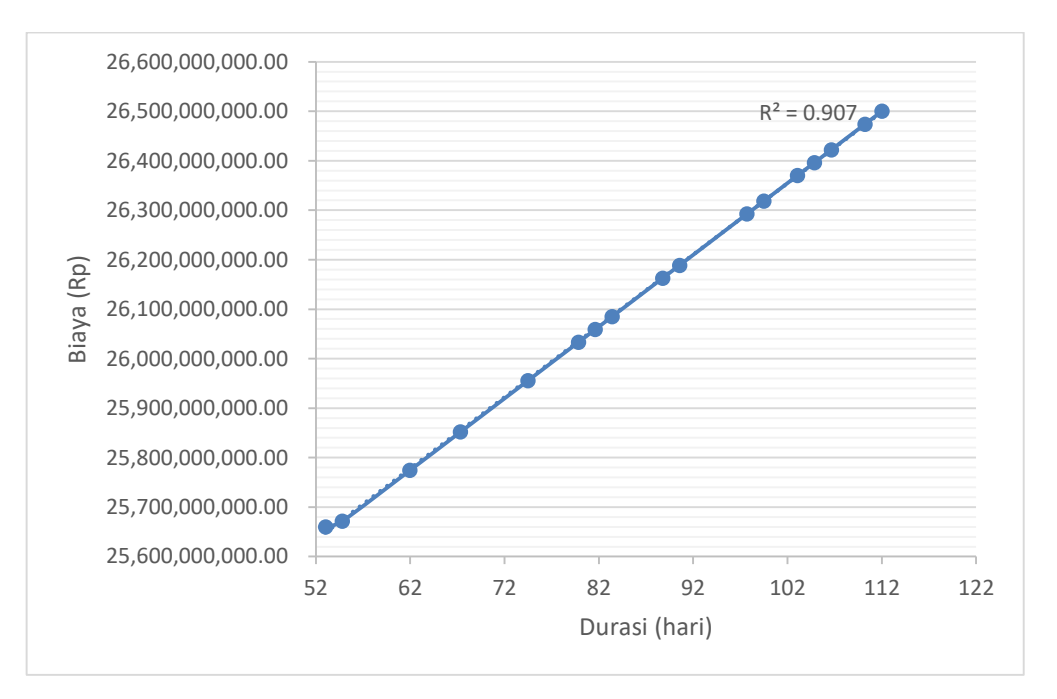

**Gambar 5.18** Total biaya terhadap durasi dari waktu lembur 3 jam

## **g. Efisiensi waktu dan biaya proyek**

Berdasarkan analisis durasi percepatan dan biaya total proyek dapat dihitung efisiensi waktu dan biaya dari proyek tersebut. Berikut dibawah ini salah satu contoh perhitungan analisis efisiensi waktu dan biaya proyek pada masing-masing jam lembur dengan item pekerjaan kode BJ24J1:

## **1) Lembur 1 jam**

Efisiensi waktu :

$$
Et = \left(\frac{112 - 111.2}{112}\right) \times 100\%
$$
  
Et = 0.712 %

Efisiensi biaya :

$$
Ec = \left(\frac{\text{Rp } 26,499,875,746 - \text{Rp } 26,488,291,431.19}{\text{Rp } 26,499,875,746}\right) \times 100\%
$$
  

$$
Ec = 0,0437\%
$$

# **2) Lembur 2 jam**

Efisiensi waktu :

$$
Et = \left(\frac{112 - 110.63}{112}\right) \times 100\%
$$
  
\n
$$
Et = 1,22\%
$$
  
\nEfisiensi biaya :  
\n
$$
Ec = \left(\frac{Rp 26,499,875,746 - Rp 26,480,013,029.58}{Rp 26,499,875,746}\right) \times 100\%
$$
  
\n
$$
Ec = 0,0749\%
$$

# **3) Lembur 3 jam**

Efisiensi waktu :

$$
Et = \left(\frac{112 - 110.21}{112}\right) \times 100\%
$$
  
Et = 1.59 %

Efisiensi biaya :  
\n
$$
Ec = \left(\frac{\text{Rp } 26,499,875,746 - \text{Rp } 26,473,925,479.59}{\text{Rp } 26,499,875,746}\right) \times 100\%
$$
\n
$$
Ec = 0,0979\%
$$

Hasil perhitungan efisiensi waktu dan biaya secara keseluruhan dapat dilihat pada *tabel 5.90, tabel 5.91,* dan *tabel 5.92* sebagai berikut :

**Tabel 5.90** Perhitungan efisiensi waktu dan biaya terhadap durasi dari waktu lembur 1 jam

| Kode          | <b>Durasi</b><br>(hari) | <b>Total biaya</b><br>(Rp) | <b>Efisiensi</b><br>waktu<br>(%) | <b>Efisiensi</b><br>biaya<br>(%) |
|---------------|-------------------------|----------------------------|----------------------------------|----------------------------------|
|               | 112                     | 26,499,875,746.00          |                                  |                                  |
| <b>BJ24J1</b> | 111.20                  | 26,488,291,431.19          | 0.712025316                      | 0.0437146                        |
| BJ24BC        | 109.61                  | 26,465,135,315.09          | 2.136075949                      | 0.13109658                       |
| K250J1        | 108.81                  | 26,453,564,540.60          | 2.848101266                      | 0.174760085                      |
| <b>GB</b>     | 107.22                  | 26,430,423,436.29          | 4.272151899                      | 0.262085416                      |

| <b>BJ24J2</b>       | 106.42 | 26,418,853,433.57     | 4.984177215 | 0.305746009 |
|---------------------|--------|-----------------------|-------------|-------------|
| TP                  | 104.03 | 26, 384, 151, 831. 72 | 7.120253165 | 0.436696064 |
| K <sub>250</sub> BC | 100.84 | 26, 337, 890, 244. 17 | 9.96835443  | 0.611268911 |
| K250J2              | 100.04 | 26,326,326,335.09     | 10.68037975 | 0.654906508 |
| <b>K125BC</b>       | 99.24  | 26,314,774,201.69     | 11.39240506 | 0.698499669 |
| PJKJ2               | 98.44  | 26, 303, 227, 944. 66 | 12.10443038 | 0.742070654 |
| <b>PJEBC</b>        | 97.65  | 26,291,687,310.33     | 12.8164557  | 0.785620422 |
| PJKJ1               | 96.85  | 26,280,155,931.26     | 13.52848101 | 0.829135264 |
| <b>LPA</b>          | 94.46  | 26, 245, 565, 691. 52 | 15.66455696 | 0.959665083 |
| <b>PBJ</b>          | 92.06  | 26,210,982,294.31     | 17.80063291 | 1.09016908  |
| <b>LPB</b>          | 88.87  | 26,164,892,358.10     | 20.64873418 | 1.264094183 |
| <b>LLPHRS</b>       | 85.68  | 26,119,238,210.11     | 23.49683544 | 1.436374795 |

**Tabel 5.91** Perhitungan efisiensi waktu dan biaya terhadap durasi dari waktu

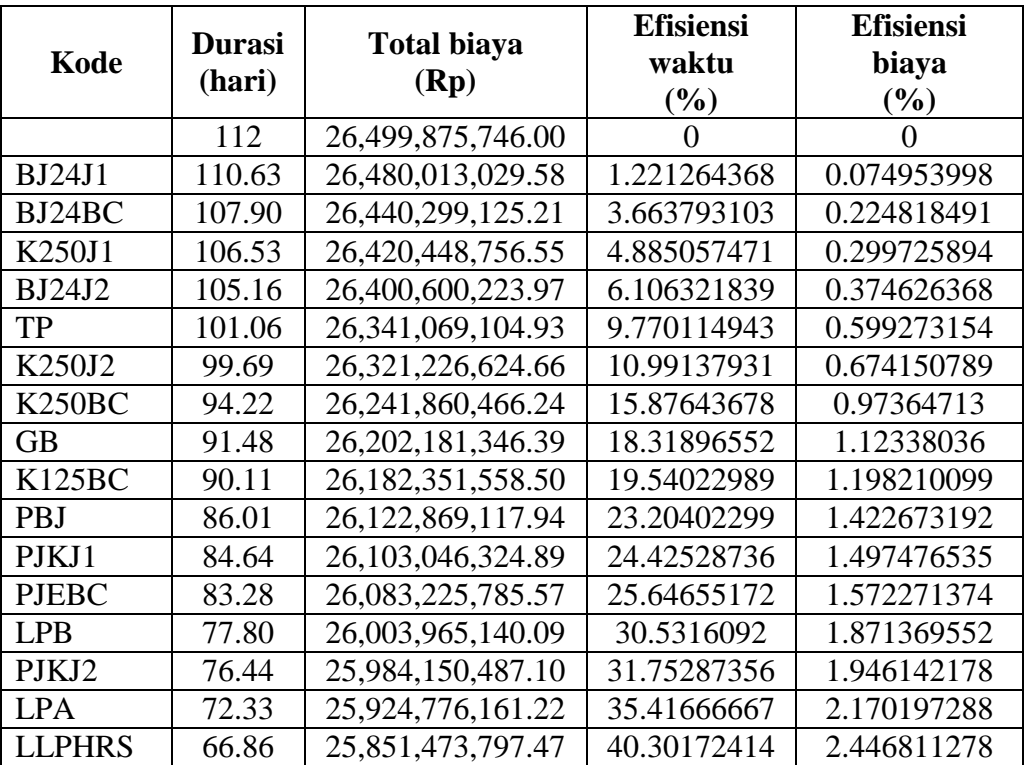

lembur 2 jam

| Kode          | <b>Durasi</b><br>(hari) | <b>Total biaya</b><br>(Rp) | <b>Efisiensi</b><br>waktu<br>$(\%)$ | <b>Efisiensi</b><br>biaya<br>(%) |
|---------------|-------------------------|----------------------------|-------------------------------------|----------------------------------|
|               | 112                     | 26,499,875,746.00          | 0                                   | $\theta$                         |
| BJ24J1        | 110.21                  | 26,473,925,479.59          | 1.595744681                         | 0.097925993                      |
| $B_{124}BC$   | 106.64                  | 26,422,036,212.28          | 4.787234043                         | 0.293735467                      |
| K250J1        | 104.85                  | 26,396,098,991.59          | 6.382978723                         | 0.39161223                       |
| <b>BJ24J2</b> | 103.06                  | 26,370,162,075.16          | 7.978723404                         | 0.489487845                      |
| GВ            | 99.49                   | 26,318,298,880.02          | 11.17021277                         | 0.685198933                      |
| K250J2        | 97.70                   | 26, 292, 367, 847. 18      | 12.76595745                         | 0.783052346                      |
| K250BC        | 90.55                   | 26,188,647,970.01          | 19.14893617                         | 1.174449944                      |
| PJKJ2         | 88.77                   | 26, 162, 718, 948. 82      | 20.74468085                         | 1.272295766                      |
| PBJ           | 83.40                   | 26,084,934,990.51          | 25.53191489                         | 1.565821514                      |
| PJKJ1         | 81.62                   | 26,059,011,549.63          | 27.12765957                         | 1.663646277                      |
| K125BC        | 79.83                   | 26,033,092,385.47          | 28.72340426                         | 1.761454903                      |
| <b>LPA</b>    | 74.47                   | 25,955,339,323.41          | 33.5106383                          | 2.05486406                       |
| <b>LPB</b>    | 67.32                   | 25,851,717,293.99          | 39.89361702                         | 2.445892419                      |
| <b>PJEBC</b>  | 61.96                   | 25,774,045,619.05          | 44.68085106                         | 2.738994454                      |
| TР            | 54.81                   | 25,671,667,062.50          | 51.06382979                         | 3.125330441                      |
| <b>LLPHRS</b> | 53.02                   | 25,659,609,462.54          | 52.65957447                         | 3.170831031                      |

**Tabel 5.92** Perhitungan efisiensi waktu dan biaya terhadap durasi dari waktu

### lembur 3 jam

### **3. Perhitungan biaya denda akibat keterlambatan**

Untuk biaya denda akibat keterlambatan proyek dapat dihitung dengan rumus dibawah ini :

Total denda = total hari keterlambatan  $\times$  denda perhari

dengan :

Denda perhari sebesar 1 % (satu permil) dari nilai kontrak

Berikut dibawah ini salah satu contoh perhitungan biaya denda untuk pekerjaan kode TP :

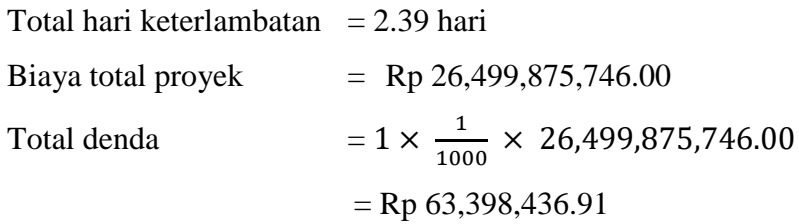

#### **4. Perbandingan antara penambahan jam kerja dengan alat berat**

Berdasarkan penerapan metode *Duration cost trade off* antara penambahan jam kerja atau waktu lembur selama 1 – 3 jam dengan penambahan alat berat dan tenaga kerja didapatkan perbedaan-perbedaan dari keduanya yaitu sebagai berikut.

| N <sub>0</sub> | Penambahan<br>alat | <b>Durasi</b> | <b>Biaya</b>      |
|----------------|--------------------|---------------|-------------------|
|                | Normal             | 112           | 26,499,875,746.00 |
|                |                    | 85.68         | 26,119,238,210.11 |
|                |                    | 66.86         | 25,851,473,797.47 |
|                |                    | 53.02         | 25,659,609,462.54 |

**Tabel 5.93** Perbandingan biaya normal dengan biaya penambahan alat

**Tabel 5.94** Perbandingan biaya normal dengan biaya penambahan jam kerja

(lembur)

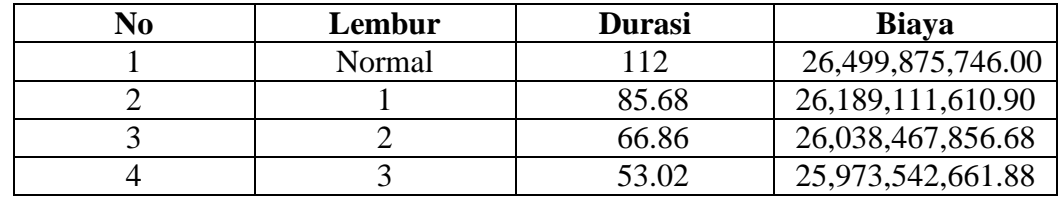

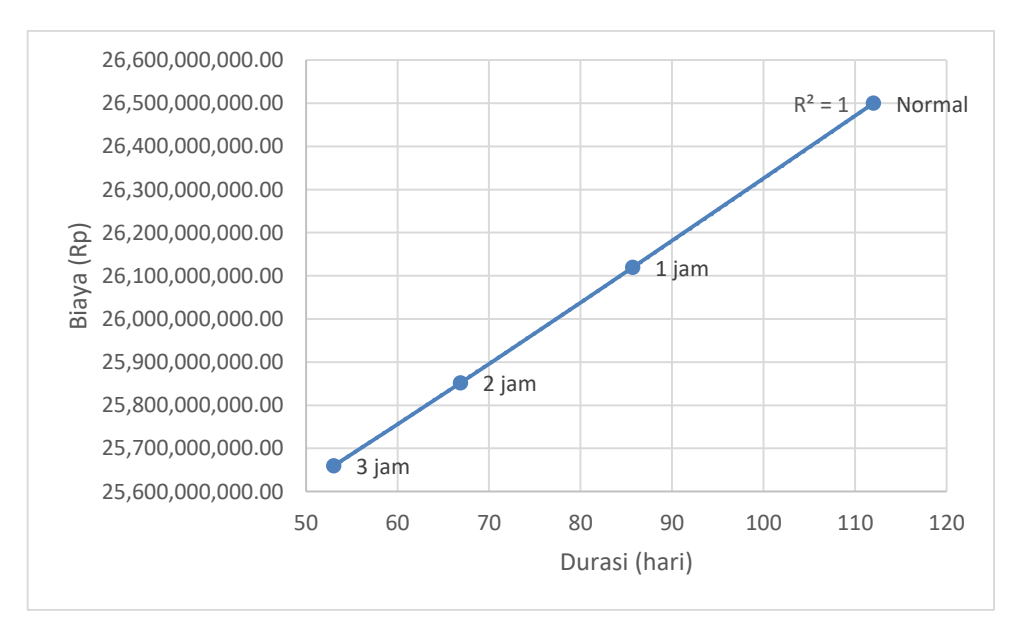

**Gambar 5.19** Perbandingan biaya normal dengan biaya penambahan alat

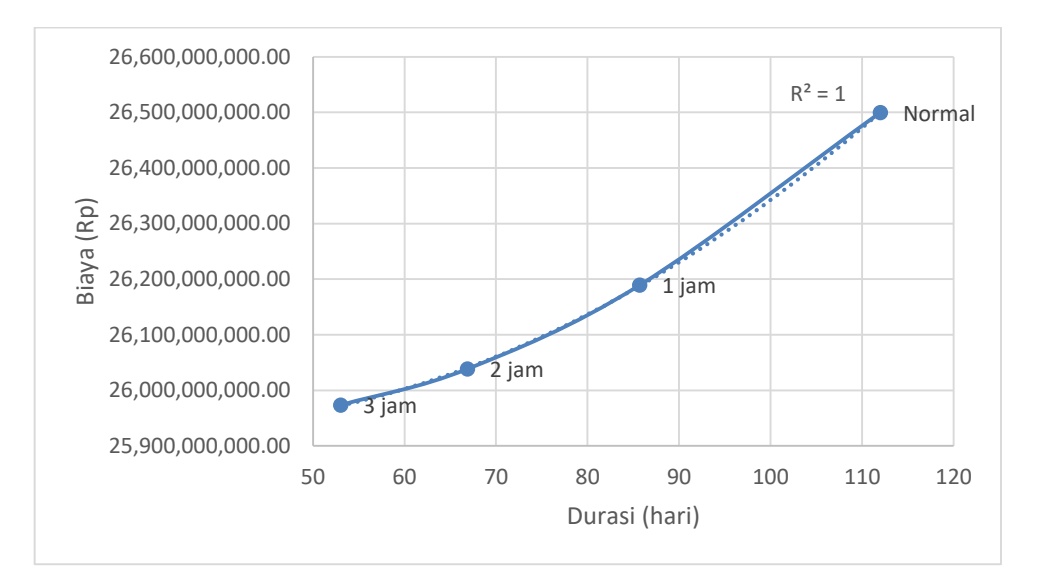

**Gambar 5.20** Perbandingan biaya normal dengan biaya penambahan jam kerja.

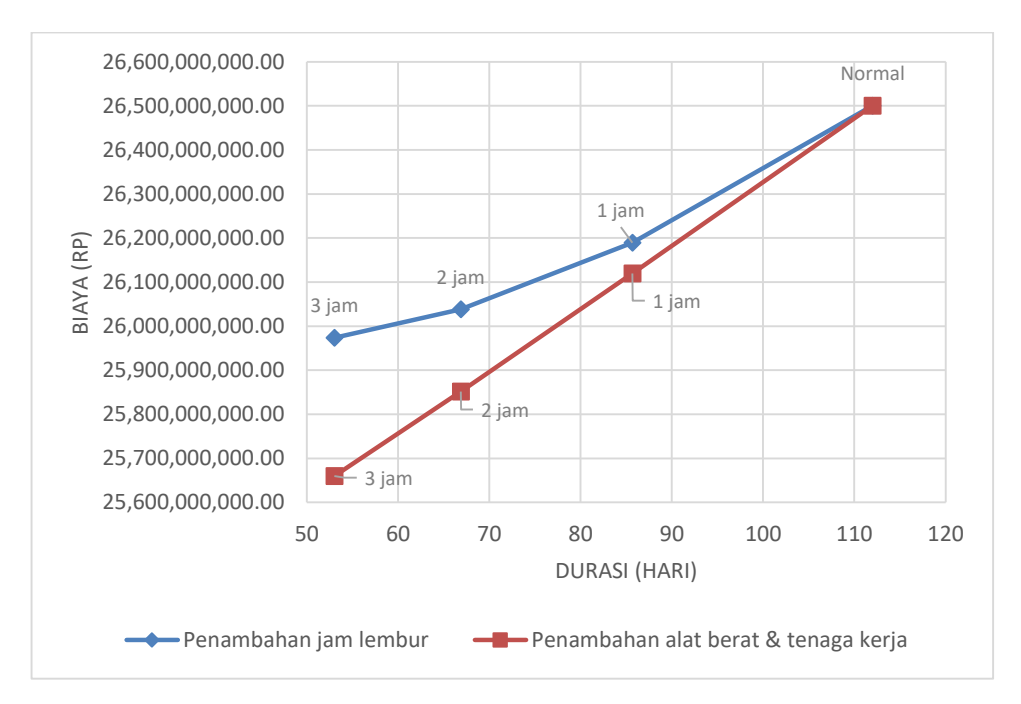

**Gambar 5.21** Perbandingan antara titik biaya normal dengan biaya penambahan alat dan tenaga kerja dan penambahan jam lembur

Untuk perbedaan biaya total antara penambahan waktu jam lembur dengan penambahan alat berat dan tenaga kerja dapat dilihat dalam *Tabel 5.95, Tabel 5.96* dan *Tabel 5.97* sebagai berikut :

|               | Durasi (Hari)   |                 | Total Biaya (Rp.)       |                       |  |
|---------------|-----------------|-----------------|-------------------------|-----------------------|--|
| Kode          | crash<br>normal | Penambahan alat | Penambahan jam<br>kerja |                       |  |
| <b>TP</b>     | 21              | 18.61           | 26, 384, 151, 831. 72   | 26, 333, 148, 017.50  |  |
| <b>PBJ</b>    | 21              | 18.61           | 26,210,982,294.31       | 26,432,051,634.80     |  |
| GB            | 14              | 12.41           | 26,430,423,436.29       | 26, 312, 249, 433. 44 |  |
| <b>LPA</b>    | 21              | 18.61           | 26, 245, 565, 691. 52   | 26, 243, 029, 421. 17 |  |
| LPB           | 28              | 24.81           | 26,164,892,358.10       | 26,215,472,477.04     |  |
| <b>LLPHRS</b> | 28              | 24.81           | 26,119,238,210.11       | 26,189,111,610.90     |  |
| <b>PJEBC</b>  | 7               | 6.20            | 26, 291, 687, 310. 33   | 26,302,200,748.40     |  |
| <b>K250BC</b> | 28              | 24.81           | 26, 337, 890, 244. 17   | 26,376,918,211.63     |  |
| K125BC        | 7               | 6.20            | 26, 314, 774, 201. 69   | 26,480,474,751.66     |  |
| BJ24BC        | 14              | 12.41           | 26,465,135,315.09       | 26, 265, 867, 345. 27 |  |
| PJKJ1         | 7               | 6.20            | 26,280,155,931.26       | 26, 283, 070, 495. 34 |  |
| K250J1        | 7               | 6.20            | 26,453,564,540.60       | 26,442,183,676.97     |  |
| <b>BJ24J1</b> | 7               | 6.20            | 26,488,291,431.19       | 26, 275, 167, 394.88  |  |
| PJKJ2         | $\overline{7}$  | 6.20            | 26, 303, 227, 944. 66   | 26, 292, 452, 107. 37 |  |
| K250J2        | 7               | 6.20            | 26, 326, 326, 335.09    | 26,461,269,084.31     |  |
| <b>BJ24J2</b> | 7               | 6.20            | 26,418,853,433.57       | 26,366,682,160.60     |  |

**Tabel 5.95** Biaya total akibat lembur 1 jam

**Tabel 5.96** Biaya total akibat lembur 2 jam

| Kode          | Durasi (Hari) |       | Total Biaya (Rp.)     |                         |
|---------------|---------------|-------|-----------------------|-------------------------|
|               | normal        | crash | Penambahan alat       | Penambahan jam<br>kerja |
| <b>TP</b>     | 21            | 16.90 | 26, 341, 069, 104. 93 | 26, 220, 897, 679. 85   |
| <b>PBJ</b>    | 21            | 16.90 | 26,122,869,117.94     | 26, 385, 192, 463. 94   |
| <b>GB</b>     | 14            | 11.26 | 26, 202, 181, 346. 39 | 26, 187, 325, 804. 17   |
| <b>LPA</b>    | 21            | 16.90 | 25,924,776,161.22     | 26,092,172,560.42       |
| <b>LPB</b>    | 28            | 22.53 | 26,003,965,140.09     | 26,063,809,880.05       |
| <b>LLPHRS</b> | 28            | 22.53 | 25,851,473,797.47     | 26,038,467,856.68       |
| <b>PJEBC</b>  | 7             | 5.63  | 26,083,225,785.57     | 26,171,616,811.83       |
| K250BC        | 28            | 22.53 | 26, 241, 860, 466. 24 | 26,398,866,106.65       |
| <b>K125BC</b> | 7             | 5.63  | 26, 182, 351, 558. 50 | 26, 373, 648, 618. 32   |
| BJ24BC        | 14            | 11.26 | 26,440,299,125.21     | 26,119,328,065.45       |
| PJKJ1         | 7             | 5.63  | 26,103,046,324.89     | 26, 142, 843, 840. 14   |
| K250J1        | 7             | 5.63  | 26,420,448,756.55     | 26,324,062,979.64       |
| <b>BJ24J1</b> | 7             | 5.63  | 26,480,013,029.58     | 26, 203, 525, 926. 96   |
| PJKJ2         | 7             | 5.63  | 25,984,150,487.10     | 26,156,732,968.48       |
| K250J2        | 7             | 5.63  | 26,321,226,624.66     | 26, 348, 755, 946. 98   |
| <b>BJ24J2</b> | 7             | 5.63  | 26,400,600,223.97     | 26,226,928,790.29       |

| Kode          | Durasi (Hari)  |       | <b>Total Biaya (Rp.)</b> |                         |
|---------------|----------------|-------|--------------------------|-------------------------|
|               | normal         | crash | Penambahan alat          | Penambahan jam<br>kerja |
| <b>TP</b>     | 21             | 15.64 | 25,774,045,619.05        | 26, 134, 944, 584. 95   |
| <b>PBJ</b>    | 21             | 15.64 | 26,084,934,990.51        | 26, 250, 731, 786. 63   |
| <b>GB</b>     | 14             | 10.43 | 26,318,298,880.02        | 26,093,769,460.27       |
| <b>LPA</b>    | 21             | 15.64 | 25,955,339,323.41        | 25,994,531,782.58       |
| <b>LPB</b>    | 28             | 20.85 | 25,851,717,293.99        | 25,980,626,399.23       |
| <b>LLPHRS</b> | 28             | 20.85 | 25,671,667,062.50        | 25,973,542,661.88       |
| <b>PJEBC</b>  | 7              | 5.21  | 25,659,609,462.54        | 26,074,827,386.94       |
| K250BC        | 28             | 20.85 | 26,188,647,970.01        | 26,398,866,106.65       |
| K125BC        | 7              | 5.21  | 26,033,092,385.47        | 26, 373, 648, 618. 32   |
| BJ24BC        | 14             | 10.43 | 26,422,036,212.28        | 26,015,316,238.59       |
| PJKJ1         | 7              | 5.21  | 26,059,011,549.63        | 26,041,394,117.26       |
| K250J1        | $\overline{7}$ | 5.21  | 26,396,098,991.59        | 26,324,062,979.64       |
| <b>BJ24J1</b> | 7              | 5.21  | 26,473,925,479.59        | 26, 203, 525, 926. 96   |
| PJKJ2         | 7              | 5.21  | 26, 162, 718, 948. 82    | 26,057,273,246.60       |
| K250J2        | 7              | 5.21  | 26, 292, 367, 847. 18    | 26, 348, 755, 946. 98   |
| <b>BJ24J2</b> | $\overline{7}$ | 5.21  | 26,370,162,075.16        | 26,226,928,790.29       |

**Tabel 5.97** Biaya total akibat lembur 3 jam

Dari tabel diatas dapat dilihat bahwa terdapat perbedaan antara penambahan jam kerja atau waktu lembur selama 1 – 3 jam dengan penambahan alat berat dan tenaga kerja, biaya diatas adalah biaya yang langsung dibebankan kepada proyek sesuai urutan dari item pekerjaan berdasarkan *cost slope*.

Pada penambahan lembur 1 jam jika dibandingkan dengan penambahan alat berat 1 yang lebih efektif adalah dengan penambahan lembur 1 jam. Untuk selanjutnya pada penambahan jam lembur 2 jam jika di bandingkan dengan penambahan alat 2 yang lebih efektif adalah dengan menambah jam lembur karena dari segi durasi dan biaya lebih cepat dan murah. Pada penambahan jam lembur 3 jam jika di bandingkan dengan penambahan alat berat 3 yang lebih efektif dengan menambah alat berat di bandingkan dengan menambah jam lembur jika di lihat dari durasi dan biayanya.

|               | <b>Durasi</b> | Biaya (Rp)    |                    |                  |  |
|---------------|---------------|---------------|--------------------|------------------|--|
| Kode          |               | Lembur        | Penambahan<br>alat | <b>Denda</b>     |  |
| <b>TP</b>     | 2.39          | 1,950,793.00  | 21,787.25          | 63,398,436.91    |  |
| <b>PBJ</b>    | 2.39          | 936,650.00    | 139,991.89         | 63,398,436.91    |  |
| <b>GB</b>     | 1.59          | 2,250,342.00  | 7,821.76           | 42, 265, 624. 61 |  |
| <b>LPA</b>    | 2.39          | 11,885,465.00 | 133,149.36         | 63,398,436.91    |  |
| <b>LPB</b>    | 3.19          | 18,740,908.00 | 207,915.92         | 84,531,249.22    |  |
| <b>LLPHRS</b> | 3.19          | 19,936,986.00 | 643,704.15         | 84,531,249.22    |  |
| <b>PJEBC</b>  | 0.80          | 1,525,778.00  | 33,828.70          | 21,132,812.30    |  |
| K250BC        | 3.19          | 2,243,993.00  | 36,264.58          | 84, 531, 249. 22 |  |
| K125BC        | 0.80          | 173,527.00    | 22,329.63          | 21,132,812.30    |  |
| BJ24BC        | 1.59          | 5,945,776.00  | (7,190.04)         | 42,265,624.61    |  |
| PJKJ1         | 0.80          | 2,192,851.00  | 43,083.97          | 21,132,812.30    |  |
| K250J1        | 0.80          | 275,323.00    | 3,688.55           | 21,132,812.30    |  |
| <b>BJ24J1</b> | 0.80          | 576,865.00    | (9,851.78)         | 21,132,812.30    |  |
| PJKJ2         | 0.80          | 1,825,822.00  | 28,206.00          | 21,132,812.30    |  |
| K250J2        | 0.80          | 237,167.00    | 10,553.95          | 21,132,812.30    |  |
| <b>BJ24J2</b> | 0.80          | 494,899.00    | 4,460.31           | 21,132,812.30    |  |

**Tabel 5.98** Perbandingan Penambahan biaya akibat penambahan jam kerja 1 jam , penambahan alat berat ,dan biaya denda.

**Tabel 5.99** Perbandingan Penambahan biaya akibat penambahan jam kerja 2 jam ,

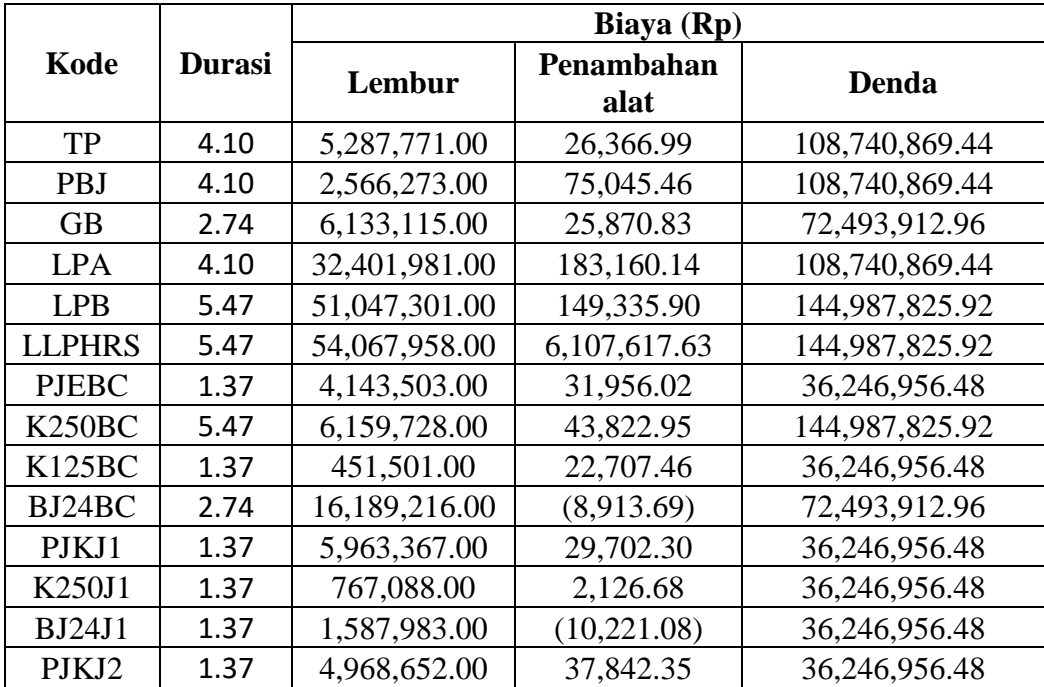

| K250J2 | 1.37 | 646,828.00   | 4,863.06 | 36,246,956.48 |
|--------|------|--------------|----------|---------------|
| BJ24J2 | 1.37 | 1,342,192.00 | 2.741.31 | 36,246,956.48 |

**Tabel 5.100** Perbandingan Penambahan biaya akibat penambahan jam kerja 3 jam , penambahan alat,dan biaya denda

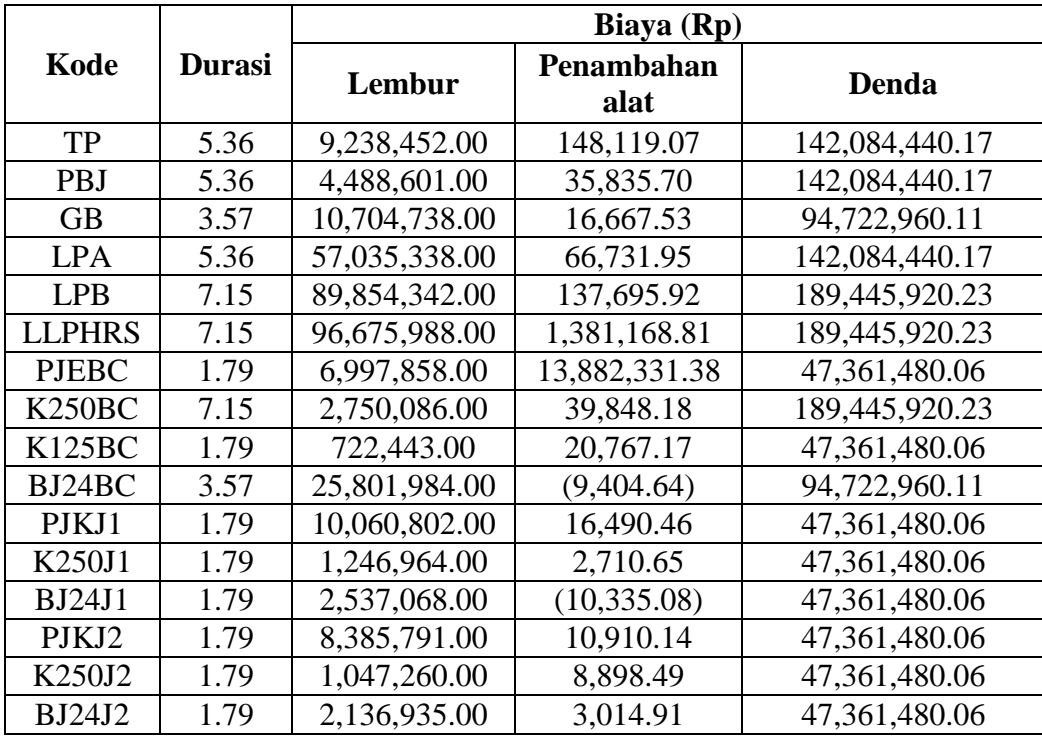

Pada *tabel 5.98 – 5.100* di atas merupakan hasil penambahan biaya dari penambahan alat dan waktu lembur yang kemudian dapat dibandingkan antara durasi percepatan dan biaya totalnya serta dengan denda apabila proyek mengalami keterlambatan dari jadwal perencanaan.